# Package 'DiceOptim'

October 12, 2022

<span id="page-0-0"></span>Version 2.1.1

Title Kriging-Based Optimization for Computer Experiments

Date 2021-01-29

Description Efficient Global Optimization (EGO) algorithm as described in ``Roustant et al.  $(2012)''$  [<doi:10.18637/jss.v051.i01>](https://doi.org/10.18637/jss.v051.i01) and adaptations for problems with noise (``Picheny and Ginsbourger, 2012'') [<doi:10.1016/j.csda.2013.03.018>](https://doi.org/10.1016/j.csda.2013.03.018), parallel infill, and problems with constraints.

**Depends** DiceKriging  $(>= 1.2)$ , methods

Imports randtoolbox, pbivnorm, rgenoud, mnormt, DiceDesign, parallel

Suggests KrigInv, GPareto

License GPL-2 | GPL-3

URL <http://dice.emse.fr/>

RoxygenNote 7.1.1

NeedsCompilation yes

Repository CRAN

Date/Publication 2021-02-02 00:10:23 UTC

Author Victor Picheny [aut, cre], David Ginsbourger Green [aut], Olivier Roustant [aut], Mickael Binois [ctb], Sebastien Marmin [ctb], Tobias Wagner [ctb]

Maintainer Victor Picheny <victor.picheny@toulouse.inra.fr>

Encoding UTF-8

# R topics documented:

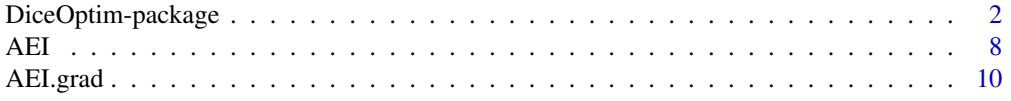

<span id="page-1-0"></span>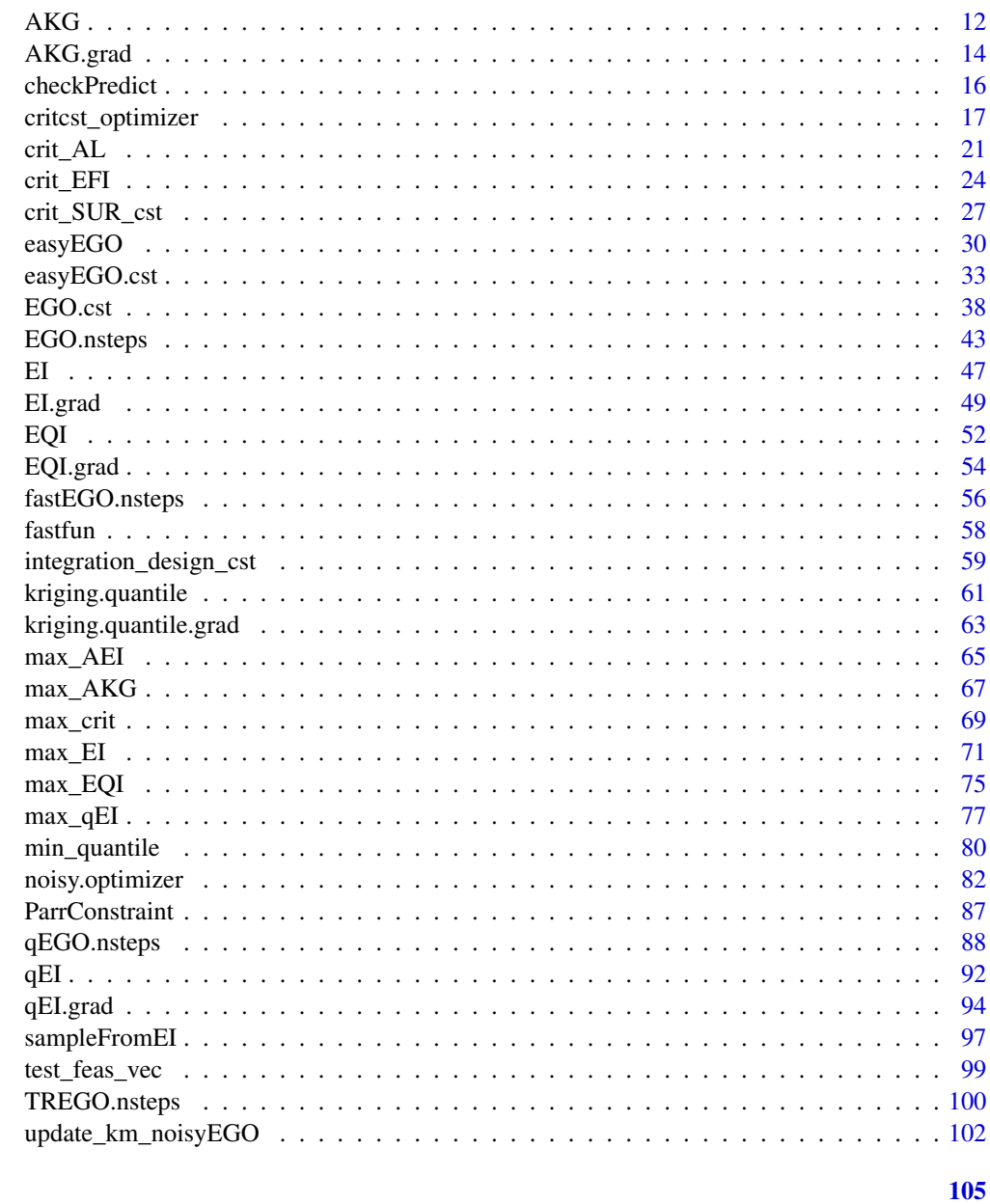

# **Index**

DiceOptim-package Kriging-based optimization methods for computer experiments

# **Description**

Sequential and parallel Kriging-based optimization methods relying on expected improvement criteria.

DiceOptim-package

Details

Package: DiceOptim Type: Package Version: 2.0 Date: July 2016 License: GPL-2 | GPL-3

### **Note**

This work is a follow-up of DiceOptim 1.0, which was produced within the frame of the DICE (Deep Inside Computer Experiments) Consortium between ARMINES, Renault, EDF, IRSN, ON-ERA and TOTAL S.A.

The authors would like to thank Yves Deville for his precious advice in R programming and packaging, as well as the DICE members for useful feedbacks, and especially Yann Richet (IRSN) for numerous discussions concerning the user-friendliness of this package.

Package rgenoud >=5.3.3. is recommended.

Important functions or methods:

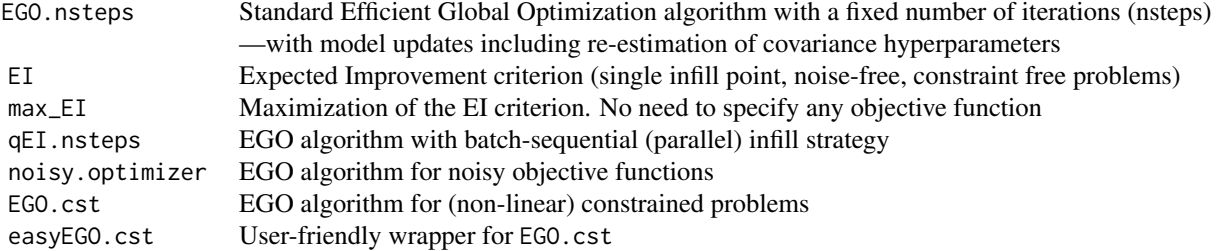

# Author(s)

Victor Picheny (INRA, Castanet-Tolosan, France)

David Ginsbourger (Idiap Research Institute and University of Bern, Switzerland)

Olivier Roustant (Mines Saint-Etienne, France).

with contributions by M. Binois, C. Chevalier, S. Marmin and T. Wagner

#### References

N.A.C. Cressie (1993), *Statistics for spatial data*, Wiley series in probability and mathematical statistics.

D. Ginsbourger (2009), *Multiples metamodeles pour l'approximation et l'optimisation de fonctions numeriques multivariables*, Ph.D. thesis, Ecole Nationale Superieure des Mines de Saint-Etienne, 2009. <https://tel.archives-ouvertes.fr/tel-00772384>

D. Ginsbourger, R. Le Riche, and L. Carraro (2010), chapter "Kriging is well-suited to parallelize optimization", in *Computational Intelligence in Expensive Optimization Problems*, Studies in Evolutionary Learning and Optimization, Springer.

# DiceOptim-package 5

D.R. Jones (2001), A taxonomy of global optimization methods based on response surfaces, *Journal of Global Optimization*, 21, 345-383.

D.R. Jones, M. Schonlau, and W.J. Welch (1998), Efficient global optimization of expensive blackbox functions, *Journal of Global Optimization*, 13, 455-492.

W.R. Jr. Mebane and J.S. Sekhon (2011), Genetic optimization using derivatives: The rgenoud package for R, *Journal of Statistical Software*, 51(1), 1-55, [https://www.jstatsoft.org/v51/](https://www.jstatsoft.org/v51/i01/) [i01/](https://www.jstatsoft.org/v51/i01/).

J. Mockus (1988), *Bayesian Approach to Global Optimization*. Kluwer academic publishers.

V. Picheny and D. Ginsbourger (2013), Noisy kriging-based optimization methods: A unified implementation within the DiceOptim package, *Computational Statistics & Data Analysis*, 71, 1035- 1053.

C.E. Rasmussen and C.K.I. Williams (2006), *Gaussian Processes for Machine Learning*, the MIT Press, <http://www.gaussianprocess.org/gpml/>

B.D. Ripley (1987), *Stochastic Simulation*, Wiley.

O. Roustant, D. Ginsbourger and Yves Deville (2012), DiceKriging, DiceOptim: Two R Packages for the Analysis of Computer Experiments by Kriging-Based Metamodeling and Optimization, *Journal of Statistical Software*, 42(11), 1–26, [https://www.jstatsoft.org/article/view/](https://www.jstatsoft.org/article/view/v042i11) [v042i11](https://www.jstatsoft.org/article/view/v042i11).

T.J. Santner, B.J. Williams, and W.J. Notz (2003), *The design and analysis of computer experiments*, Springer.

M. Schonlau (1997), *Computer experiments and global optimization*, Ph.D. thesis, University of Waterloo.

# Examples

set.seed(123)

```
###############################################################
### 2D optimization USING EGO.nsteps and qEGO.nsteps #########
###############################################################
```

```
# a 9-points factorial design, and the corresponding response
d \leq -2n < -9design.fact <- expand.grid(seq(0,1,length=3), seq(0,1,length=3))
names(design.fact)<-c("x1", "x2")
design.fact <- data.frame(design.fact)
names(design.fact)<-c("x1", "x2")
response.branin <- data.frame(apply(design.fact, 1, branin))
names(response.branin) <- "y"
# model identification
```

```
fitted.model1 <- km(~1, design=design.fact, response=response.branin,
covtype="gauss", control=list(pop.size=50,trace=FALSE), parinit=c(0.5, 0.5))
```
### EGO, 5 steps ################## library(rgenoud)

```
nsteps <- 5
lower \leq rep(0,d)
upper \leq rep(1,d)
oEGO <- EGO.nsteps(model=fitted.model1, fun=branin, nsteps=nsteps,
lower=lower, upper=upper, control=list(pop.size=20, BFGSburnin=2))
print(oEGO$par)
print(oEGO$value)
# graphics
n.grid <- 15
x.grid \leftarrow y.grid \leftarrow seq(0,1, length=n.grid)design.grid <- expand.grid(x.grid, y.grid)
response.grid <- apply(design.grid, 1, branin)
z.grid <- matrix(response.grid, n.grid, n.grid)
contour(x.grid, y.grid, z.grid, 40)
title("EGO")
points(design.fact[,1], design.fact[,2], pch=17, col="blue")
points(oEGO$par, pch=19, col="red")
text(oEGO$par[,1], oEGO$par[,2], labels=1:nsteps, pos=3)
### Parallel EGO, 3 steps with batches of 3 ##############
nsteps <-3lower \leq rep(0,d)
upper \leq rep(1,d)
npoints <- 3 # The batchsize
oEGO <- qEGO.nsteps(model = fitted.model1, branin, npoints = npoints, nsteps = nsteps,
crit="exact", lower, upper, optimcontrol = NULL)
print(oEGO$par)
print(oEGO$value)
# graphics
contour(x.grid, y.grid, z.grid, 40)
title("qEGO")
points(design.fact[,1], design.fact[,2], pch=17, col="blue")
points(oEGO$par, pch=19, col="red")
text(oEGO$par[,1], oEGO$par[,2], labels=c(tcrossprod(rep(1,npoints),1:nsteps)), pos=3)
##########################################################################
### 2D OPTIMIZATION, NOISY OBJECTIVE ###
##########################################################################
set.seed(10)
library(DiceDesign)
# Set test problem parameters
doe.size <- 9
dim < -2test.function <- get("branin2")
lower \leq rep(0,1,dim)
upper \leq rep(1,1,dim)
noise.var \leq 0.1# Build noisy simulator
```
funnoise <- function(x)

# DiceOptim-package 7

```
{ f.new <- test.function(x) + sqrt(noise.var)*rnorm(n=1)
      return(f.new)}
# Generate DOE and response
doe <- as.data.frame(lhsDesign(doe.size, dim)$design)
y.tilde <- funnoise(doe)
# Create kriging model
model <- km(y~1, design=doe, response=data.frame(y=y.tilde),
     covtype="gauss", noise.var=rep(noise.var,1,doe.size),
     lower=rep(.1,dim), upper=rep(1,dim), control=list(trace=FALSE))
# Optimisation with noisy.optimizer
optim.param <- list()
optim.param$quantile <- .7
optim.result <- noisy.optimizer(optim.crit="EQI", optim.param=optim.param, model=model,
n.ite=5, noise.var=noise.var, funnoise=funnoise, lower=lower, upper=upper,
NoiseReEstimate=FALSE, CovReEstimate=FALSE)
print(optim.result$best.x)
##########################################################################
### 2D OPTIMIZATION, 2 INEQUALITY CONSTRAINTS ###
##########################################################################
set.seed(25468)
library(DiceDesign)
fun <- goldsteinprice
fun1.cst <- function(x){return(-branin(x) + 25)}
fun2.cst <- function(x){return(3/2 - x[1] - 2*x[2] - .5*sin(2*pi*(x[1]^2 - 2*x[2])))}
constraint <- function(x){return(c(fun1.cst(x), fun2.cst(x)))}
lower \leq rep(0, 2)
upper \leq rep(1, 2)
## Optimization using the Expected Feasible Improvement criterion
res <- easyEGO.cst(fun=fun, constraint=constraint, n.cst=2, lower=lower, upper=upper, budget=10,
                   control=list(method="EFI", inneroptim="genoud", maxit=20))
cat("best design found:", res$par, "\n")
cat("corresponding objective and constraints:", res$value, "\n")
# Objective function in colour, constraint boundaries in red
# Initial DoE: white circles, added points: blue crosses, best solution: red cross
n.grid <- 15
test.grid \leq expand.grid(X1 = seq(0, 1, length.out = n.grid), X2 = seq(0, 1, length.out = n.grid))
obj.grid <- apply(test.grid, 1, fun)
cst1.grid <- apply(test.grid, 1, fun1.cst)
cst2.grid <- apply(test.grid, 1, fun2.cst)
filled.contour(seq(0, 1, length.out = n.grid), seq(0, 1, length.out = n.grid), nlevels = 50,
               matrix(obj.grid, n.grid), main = "Two inequality constraints",
              xlab = expression(x[1]), ylab = expression(x[2]), color = terrain.colors,
```

```
plot.axes = \{axis(1); axis(2);contour(seq(0, 1, length.out = n.grid), seq(0, 1, length.out = n.grid),matrix(cst1.grid, n.grid), level = 0, add=TRUE,
                     drawlabels=FALSE, lwd=1.5, col = "red")
    contour(seq(0, 1, length.out = n.grid), seq(0, 1, length.out = n.grid),matrix(cst2.grid, n.grid), level = 0, add=TRUE,drawlabels=FALSE,
                     lwd=1.5, col = "red")
```
points(res\$history\$X, col = "blue", pch = 4, lwd = 2) points(res\$par[1], res\$par[2], col = "red", pch = 4, lwd = 2, cex=2)

 $\mathcal{L}$ 

}

AEI *Augmented Expected Improvement*

#### Description

Evaluation of the Augmented Expected Improvement (AEI) criterion, which is a modification of the classical EI criterion for noisy functions. The AEI consists of the regular EI multiplied by a penalization function that accounts for the disminishing payoff of observation replicates. The current minimum y.min is chosen as the kriging predictor of the observation with smallest kriging quantile.

#### Usage

```
AEI(x, model, new.noise.var = 0, y.min = NULL, type = "UK", envir = NULL)
```
#### Arguments

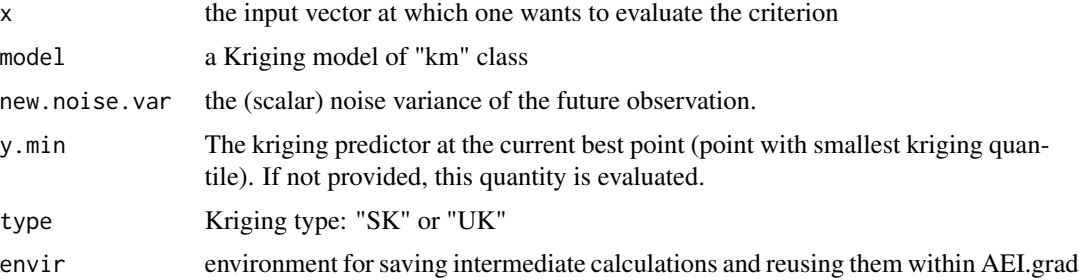

# Value

Augmented Expected Improvement

# Author(s)

Victor Picheny David Ginsbourger

#### References

D. Huang, T.T. Allen, W.I. Notz, and N. Zeng (2006), Global Optimization of Stochastic Black-Box Systems via Sequential Kriging Meta-Models, *Journal of Global Optimization*, 34, 441-466.

```
##########################################################################
### AEI SURFACE ASSOCIATED WITH AN ORDINARY KRIGING MODEL ####
### OF THE BRANIN FUNCTION KNOWN AT A 12-POINT LATIN HYPERCUBE DESIGN ####
##########################################################################
set.seed(421)
# Set test problem parameters
doe.size <- 12
dim < -2test.function <- get("branin2")
lower \leq rep(0,1,dim)
upper \leq rep(1,1,\text{dim})noise.var \leq -0.2# Generate DOE and response
doe <- as.data.frame(matrix(runif(doe.size*dim),doe.size))
y.title < -rep(0, 1, doe.size)for (i in 1:doe.size) {
v.title[i] \leftarrow test_function(doe[i,]) + sqrt(noise(var)*rnorm(n=1)}
y.tilde <- as.numeric(y.tilde)
# Create kriging model
model <- km(y~1, design=doe, response=data.frame(y=y.tilde),
            covtype="gauss", noise.var=rep(noise.var,1,doe.size),
    lower=rep(.1,dim), upper=rep(1,dim), control=list(trace=FALSE))
# Compute actual function and criterion on a grid
n.grid <- 12 # Change to 21 for a nicer picture
x.getid \leq y.getid \leq seq(0,1,length=n.grid)design.grid <- expand.grid(x.grid, y.grid)
nt <- nrow(design.grid)
crit.grid \leq rep(0,1,nt)func.grid \leq rep(0,1,nt)
crit.grid <- apply(design.grid, 1, AEI, model=model, new.noise.var=noise.var)
func.grid <- apply(design.grid, 1, test.function)
# Compute kriging mean and variance on a grid
names(design.grid) <- c("V1","V2")
pred <- predict.km(model, newdata=design.grid, type="UK")
mk.grid <- pred$m
sk.grid <- pred$sd
```

```
# Plot actual function
z.grid <- matrix(func.grid, n.grid, n.grid)
filled.contour(x.grid,y.grid, z.grid, nlevels=50, color = rainbow,
plot.axes = {title("Actual function");
points(model@X[,1],model@X[,2],pch=17,col="blue");
axis(1); axis(2)})
# Plot Kriging mean
z.grid <- matrix(mk.grid, n.grid, n.grid)
filled.contour(x.grid,y.grid, z.grid, nlevels=50, color = rainbow,
plot.axes = {title("Kriging mean");
points(model@X[,1],model@X[,2],pch=17,col="blue");
axis(1); axis(2)})
# Plot Kriging variance
z.grid <- matrix(sk.grid^2, n.grid, n.grid)
filled.contour(x.grid,y.grid, z.grid, nlevels=50, color = rainbow,
plot.axes = {title("Kriging variance");
```

```
points(model@X[,1],model@X[,2],pch=17,col="blue");
axis(1); axis(2)})
# Plot AEI criterion
z.grid <- matrix(crit.grid, n.grid, n.grid)
filled.contour(x.grid,y.grid, z.grid, nlevels=50, color = rainbow,
```

```
plot.axes = {title("AEI");
points(model@X[,1],model@X[,2],pch=17,col="blue");
axis(1); axis(2)})
```
AEI.grad *AEI's Gradient*

# Description

Analytical gradient of the Augmented Expected Improvement (AEI) criterion.

#### Usage

```
AEI.grad(x, model, new-noise-var = 0, y.min = NULL, type = "UK", envir = NULL)
```
#### Arguments

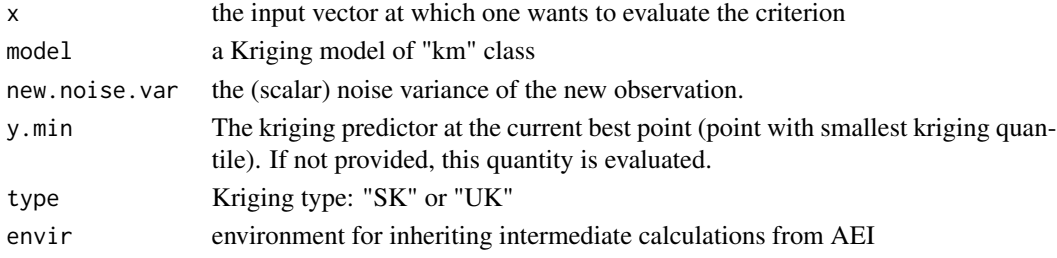

AEI.grad 11

# Value

Gradient of the Augmented Expected Improvement

#### Author(s)

Victor Picheny David Ginsbourger

```
set.seed(421)
# Set test problem parameters
doe.size <- 12
dim < -2test.function <- get("branin2")
lower \leq rep(0,1,dim)
upper \leq rep(1,1,dim)
noise.var <- 0.2
# Generate DOE and response
doe <- as.data.frame(matrix(runif(doe.size*dim),doe.size))
y.tilde <- rep(0, 1, doe.size)
for (i in 1:doe.size) {
y.tilde[i] <- test.function(doe[i,]) + sqrt(noise.var)*rnorm(n=1)
}
y.tilde <- as.numeric(y.tilde)
# Create kriging model
model <- km(y~1, design=doe, response=data.frame(y=y.tilde),
        covtype="gauss", noise.var=rep(noise.var,1,doe.size),
lower=rep(.1,dim), upper=rep(1,dim), control=list(trace=FALSE))
# Compute actual function and criterion on a grid
n.grid <- 8 # Change to 21 for a nicer picture
x.grid \leftarrow y.grid \leftarrow seq(0,1, length=n.grid)design.grid <- expand.grid(x.grid, y.grid)
nt <- nrow(design.grid)
crit.grid <- apply(design.grid, 1, AEI, model=model, new.noise.var=noise.var)
crit.grad <- t(apply(design.grid, 1, AEI.grad, model=model, new.noise.var=noise.var))
z.grid <- matrix(crit.grid, n.grid, n.grid)
contour(x.grid,y.grid, z.grid, 30)
title("AEI and its gradient")
points(model@X[,1],model@X[,2],pch=17,col="blue")
for (i in 1:nt)
{
 x <- design.grid[i,]
suppressWarnings(arrows(x$Var1,x$Var2, x$Var1+crit.grad[i,1]*.6,x$Var2+crit.grad[i,2]*.6,
```

```
length=0.04,code=2,col="orange",lwd=2))
}
```
# AKG *Approximate Knowledge Gradient (AKG)*

# Description

Evaluation of the Approximate Knowledge Gradient (AKG) criterion.

#### Usage

 $AKG(x, model, new-noise-var = 0, type = "UK", envir = NULL)$ 

# Arguments

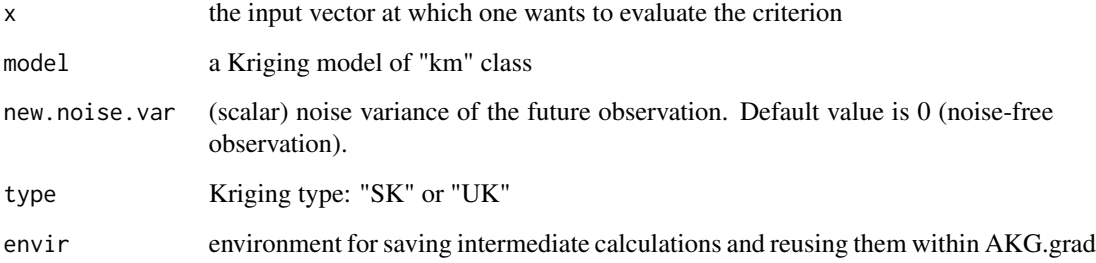

# Value

Approximate Knowledge Gradient

# Author(s)

Victor Picheny

David Ginsbourger

# References

Scott, W., Frazier, P., Powell, W. (2011). The correlated knowledge gradient for simulation optimization of continuous parameters using gaussian process regression. *SIAM Journal on Optimization*, 21(3), 996-1026.

<span id="page-11-0"></span>

# $AKG$  13

```
##########################################################################
### AKG SURFACE ASSOCIATED WITH AN ORDINARY KRIGING MODEL ####
### OF THE BRANIN FUNCTION KNOWN AT A 12-POINT LATIN HYPERCUBE DESIGN ####
##########################################################################
set.seed(421)
# Set test problem parameters
doe.size <- 12
dim < -2test.function <- get("branin2")
lower \leq rep(0,1,dim)
upper \leq rep(1,1,dim)
noise.var <- 0.2
# Generate DOE and response
doe <- as.data.frame(matrix(runif(doe.size*dim),doe.size))
y.title < -rep(0, 1, doe.size)for (i in 1:doe.size) {
  y.tilde[i] <- test.function(doe[i,]) + sqrt(noise.var)*rnorm(n=1)
}
y.tilde <- as.numeric(y.tilde)
# Create kriging model
model <- km(y~1, design=doe, response=data.frame(y=y.tilde),
            covtype="gauss", noise.var=rep(noise.var,1,doe.size),
            lower=rep(.1,dim), upper=rep(1,dim), control=list(trace=FALSE))
# Compute actual function and criterion on a grid
n.grid <- 12 # Change to 21 for a nicer picture
x.grid \leq y.grid \leq seq(0,1, length=n.grid)design.grid <- expand.grid(x.grid, y.grid)
nt <- nrow(design.grid)
crit.grid <- apply(design.grid, 1, AKG, model=model, new.noise.var=noise.var)
func.grid <- apply(design.grid, 1, test.function)
# Compute kriging mean and variance on a grid
names(design.grid) <- c("V1","V2")
pred <- predict.km(model, newdata=design.grid, type="UK")
mk.grid <- pred$m
sk.grid <- pred$sd
# Plot actual function
z.grid <- matrix(func.grid, n.grid, n.grid)
filled.contour(x.grid,y.grid, z.grid, nlevels=50, color = topo.colors,
               plot.axes = {title("Actual function");
                            points(model@X[,1],model@X[,2],pch=17,col="blue");
                            axis(1); axis(2)})
# Plot Kriging mean
z.grid <- matrix(mk.grid, n.grid, n.grid)
```

```
filled.contour(x.grid,y.grid, z.grid, nlevels=50, color = topo.colors,
               plot.axes = {title("Kriging mean");
                            points(model@X[,1],model@X[,2],pch=17,col="blue");
                            axis(1); axis(2)\})# Plot Kriging variance
z.grid <- matrix(sk.grid^2, n.grid, n.grid)
filled.contour(x.grid,y.grid, z.grid, nlevels=50, color = topo.colors,
              plot.axes = {title("Kriging variance");
                            points(model@X[,1],model@X[,2],pch=17,col="blue");
                            axis(1); axis(2)})
# Plot AKG criterion
z.grid <- matrix(crit.grid, n.grid, n.grid)
filled.contour(x.grid,y.grid, z.grid, nlevels=50, color = topo.colors,
               plot.axes = {title("AKG");
                            points(model@X[,1],model@X[,2],pch=17,col="blue");
                            axis(1); axis(2)})
```
AKG.grad *AKG's Gradient*

# Description

Gradient of the Approximate Knowledge Gradient (AKG) criterion.

#### Usage

```
AKG.grad(x, model, new.noise.var = \theta, type = "UK", envir = NULL)
```
### Arguments

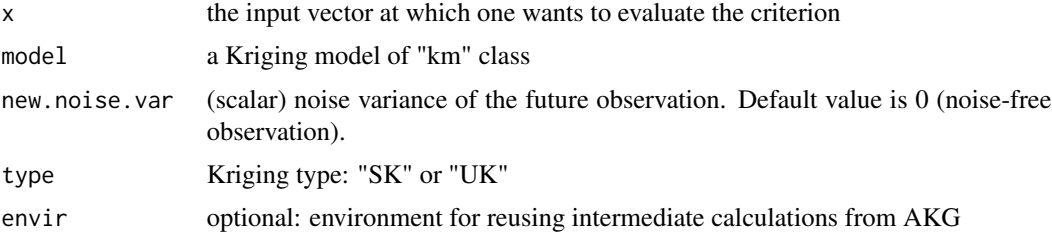

# Value

Gradient of the Approximate Knowledge Gradient

#### Author(s)

Victor Picheny

#### $AKG_{.grad}$  15

```
##########################################################################
### AKG SURFACE AND ITS GRADIENT ASSOCIATED WITH AN ORDINARY ####
### KRIGING MODEL ####
### OF THE BRANIN FUNCTION KNOWN AT A 12-POINT LATIN HYPERCUBE DESIGN ####
##########################################################################
set.seed(421)
# Set test problem parameters
doe.size <- 12
dim <-2test.function <- get("branin2")
lower \leq rep(0,1,dim)
upper \leq rep(1,1,dim)
noise.var <- 0.2
# Generate DOE and response
doe <- as.data.frame(matrix(runif(doe.size*dim),doe.size))
y.tilde <- rep(0, 1, doe.size)
for (i in 1:doe.size) {
y.tilde[i] <- test.function(doe[i,]) + sqrt(noise.var)*rnorm(n=1)
}
y.tilde <- as.numeric(y.tilde)
# Create kriging model
model <- km(y~1, design=doe, response=data.frame(y=y.tilde),
       covtype="gauss", noise.var=rep(noise.var,1,doe.size),
lower=rep(.1,dim), upper=rep(1,dim), control=list(trace=FALSE))
# Compute actual function and criterion on a grid
n.grid <- 9 # Change to 21 for a nicer picture
x.grid \leftarrow y.grid \leftarrow seq(0,1, length=n.grid)design.grid <- expand.grid(x.grid, y.grid)
nt <- nrow(design.grid)
crit.grid <- apply(design.grid, 1, AKG, model=model, new.noise.var=noise.var)
crit.grad <- t(apply(design.grid, 1, AKG.grad, model=model, new.noise.var=noise.var))
z.grid <- matrix(crit.grid, n.grid, n.grid)
contour(x.grid,y.grid, z.grid, 30)
title("AKG and its gradient")
points(model@X[,1],model@X[,2],pch=17,col="blue")
for (i in 1:nt)
{
x <- design.grid[i,]
suppressWarnings(arrows(x$Var1,x$Var2, x$Var1+crit.grad[i,1]*.2,x$Var2+crit.grad[i,2]*.2,
length=0.04,code=2,col="orange",lwd=2))
}
```
# <span id="page-15-1"></span><span id="page-15-0"></span>Description

Check that the new point is not too close to already known observations to avoid numerical issues. Closeness can be estimated with several distances.

#### Usage

```
checkPredict(x, model, threshold = 1e-04, distance = "covdist", type = "UK")
```
# Arguments

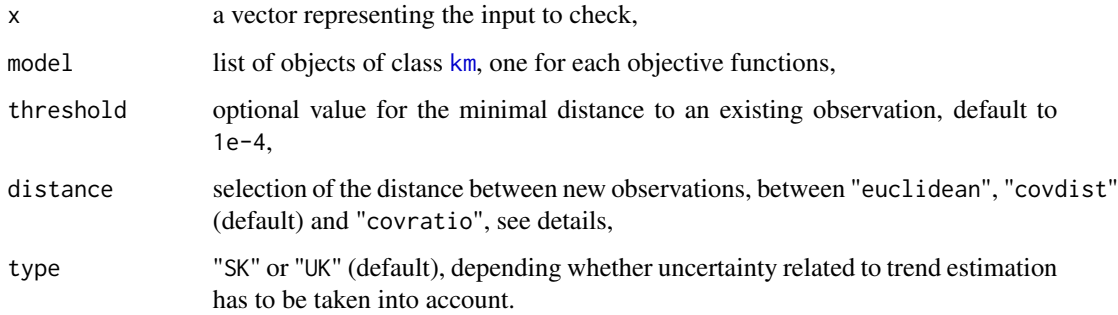

# Details

If the distance between x and the closest observations in model is below threshold, x should not be evaluated to avoid numerical instabilities. The distance can simply be the Euclidean distance or the canonical distance associated with the kriging covariance k:

$$
d(x,y) = \sqrt{k(x,x) - 2k(x,y) + k(y,y)}.
$$

The last solution is the ratio between the prediction variance at x and the variance of the process.

# Value

TRUE if the point should not be tested.

#### Author(s)

Mickael Binois

<span id="page-16-1"></span><span id="page-16-0"></span>

# Description

Given objects of class [km](#page-0-0) for the objective and constraints, and a set of tuning parameters (lower, upper and critcontrol), critcst\_optimizer performs the maximization of a constrained Expected Improvement or SUR criterion and delivers the next point to be visited in an EGO-like procedure.

The latter maximization relies either on a genetic algorithm using derivatives, [genoud](#page-0-0) or exhaustive search at pre-specified points. It is important to remark that the information needed about the objective and constraint functions reduces here to the vector of response values embedded in the models (no call to the objective/constraint functions or simulators (except possibly for the objective)).

# Usage

```
critcst_optimizer(
  crit = "EFI",model.fun,
  model.constraint,
  equality = FALSE,
  lower,
  upper,
  type = "UK",critcontrol = NULL,
  optimcontrol = NULL
)
```
# Arguments

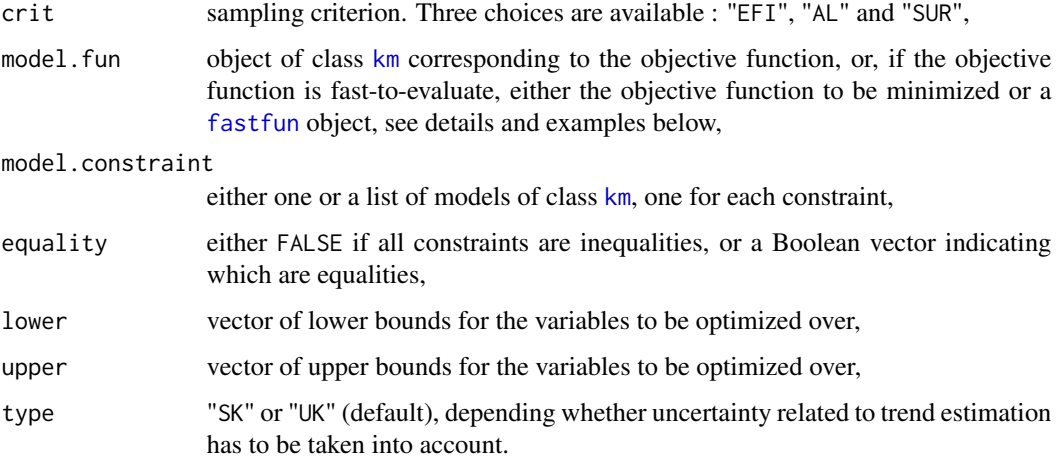

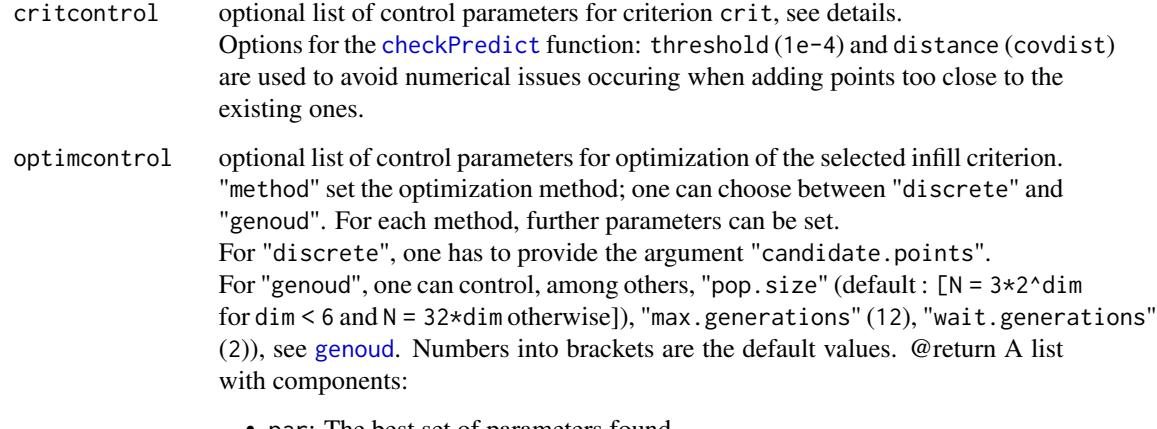

- par: The best set of parameters found,
- value: The value of expected improvement at par.

# Details

Extension of the function [max\\_EI](#page-70-1) for constrained optimization.

Available infill criteria with crit are :

- Expected Probability of Feasibily (EFI) [crit\\_EFI](#page-23-1),
- Augmented Lagrangian (AL) [crit\\_AL](#page-20-1),
- Stepwise Uncertainty Reduction of the excursion volume (SUR) [crit\\_SUR\\_cst](#page-26-1).

Depending on the selected criterion, parameters can be given with critcontrol. Also options for [checkPredict](#page-15-1) are available. More precisions are given in the corresponding help pages.

If the objective function to minimize is inexpensive, i.e. no need of a kriging model, then one can provide it in model.obj, which is handled next with class [fastfun](#page-57-1) (or directly as a [fastfun](#page-57-1) object). See example below.

In the case of equality constraints, it is possible to define them with equality. Additionally, one can modify the tolerance on the constraints using the tolConstraints component of critcontrol: an optional vector giving a tolerance for each of the constraints (equality or inequality). It is highly recommended to use it when there are equality constraints since the default tolerance of 0.05 (resp. 0 for inequality constraints) in such case might not be suited.

#### Author(s)

Victor Picheny Mickael Binois

#### References

W.R. Jr. Mebane and J.S. Sekhon (2011), Genetic optimization using derivatives: The rgenoud package for R, *Journal of Statistical Software*, 42(11), 1-26

D.R. Jones, M. Schonlau, and W.J. Welch (1998), Efficient global optimization of expensive blackbox functions, *Journal of Global Optimization*, 13, 455-492.

#### See Also

[critcst\\_optimizer](#page-16-1), [crit\\_EFI](#page-23-1), [crit\\_AL](#page-20-1), [crit\\_SUR\\_cst](#page-26-1)

```
#---------------------------------------------------------------------------
# 2D objective function, 2 cases
#---------------------------------------------------------------------------
set.seed(2546)
library(DiceDesign)
n_var < -2fun <- branin
fun1.cst <- function(x){return(goldsteinprice(x)+.5)}
fun2.cst <- function(x){return(3/2 - x[1] - 2*x[2] - .5*sin(2*pi*(x[1]^2 - 2*x[2])))}
# Constraint function with vectorial output
cstfun <- function(x){return(c(fun1.cst(x), fun2.cst(x)))}
n.grid \leq 31
test.grid \leq expand.grid(X1 = seq(0, 1, length.out = n.grid), X2 = seq(0, 1, length.out = n.grid))
obj.grid <- apply(test.grid, 1, fun)
cst1.grid <- apply(test.grid, 1, fun1.cst)
cst2.grid <- apply(test.grid, 1, fun2.cst)
n_appr <- 12
design.grid <- round(maximinESE_LHS(lhsDesign(n_appr, n_var, seed = 2)$design)$design, 1)
obj.init <- apply(design.grid, 1, fun)
cst1.init <- apply(design.grid, 1, fun1.cst)
cst2.init <- apply(design.grid, 1, fun2.cst)
model.fun <- km(~., design = design.grid, response = obj.init)
model.constraint1 <- km(\sim.), design = design.grid, response = cst1.init, lower=c(.2,.2))
model.constraint2 <- km(\sim), design = design.grid, response = cst2.init, lower=c(.2,.2))
models.cst <- list(model.constraint1, model.constraint2)
lower \leq rep(0, n_var)
upper <- rep(1, n_var)
#---------------------------------------------------------------------------
# Augmented Lagrangian Improvement, fast objective function, two ineq constraints,
```
<sup>#</sup> optimization with genoud

```
#---------------------------------------------------------------------------
critcontrol <- list(lambda=c(.5,2), rho=.5)
optimcontrol <- list(method = "genoud", max.generations=10, pop.size=20)
AL_grid <- apply(test.grid, 1, crit_AL, model.fun = fastfun(fun, design.grid),
                 model.constraint = models.cst, critcontrol=critcontrol)
cstEGO1 <- critcst_optimizer(crit = "AL", model.fun = fun,
                             model.constraint = models.cst, equality = FALSE,
                             lower = lower, upper = upper,optimcontrol = optimcontrol, critcontrol=critcontrol)
filled.contour(seq(0, 1, length.out = n.grid), seq(0, 1, length.out = n.grid), nlevels = 50,
               matrix(AL_grid, n.grid), main = "AL map and its maximizer (blue)",
               xlab = expression(x[1]), ylab = expression(x[2]), color = terrain.colors,
               plot.axes = \{axis(1); axis(2);points(design.grid[,1], design.grid[,2], pch = 21, bg = "white")
                    contour(seq(0, 1, length.out = n.grid), seq(0, 1, length.out = n.grid),matrix(obj.grid, n.grid), nlevels = 10, add=TRUE,drawlabels=TRUE,
                                   col = "black")contour(seq(0, 1, length.out = n.grid), seq(0, 1, length.out = n.grid),matrix(cst1.grid, n.grid), level = 0, add=TRUE,drawlabels=FALSE,
                                   lwd=1.5, col = "red")contour(seq(0, 1, length.out = n.grid), seq(0, 1, length.out = n.grid),matrix(cst2.grid, n.grid), level = 0, add=TRUE,drawlabels=FALSE,
                                    lwd=1.5, col = "red")points(cstEGO1$par, col = "blue", pch = 4, lwd = 2)
                            }
              )
#---------------------------------------------------------------------------
# SUR, expensive objective function, one equality constraint,
# optimization with genoud, integration on a regular grid
#---------------------------------------------------------------------------
optimcontrol \leq list(method = "genoud", s = 40, maxit = 40)
critcontrol <- list(tolConstraints = .15, integration.points=as.matrix(test.grid))
SUR_grid <- apply(test.grid, 1, crit_SUR_cst, model.fun = model.fun,
            model.constraint = model.constraint1, equality = TRUE, critcontrol = critcontrol)
cstEGO2 <- critcst_optimizer(crit = "SUR", model.fun = model.fun,
                             model.constraint = model.constraint1, equality = TRUE,
                             lower = lower, upper = upper,
                             optimcontrol = optimcontrol, critcontrol = critcontrol)
filled.contour(seq(0, 1, length.out = n.grid), seq(0, 1, length.out = n.grid), nlevels = 50,
               matrix(SUR_grid, n.grid), main = "SUR map and its maximizer (blue)",
               xlab = expression(x[1]), ylab = expression(x[2]), color = terrain.colors,
               plot.axes = \{axis(1); axis(2);points(design.grid[,1], design.grid[,2], pch = 21, bg = "white")
                    contour(seq(0, 1, length.out = n.grid), seq(0, 1, length.out = n.grid),matrix(obj.grid, n.grid), nlevels = 10, add=TRUE,
                            drawlabels=TRUE, col = "black")
                    contour(seq(0, 1, length.out = n.grid), seq(0, 1, length.out = n.grid),
```

```
matrix(cst1.grid, n.grid), level = c(-critcontrol$tolConstraints,
    critcontrol$tolConstraints),
    add=TRUE, drawlabels=FALSE,lwd=1.5, col = "orange")
    points(cstEGO2$par, col = "blue", pch = 4, lwd = 2)}
```
<span id="page-20-1"></span>crit\_AL *Expected Augmented Lagrangian Improvement*

# Description

Computes the Expected Augmented Lagrangian Improvement at current location, with our without slack variables. Depending on the cases, the computation is either analytical (very fast), based on MC integration (slow) or on the CDF of a weighted sum of non-central chi-square (WNCS) variates (intermediate)

# Usage

```
crit_AL(
  x,
 model.fun,
 model.constraint,
  equality = FALSE,
  critcontrol = NULL,
  type = "UK")
```
)

# Arguments

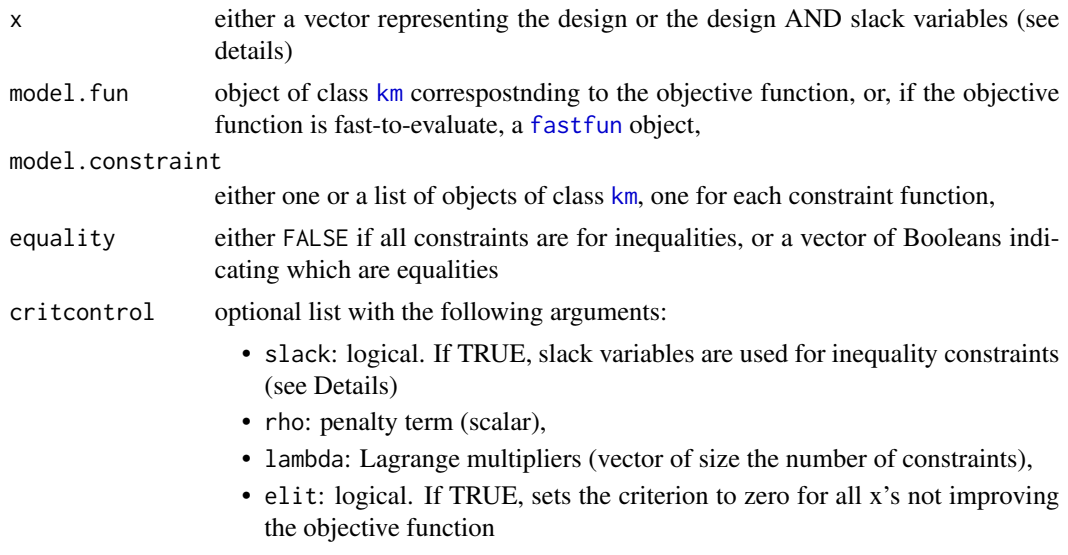

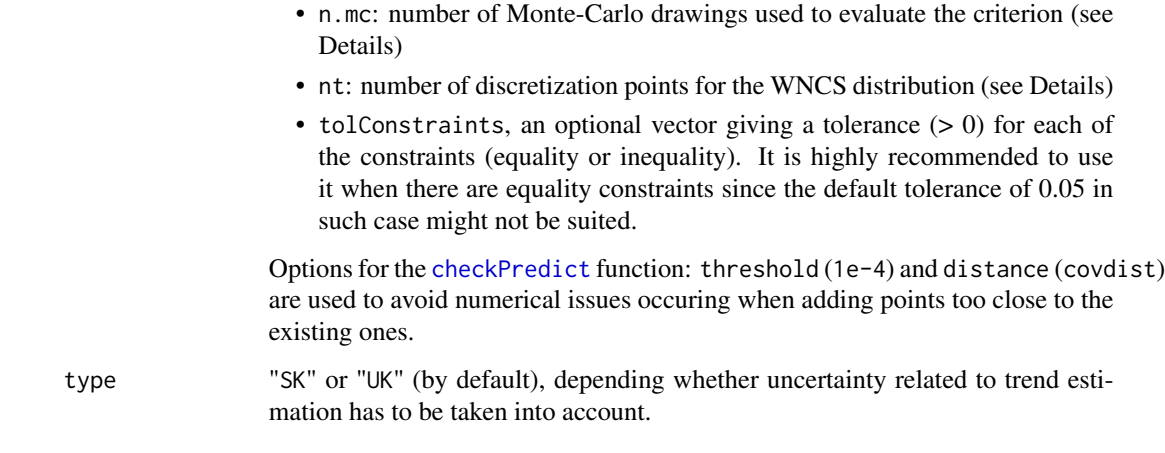

# Details

The AL can be used with or without the help of slack variables for the inequality constraints. If critcontrol\$slack=FALSE: With a single constraint (inequality or equality) and a fast objective, a very fast formula is used to compute the criterion (recommended setting). Otherwise, an MC estimator of the criterion is used, which is much more costly. The argument critcontrol\$n.mc tunes the precision of the estimator. On both cases x must be of size d.

If critcontrol\$slack=TRUE: Slack variables are used to handle the inequality constraints. They can be provided directly through x, which should be of size d+ the number of inequality constraints. The last values of  $x$  are slack variables scaled to  $[0,1]$ .

If x is of size d, estimates of optimal slack variable are used.

# Value

The Expected Augmented Lagrangian Improvement at x.

# Author(s)

Victor Picheny

Mickael Binois

#### References

R.B. Gramacy, G.A. Gray, S. Le Digabel, H.K.H Lee, P. Ranjan, G. Wells, Garth, and S.M. Wild (2014+), Modeling an augmented Lagrangian for improved blackbox constrained optimization, *arXiv preprint arXiv:1403.4890*.

# See Also

[EI](#page-46-1) from package DiceOptim, [crit\\_EFI](#page-23-1), [crit\\_SUR\\_cst](#page-26-1).

#### crit\_AL 23

```
#---------------------------------------------------------------------------
# Expected Augmented Lagrangian Improvement surface with one inequality constraint,
# fast objective
#---------------------------------------------------------------------------
set.seed(25468)
library(DiceDesign)
n var \leq -2fun.obj <- goldsteinprice
fun.cst \leq function(x){return(-branin(x) + 25)}
n.grid \leq -31test.grid \le - expand.grid(X1 = seq(0, 1, length.out = n.grid), X2 = seq(0, 1, length.out = n.grid))
obj.grid <- apply(test.grid, 1, fun.obj)
cst.grid <- apply(test.grid, 1, fun.cst)
n.init <- 15
design.grid <- round(maximinESE_LHS(lhsDesign(n.init, n_var, seed = 42)$design)$design, 1)
obj.init <- apply(design.grid, 1, fun.obj)
cst.init <- apply(design.grid, 1, fun.cst)
model.constraint <- km(~., design = design.grid, response = cst.init)
model.fun <- fastfun(fun.obj, design.grid)
AL_grid <- apply(test.grid, 1, crit_AL, model.fun = model.fun,
                  model.constraint = model.constraint)
filled.contour(seq(0, 1, length.out = n.grid), seq(0, 1, length.out = n.grid), nlevels = 50,
               matrix(AL_grid, n.grid), main = "Expected AL Improvement",
               xlab = expression(x[1]), ylab = expression(x[2]), color = terrain-colors,plot.axes = \{axis(1); axis(2);points(design.grid[,1], design.grid[,2], pch = 21, bg = "white")
                    contour(seq(0, 1, length.out = n.grid), seq(0, 1, length.out = n.grid),matrix(obj.grid, n.grid), nlevels = 10,
                                    add=TRUE,drawlabels=TRUE, col = "black")
                    contour(seq(\emptyset, 1, length.out = n.grid), seq(\emptyset, 1, length.out = n.grid),
                            matrix(cst.grid, n.grid), level = 0, add=TRUE,
                                    drawlabels=FALSE,lwd=1.5, col = "red")
                            }
              )
#---------------------------------------------------------------------------
# Expected AL Improvement surface with one inequality and one equality constraint,
# using slack variables
#---------------------------------------------------------------------------
set.seed(25468)
library(DiceDesign)
n_{var} < -2fun.obj <- goldsteinprice
fun.cstineq <- function(x){return(3/2 - x[1] - 2*x[2] - .5*sin(2*pi*(x[1]^2 - 2*x[2])))}
fun.csteq <- function(x){return(branin(x) - 25)}
n.grid <- 51
```

```
test.grid \leq expand.grid(X1 = seq(0, 1, length.out = n.grid), X2 = seq(0, 1, length.out = n.grid))
obj.grid <- apply(test.grid, 1, fun.obj)
cstineq.grid <- apply(test.grid, 1, fun.cstineq)
csteq.grid <- apply(test.grid, 1, fun.csteq)
n.init <- 25
design.grid <- round(maximinESE_LHS(lhsDesign(n.init, n_var, seed = 42)$design)$design, 1)
obj.init <- apply(design.grid, 1, fun.obj)
cstineq.init <- apply(design.grid, 1, fun.cstineq)
csteq.init <- apply(design.grid, 1, fun.csteq)
model.fun <- km(~., design = design.grid, response = obj.init)
model.constraintineq <- km(~., design = design.grid, response = cstineq.init)
model.constrainteq <- km(~., design = design.grid, response = csteq.init)
models.cst <- list(model.constraintineq, model.constrainteq)
AL_grid <- apply(test.grid, 1, crit_AL, model.fun = model.fun, model.constraint = models.cst,
               equality = c(FALSE, TRUE), critcontrol = list(tolConstraints = c(0.05, 3),
                  slack=TRUE))
filled.contour(seq(0, 1, length.out = n.grid), seq(0, 1, length.out = n.grid), nlevels = 50,
               matrix(AL_grid, n.grid), main = "Expected AL Improvement",
               xlab = expression(x[1]), ylab = expression(x[2]), color = terrain.colors,
               plot.axes = {axis(1); axis(2);}points(design.grid[,1], design.grid[,2], pch = 21, bg = "white")
                    contour(seq(0, 1, length.out = n.grid), seq(0, 1, length.out = n.grid),matrix(obj.grid, n.grid), nlevels = 10,
                                    add=TRUE,drawlabels=TRUE, col = "black")
                    contour(seq(0, 1, length.out = n.grid), seq(0, 1, length.out = n.grid),matrix(cstineq.grid, n.grid), level = 0, add=TRUE,
                                   drawlabels=FALSE,lwd=1.5, col = "red")
                    contour(seq(0, 1, length.out = n.grid), seq(0, 1, length.out = n.grid),matrix(csteq.grid, n.grid), level = 0, add=True,drawlabels=FALSE,lwd=1.5, col = "orange")
                            }
              )
```
<span id="page-23-1"></span>crit\_EFI *Expected Feasible Improvement*

# **Description**

Computes the Expected Feasible Improvement at current location. The current feasible minimum of the observations can be replaced by an arbitrary value (plugin), which is usefull in particular in noisy frameworks.

#### Usage

crit\_EFI( x,

#### crit\_EFI 25

```
model.fun,
 model.constraint,
 equality = FALSE,
 critcontrol = NULL,
 plugin = NULL,
 type = "UK"
)
```
# Arguments

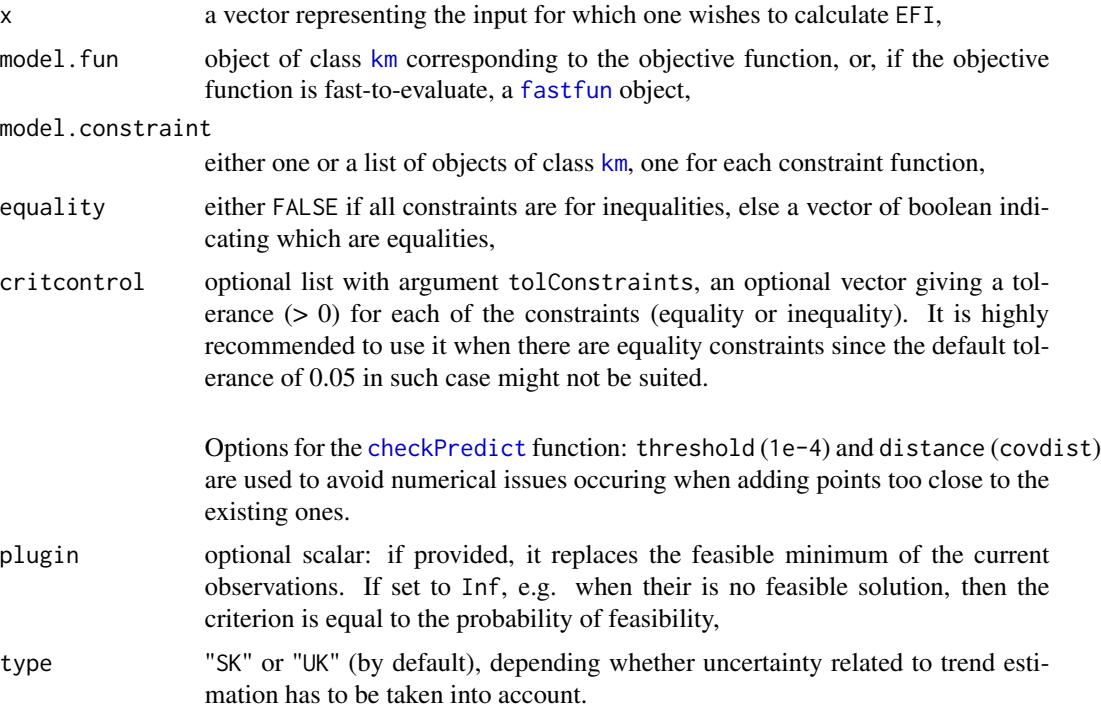

# Value

The Expected Feasible Improvement at x.

# Author(s)

Victor Picheny Mickael Binois

# References

M. Schonlau, W.J. Welch, and D.R. Jones (1998), Global versus local search in constrained optimization of computer models, *Lecture Notes-Monograph Series*, 11-25.

M.J. Sasena, P. Papalambros, and P.Goovaerts (2002), Exploration of metamodeling sampling criteria for constrained global optimization, *Engineering optimization*, 34, 263-278.

#### See Also

[EI](#page-46-1) from package DiceOptim, [crit\\_AL](#page-20-1), [crit\\_SUR\\_cst](#page-26-1).

# Examples

```
#---------------------------------------------------------------------------
# Expected Feasible Improvement surface with one inequality constraint
#---------------------------------------------------------------------------
set.seed(25468)
library(DiceDesign)
n_{var} < -2fun.obj <- goldsteinprice
fun.cst \leftarrow function(x){return(-branin(x) + 25)}
n.grid <- 51
test.grid \leq expand.grid(X1 = seq(0, 1, length.out = n.grid), X2 = seq(0, 1, length.out = n.grid))
obj.grid <- apply(test.grid, 1, fun.obj)
cst.grid <- apply(test.grid, 1, fun.cst)
n.init <- 15
design.grid <- round(maximinESE_LHS(lhsDesign(n.init, n_var, seed = 42)$design)$design, 1)
obj.init <- apply(design.grid, 1, fun.obj)
cst.init <- apply(design.grid, 1, fun.cst)
model.fun <- km(~., design = design.grid, response = obj.init)
model.constraint <- km(~., design = design.grid, response = cst.init)
EFI_grid <- apply(test.grid, 1, crit_EFI, model.fun = model.fun,
                  model.constraint = model.constraint)
filled.contour(seq(0, 1, length.out = n.grid), seq(0, 1, length.out = n.grid), nlevels = 50,
               matrix(EFI_grid, n.grid), main = "Expected Feasible Improvement",
               xlab = expression(x[1]), ylab = expression(x[2]), color = terrain.colors,
               plot.axes = \{axis(1); axis(2);points(design.grid[,1], design.grid[,2], pch = 21, bg = "white")
                    contour(seq(0, 1, length.out = n.grid), seq(0, 1, length.out = n.grid),matrix(obj.grid, n.grid), nlevels = 10,
                                    add=TRUE,drawlabels=TRUE, col = "black")
                    contour(seq(0, 1, length.out = n.grid), seq(0, 1, length.out = n.grid),matrix(cst.grid, n.grid), level = 0, add=True,drawlabels=FALSE,lwd=1.5, col = "red")
                            }
              )
#---------------------------------------------------------------------------
# Expected Feasible Improvement surface with one inequality and one equality constraint
#---------------------------------------------------------------------------
set.seed(25468)
library(DiceDesign)
```
 $n_{var} < -2$ fun.obj <- goldsteinprice

```
fun.cstineq <- function(x){return(3/2 - x[1] - 2*x[2] - .5*sin(2*pi*(x[1]^2 - 2*x[2])))}
fun.csteq <- function(x){return(branin(x) - 25)}
n.grid <- 51
test.grid \leq expand.grid(X1 = seq(0, 1, length.out = n.grid), X2 = seq(0, 1, length.out = n.grid))
obj.grid <- apply(test.grid, 1, fun.obj)
cstineq.grid <- apply(test.grid, 1, fun.cstineq)
csteq.grid <- apply(test.grid, 1, fun.csteq)
n.init <- 25
design.grid <- round(maximinESE_LHS(lhsDesign(n.init, n_var, seed = 42)$design)$design, 1)
obj.init <- apply(design.grid, 1, fun.obj)
cstineq.init <- apply(design.grid, 1, fun.cstineq)
csteq.init <- apply(design.grid, 1, fun.csteq)
model.fun <- km(~., design = design.grid, response = obj.init)
model.constraintineq <- km(~., design = design.grid, response = cstineq.init)
model.constrainteq <- km(~., design = design.grid, response = csteq.init)
models.cst <- list(model.constraintineq, model.constrainteq)
EFI_grid <- apply(test.grid, 1, crit_EFI, model.fun = model.fun, model.constraint = models.cst,
               equality = c(FALSE, TRUE), critcontrol = list(tolConstraints = c(0.05, 3)))
filled.contour(seq(0, 1, length.out = n.grid), seq(0, 1, length.out = n.grid), nlevels = 50,
               matrix(EFI_grid, n.grid), main = "Expected Feasible Improvement",
               xlab = expression(x[1]), ylab = expression(x[2]), color = terrain.colors,
               plot.axes = \{axis(1); axis(2);points(design.grid[,1], design.grid[,2], pch = 21, bg = "white")
                    contour(seq(\theta, 1, length.out = n.grid), seq(\theta, 1, length.out = n.grid),matrix(obj.grid, n.grid), nlevels = 10,
                                    add=TRUE,drawlabels=TRUE, col = "black")
                    contour(seq(0, 1, length.out = n.grid), seq(0, 1, length.out = n.grid),matrix(cstineq.grid, n.grid), level = 0, add=TRUE,
                                    drawlabels=FALSE,lwd=1.5, col = "red")
                    contour(seq(0, 1, length.out = n.grid), seq(0, 1, length.out = n.grid),matrix(csteq.grid, n.grid), level = 0, add=TRUE,
                                    drawlabels=FALSE,lwd=1.5, col = "orange")
                            }
              \lambda
```
<span id="page-26-1"></span>

crit\_SUR\_cst *Stepwise Uncertainty Reduction criterion*

# Description

Computes the Stepwise Uncertainty Reduction (SUR) criterion at current location

#### Usage

```
crit_SUR_cst(
  x,
```

```
model.fun,
 model.constraint,
 equality = FALSE,
 critcontrol = NULL,
 type = "UK")
```
# Arguments

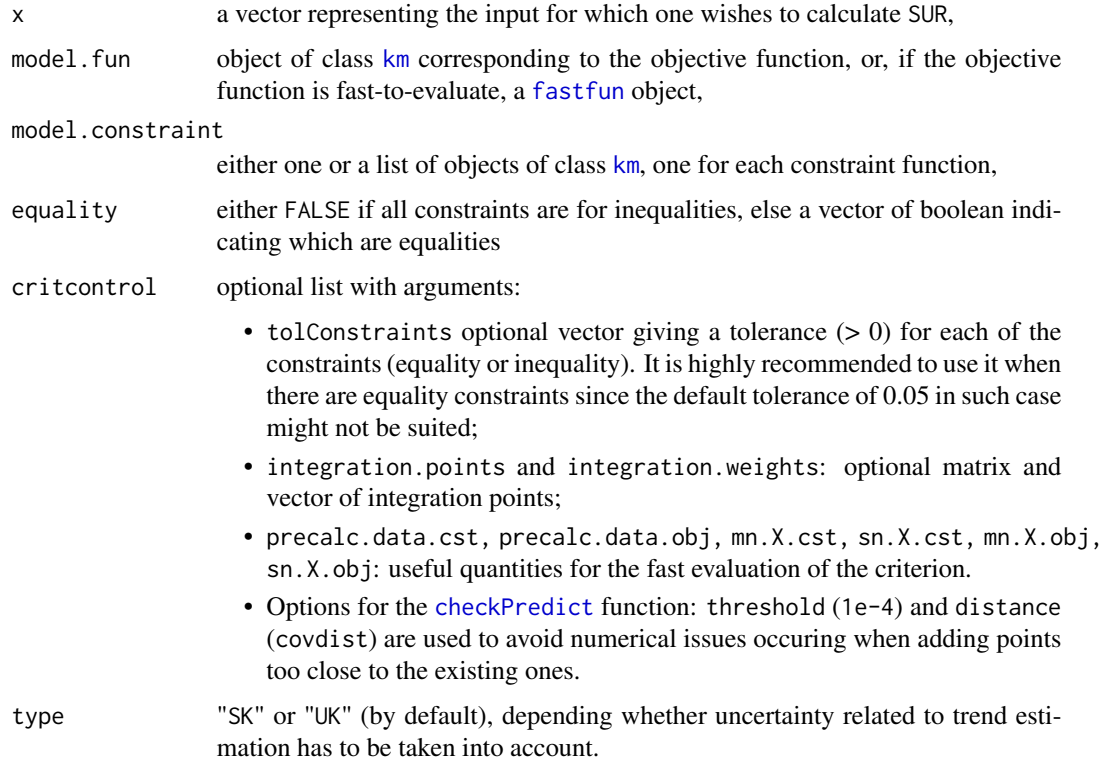

# Value

The Stepwise Uncertainty Reduction criterion at x.

# Author(s)

Victor Picheny

Mickael Binois

# References

V. Picheny (2014), A stepwise uncertainty reduction approach to constrained global optimization, *Proceedings of the 17th International Conference on Artificial Intelligence and Statistics*, JMLR W&CP 33, 787-795.

# crit\_SUR\_cst 29

### See Also

[EI](#page-46-1) from package DiceOptim, [crit\\_EFI](#page-23-1), [crit\\_AL](#page-20-1).

# Examples

```
#---------------------------------------------------------------------------
# Stepwise Uncertainty Reduction criterion surface with one inequality constraint
#---------------------------------------------------------------------------
set.seed(25468)
library(DiceDesign)
n_{var} < -2fun.obj <- goldsteinprice
fun.cst \leftarrow function(x){return(-branin(x) + 25)}
n.grid <- 21
test.grid \leq expand.grid(X1 = seq(0, 1, length.out = n.grid), X2 = seq(0, 1, length.out = n.grid))
obj.grid <- apply(test.grid, 1, fun.obj)
cst.grid <- apply(test.grid, 1, fun.cst)
n_appr <- 15
design.grid <- round(maximinESE_LHS(lhsDesign(n_appr, n_var, seed = 42)$design)$design, 1)
obj.init <- apply(design.grid, 1, fun.obj)
cst.init <- apply(design.grid, 1, fun.cst)
model.fun \leq km(\leq., design = design.grid, response = obj.init)
model.constraint \leq km(\leq., design = design.grid, response = cst.init)
integration.param <- integration_design_cst(integcontrol =list(integration.points = test.grid),
                                            lower = rep(0, n_var), upper = rep(1, n_var))
SUR_grid <- apply(test.grid, 1, crit_SUR_cst, model.fun = model.fun,
                  model.constraint = model.constraint, critcontrol=integration.param)
filled.contour(seq(0, 1, length.out = n.grid), seq(0, 1, length.out = n.grid), nlevels = 50,
               matrix(SUR_grid, n.grid), main = "SUR criterion",
               xlab = expression(x[1]), ylab = expression(x[2]), color = terrain.colors,
               plot.axes = \{axis(1); axis(2);points(design.grid[,1], design.grid[,2], pch = 21, bg = "white")
                    contour(seq(0, 1, length.out = n.grid), seq(0, 1, length.out = n.grid),
                             matrix(obj.grid, n.grid), nlevels = 10,
                                    add=TRUE,drawlabels=TRUE, col = "black")
                    contour(seq(0, 1, length.out = n.grid), seq(0, 1, length.out = n.grid),matrix(cst.grid, n.grid), level = 0, add=TRUE,
                                    drawlabels=FALSE,lwd=1.5, col = "red")
                             }
              \lambda#---------------------------------------------------------------------------
# SUR with one inequality and one equality constraint
#---------------------------------------------------------------------------
```
set.seed(25468)

```
library(DiceDesign)
```

```
n_{var} < -2fun.obj <- goldsteinprice
fun.cstineq <- function(x){return(3/2 - x[1] - 2*x[2] - .5*sin(2*pi(x[1]^2 - 2*x[2]))}
fun.csteq <- function(x){return(branin(x) - 25)}
n.grid <- 21
test.grid \leq expand.grid(X1 = seq(0, 1, length.out = n.grid), X2 = seq(0, 1, length.out = n.grid))
obj.grid <- apply(test.grid, 1, fun.obj)
cstineq.grid <- apply(test.grid, 1, fun.cstineq)
csteq.grid <- apply(test.grid, 1, fun.csteq)
n_appr <- 25
design.grid <- round(maximinESE_LHS(lhsDesign(n_appr, n_var, seed = 42)$design)$design, 1)
obj.init <- apply(design.grid, 1, fun.obj)
cstineq.init <- apply(design.grid, 1, fun.cstineq)
csteq.init <- apply(design.grid, 1, fun.csteq)
model.fun <- km(~., design = design.grid, response = obj.init)
model.constraintineq <- km(~., design = design.grid, response = cstineq.init)
model.constrainteq <- km(\sim), design = design.grid, response = csteq.init)
models.cst <- list(model.constraintineq, model.constrainteq)
SUR_grid <- apply(test.grid, 1, crit_SUR_cst, model.fun = model.fun, model.constraint = models.cst,
               equality = c(FALSE, TRUE), critcontrol = list(tolConstraints = c(0.05, 3),
                  integration.points=integration.param$integration.points))
filled.contour(seq(\emptyset, 1, length.out = n.grid), seq(\emptyset, 1, length.out = n.grid), nlevels = 50,
               matrix(SUR_grid, n.grid), main = "SUR criterion",
               xlab = expression(x[1]), ylab = expression(x[2]), color = terrain.colors,
               plot.axes = \{axis(1); axis(2);points(design.grid[,1], design.grid[,2], pch = 21, bg = "white")
                    contour(seq(0, 1, length.out = n.grid), seq(0, 1, length.out = n.grid),matrix(obj.grid, n.grid), nlevels = 10,
                                    add=TRUE,drawlabels=TRUE, col = "black")
                    contour(seq(0, 1, length.out = n.grid), seq(0, 1, length.out = n.grid),matrix(cstineq.grid, n.grid), level = 0, add=TRUE,
                                    drawlabels=FALSE,lwd=1.5, col = "red")
                    contour(seq(0, 1, length.out = n.grid), seq(0, 1, length.out = n.grid),matrix(csteq.grid, n.grid), level = 0, add=TRUE,
                                    drawlabels=FALSE,lwd=1.5, col = "orange")
                            }
              )
```
easyEGO *User-friendly wrapper of the functions* [fastEGO.nsteps](#page-55-1) *and* [TREGO.nsteps](#page-99-1)*. Generates initial DOEs and kriging models (objects of class* [km](#page-0-0)*), and executes* nsteps *iterations of either EGO or TREGO.*

<span id="page-29-0"></span>

#### $e$ asyEGO 31

# Description

User-friendly wrapper of the functions [fastEGO.nsteps](#page-55-1) and [TREGO.nsteps](#page-99-1). Generates initial DOEs and kriging models (objects of class [km](#page-0-0)), and executes nsteps iterations of either EGO or TREGO.

# Usage

```
easyEGO(
  fun,
  budget,
  lower,
  upper,
  X = NULL,y = NULL,control = list(trace = 1, seed = 42),
  n.core<sub>s</sub> = 1,
  ...
\mathcal{L}
```
### Arguments

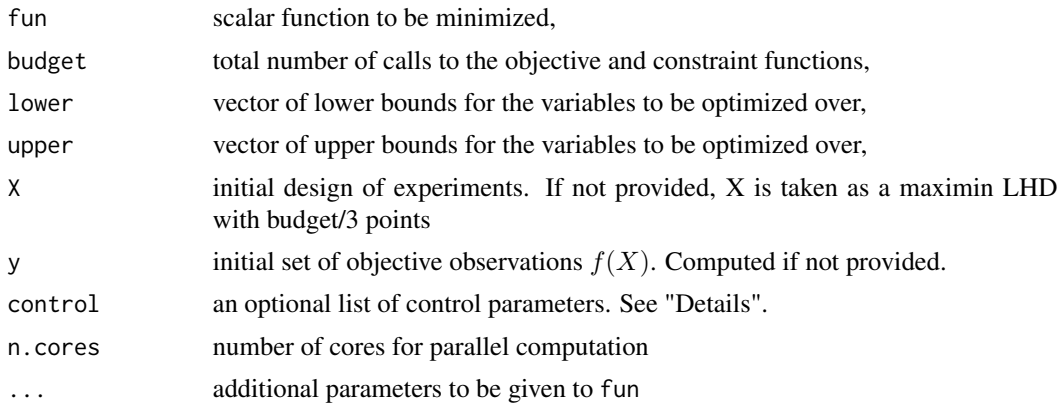

# Details

Does not require knowledge on kriging models (objects of class [km](#page-0-0)) The control argument is a list that can supply any of the following components:

- trace: between -1 and 3
- seed: to fix the seed of the run
- cov.reestim: Boolean, if TRUE (default) the covariance parameters are re-estimated at each iteration
- model.trend: trend for the GP model
- lb, ub: lower and upper bounds for the GP covariance ranges
- nugget: optional nugget effect
- covtype: covariance of the GP model (default "matern5\_2")
- optim.method: optimisation of the GP hyperparameters (default "BFGS")
- multistart: number of restarts of BFGS
- gpmean.trick, gpmean.freq: Boolean and integer, resp., for the gpmean trick
- scaling: Boolean, activates input scaling
- warping: Boolean, activates output warping
- TR: Boolean, activates TREGO instead of EGO
- trcontrol: list of parameters of the trust region, see [TREGO.nsteps](#page-99-1)
- always.sample: Boolean, activates force observation even if it leads to poor conditioning

#### Value

A list with components:

- par: the best feasible point
- values: a vector of the objective and constraints at the point given in par,
- history: a list containing all the points visited by the algorithm (X) and their corresponding objectives (y).
- model: the last GP model, class [km](#page-0-0)
- control: full list of control values, see "Details"
- res: the output of either [fastEGO.nsteps](#page-55-1) or [TREGO.nsteps](#page-99-1)

## Author(s)

Victor Picheny

#### References

D.R. Jones, M. Schonlau, and W.J. Welch (1998), Efficient global optimization of expensive blackbox functions, *Journal of Global Optimization*, 13, 455-492.

#### Examples

```
library(parallel)
library(DiceOptim)
set.seed(123)
```
######################################################### ### 10 ITERATIONS OF TREGO ON THE BRANIN FUNCTION, #### ### STARTING FROM A 9-POINTS FACTORIAL DESIGN #### ########################################################

```
# a 9-points factorial design, and the corresponding response
ylim=NULL
fun <- branin; d < -2budget <-5*dlower \leq rep(0,d)
```

```
upper \leq rep(1,d)n.init < -2*dcontrol <- list(n.init=2*d, TR=TRUE, nugget=1e-5, trcontrol=list(algo="TREGO"), multistart=1)
res1 <- easyEGO(fun=fun, budget=budget, lower=lower, upper=upper, control=control, n.cores=1)
par(mfrow=c(3,1))
y <- res1$history$y
steps <- res1$res$all.steps
success <- res1$res$all.success
sigma <- res1$res$all.sigma
ymin < -cummin(y)pch <- rep(1, length(sigma))
col <- rep("red", length(sigma))
pch[which(!steps)] <- 2
col[which(success)] <- "darkgreen"
pch2 <- c(rep(3, n.init), pch)
col2 <- c(rep("black", n.init), col)
plot(y, col=col2, ylim=ylim, pch=pch2, lwd=2, xlim=c(0, budget))
lines(ymin, col="darkgreen")
abline(v=n.init+.5)
plot(n.init + (1:length(sigma)), sigma, xlim=c(0, budget), ylim=c(0, max(sigma)),
pch=pch, col=col, lwd=2, main="TR size")
lines(n.init + (1:length(sigma)), sigma, xlim=c(0, budget))
abline(v=n.init+.5)
plot(NA, xlim=c(0, budget), ylim=c(0, 1), main="x0 (coordinates)")
for (i in 1:d) {
 lines(n.init + (1:nrow(res1$res$all.x0)), res1$res$all.x0[,i])
 points(n.init + (1:nrow(res1$res$all.x0)), res1$res$all.x0[,i], pch=pch, col=col, lwd=2)
}
abline(v=n.init+.5)
par(mfrow=c(1,1))
pairs(res1$model@X, pch=pch2, col=col2)
```
easyEGO.cst *EGO algorithm with constraints*

#### Description

User-friendly wrapper of the function [EGO.cst](#page-37-1) Generates initial DOEs and kriging models (objects of class [km](#page-0-0)), and executes nsteps iterations of EGO methods integrating constraints.

# Usage

```
easyEGO.cst(
  fun,
  constraint,
  n. \text{cst} = 1,
  budget,
  lower,
  upper,
  cheapfun = FALSE,equality = FALSE,
  X = NULL,y = NULL,C = NULL,control = list(method = "EFI", trace = 1, inneroptim = "genoud", maxit = 100, seed =
    42),
  ...
\mathcal{L}
```
# Arguments

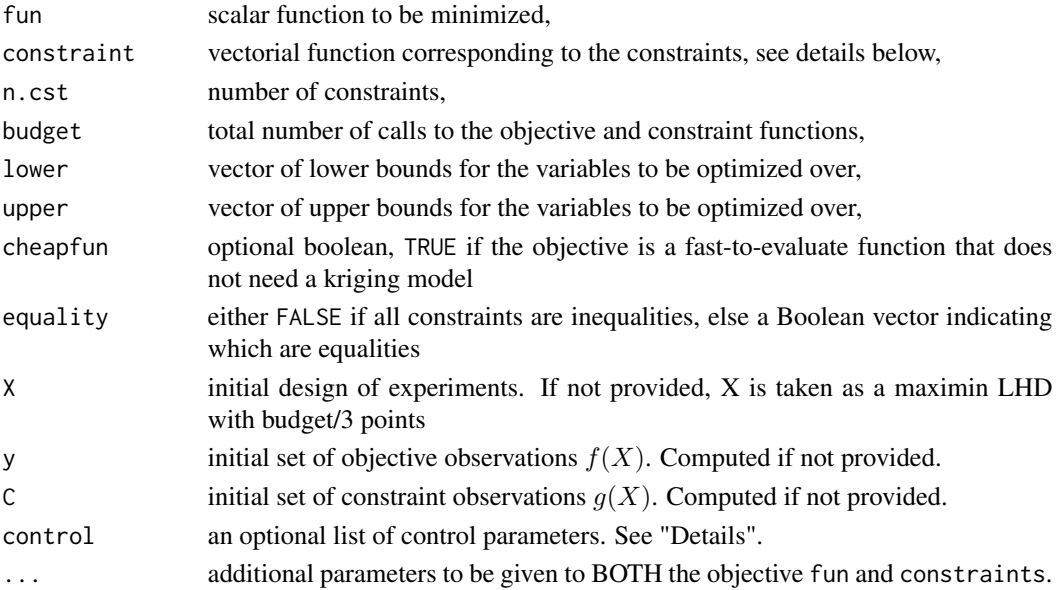

# Details

Does not require knowledge on kriging models (objects of class [km](#page-0-0))

The problem considered is of the form:  $minf(x)$  s.t.  $g(x) \le 0$ , g having a vectorial output. By default all its components are supposed to be inequalities, but one can use a Boolean vector in equality to specify which are equality constraints, hence of the type  $g(x) = 0$ . The control argument is a list that can supply any of the following components:

#### easyEGO.cst 35

- method: choice of constrained improvement function: "AL", "EFI" or "SUR" (see [crit\\_EFI](#page-23-1), [crit\\_AL](#page-20-1), [crit\\_SUR\\_cst](#page-26-1))
- trace: if positive, tracing information on the progress of the optimization is produced.
- inneroptim: choice of the inner optimization algorithm: "genoud" or "random" (see [genoud](#page-0-0)).
- maxit: maximum number of iterations of the inner loop.
- seed: to fix the random variable generator

For additional details, see [EGO.cst](#page-37-1).

#### Value

A list with components:

- par: the best feasible point
- values: a vector of the objective and constraints at the point given in par,
- history: a list containing all the points visited by the algorithm (X) and their corresponding objectives (y) and constraints (C)

If no feasible point is found, par returns the most feasible point (in the least square sense).

#### Author(s)

Victor Picheny

Mickael Binois

#### References

D.R. Jones, M. Schonlau, and W.J. Welch (1998), Efficient global optimization of expensive blackbox functions, *Journal of Global Optimization*, 13, 455-492.

M. Schonlau, W.J. Welch, and D.R. Jones (1998), Global versus local search in constrained optimization of computer models, *Lecture Notes-Monograph Series*, 11-25.

M.J. Sasena, P. Papalambros, and P.Goovaerts (2002), Exploration of metamodeling sampling criteria for constrained global optimization, *Engineering optimization*, 34, 263-278.

R.B. Gramacy, G.A. Gray, S. Le Digabel, H.K.H Lee, P. Ranjan, G. Wells, Garth, and S.M. Wild (2014+), Modeling an augmented Lagrangian for improved blackbox constrained optimization, *arXiv preprint arXiv:1403.4890*.

J.M. Parr (2012), *Improvement criteria for constraint handling and multiobjective optimization*, University of Southampton.

V. Picheny (2014), A stepwise uncertainty reduction approach to constrained global optimization, *Proceedings of the 17th International Conference on Artificial Intelligence and Statistics*, JMLR W&CP 33, 787-795.

```
#---------------------------------------------------------------------------
# 2D objective function, 3 cases
#---------------------------------------------------------------------------
set.seed(25468)
library(DiceDesign)
n var \leq 2
fun <- goldsteinprice
fun1.cst <- function(x){return(-branin(x) + 25)}
fun2.cst <- function(x){return(3/2 - x[1] - 2*x[2] - .5*sin(2*pi*(x[1]^2 - 2*x[2])()}}
# Constraint function with vectorial output
constraint \leq function(x){return(c(fun1.cst(x), fun2.cst(x)))}
# For illustration purposes
n.grid <- 31
test.grid \leq expand.grid(X1 = seq(0, 1, length.out = n.grid), X2 = seq(0, 1, length.out = n.grid))
obj.grid <- apply(test.grid, 1, fun)
cst1.grid <- apply(test.grid, 1, fun1.cst)
cst2.grid <- apply(test.grid, 1, fun2.cst)
lower \leq rep(0, n_var)
upper \leq rep(1, n_var)
#---------------------------------------------------------------------------
# 1- Expected Feasible Improvement criterion, expensive objective function,
# two inequality constraints, 15 observations budget, using genoud
#---------------------------------------------------------------------------
res <- easyEGO.cst(fun=fun, constraint=constraint, n.cst=2, lower=lower, upper=upper, budget=15,
                   control=list(method="EFI", inneroptim="genoud", maxit=20))
cat("best design found:", res$par, "\n")
cat("corresponding objective and constraints:", res$value, "\n")
# Objective function in colour, constraint boundaries in red
# Initial DoE: white circles, added points: blue crosses, best solution: red cross
filled.contour(seq(0, 1, length.out = n.grid), seq(0, 1, length.out = n.grid), nlevels = 50,
               matrix(obj.grid, n.grid), main = "Two inequality constraints",
               xlab = expression(x[1]), ylab = expression(x[2]), color = terrain.colors,
               plot.axes = \{axis(1); axis(2);contour(seq(0, 1, length.out = n.grid), seq(0, 1, length.out = n.grid),matrix(cst1.grid, n.grid), level = 0, add=True,drawlabels=FALSE, lwd=1.5, col = "red")
                    contour(seq(0, 1, length.out = n.grid), seq(0, 1, length.out = n.grid),matrix(cst2.grid, n.grid), level = 0, add=TRUE,drawlabels=FALSE,
                                     lwd=1.5, col = "red")points(res$history$X, col = "blue", pch = 4, lwd = 2)
                      points(res\{par}[1], res\par[2], col = "red", pch = 4, lwd = 2, cex=2)}
```
)

```
#---------------------------------------------------------------------------
# 2- Augmented Lagrangian Improvement criterion, expensive objective function,
# one inequality and one equality constraint, 25 observations budget, using random search
#---------------------------------------------------------------------------
res2 <- easyEGO.cst(fun=fun, constraint=constraint, n.cst=2, lower=lower, upper=upper, budget=25,
                   equality = c(TRUE, FALSE),
                   control=list(method="AL", inneroptim="random", maxit=100))
cat("best design found:", res2$par, "\n")
cat("corresponding objective and constraints:", res2$value, "\n")
# Objective function in colour, inequality constraint boundary in red, equality
# constraint in orange
# Initial DoE: white circles, added points: blue crosses, best solution: red cross
filled.contour(seq(0, 1, length.out = n.grid), seq(0, 1, length.out = n.grid), nlevels = 50,
             matrix(obj.grid, n.grid), xlab = expression(x[1]), ylab = expression(x[2]),main = "Inequality (red) and equality (orange) constraints", color = terrain.colors,
               plot.axes = \{axis(1); axis(2);contour(seq(0, 1, length.out = n.grid), seq(0, 1, length.out = n.grid),matrix(cst1.grid, n.grid), level = 0, add=TRUE,
                                     drawlabels=FALSE,lwd=1.5, col = "orange")
                    contour(seq(0, 1, length.out = n.grid), seq(0, 1, length.out = n.grid),
                                     matrix(cst2.grid, n.grid), level = 0, add=TRUE,
                                     drawlabels=FALSE,lwd=1.5, col = "red")
                            points(res2$history$X, col = "blue", pch = 4, lwd = 2)
                     points(res2$par[1], res2$par[2], col = "red", pch = 4, lwd = 2, cex=2)
               }
\mathcal{L}#---------------------------------------------------------------------------
# 3- Stepwise Uncertainty Reduction criterion, fast objective function,
# single inequality constraint, with initial DOE given + 10 observations,
# using genoud
#---------------------------------------------------------------------------
n.init <- 12
design.grid <- round(maximinESE_LHS(lhsDesign(n.init, n_var, seed = 42)$design)$design, 1)
cst2.init <- apply(design.grid, 1, fun2.cst)
res3 <- easyEGO.cst(fun=fun, constraint=fun2.cst, n.cst=1, lower=lower, upper=upper, budget=10,
                    X=design.grid, C=cst2.init,
               cheapfun=TRUE, control=list(method="SUR", inneroptim="genoud", maxit=20))
cat("best design found:", res3$par, "\n")
cat("corresponding objective and constraint:", res3$value, "\n")
# Objective function in colour, inequality constraint boundary in red
# Initial DoE: white circles, added points: blue crosses, best solution: red cross
filled.contour(seq(0, 1, length.out = n.grid), seq(0, 1, length.out = n.grid), nlevels = 50,
               matrix(obj.grid, n.grid), main = "Single constraint, fast objective",
```

```
xlab = expression(x[1]), ylab = expression(x[2]), color = terrain.colors,
plot.axes = \{axis(1); axis(2);points(design.grid[,1], design.grid[,2], pch = 21, bg = "white")
    contour(seq(0, 1, length.out = n.grid), seq(0, 1, length.out = n.grid),matrix(obj.grid, n.grid), nlevels = 10, add = TRUE,
                     drawlabels = TRUE)
    contour(seq(0, 1, length.out = n.grid), seq(0, 1, length.out = n.grid),matrix(cst2.grid, n.grid), level = 0, add = TRUE,
                     drawlabels = FALSE, lwd = 1.5, col = "red")points(res3$history$X, col = "blue", pch = 4, lwd = 2)
     points(res3$par[1], res3$par[2], col = "red", pch = 4, lwd = 2, cex=2)}
 \mathcal{L}
```
EGO.cst *Sequential constrained Expected Improvement maximization and model re-estimation, with a number of iterations fixed in advance by the user*

#### Description

Executes nsteps iterations of EGO methods integrating constraints, based on objects of class [km](#page-0-0). At each step, kriging models are re-estimated (including covariance parameters re-estimation) based on the initial design points plus the points visited during all previous iterations; then a new point is obtained by maximizing one of the constrained Expected Improvement criteria available.

```
EGO.cst(
  model.fun = NULL,
  fun,
  cheapfun = NULL,
  model.constraint,
  constraint,
  equality = FALSE,
  crit = "EFI",nsteps,
  lower,
  upper,
  type = "UK",cov.reestim = TRUE,
  critcontrol = NULL,
 optimcontrol = list(method = "genoud", threshold = 1e-05, distance = "euclidean",
    notrace = FALSE),
  ...
)
```
#### EGO.cst 39

## Arguments

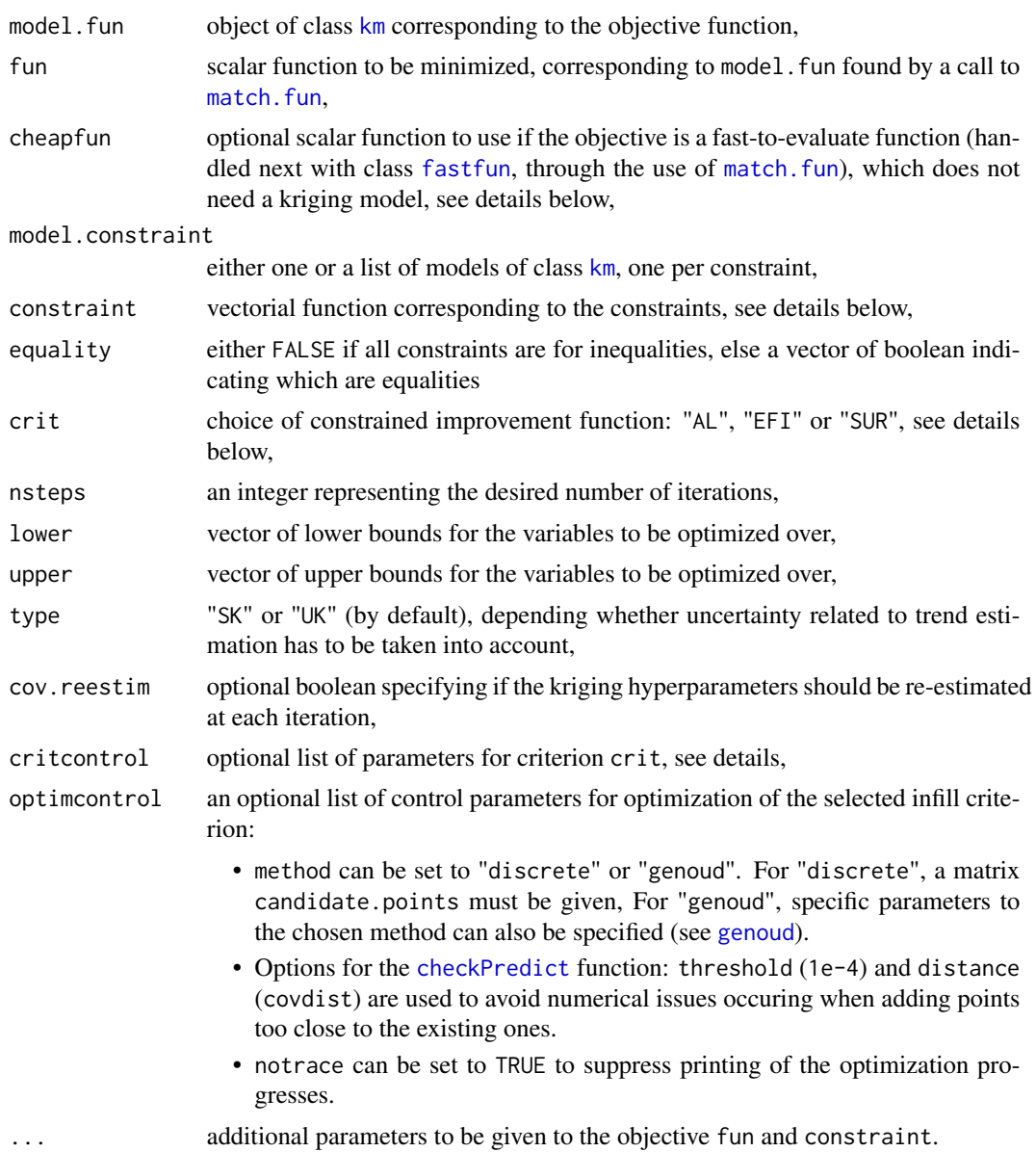

## Details

Extension of the function [EGO.nsteps](#page-42-0) to constrained optimization.

The problem considered is of the form:  $minf(x)$  s.t.  $g(x) \le 0$ , g having a vectorial output. By default all its components are supposed to be inequalities, but one can use a boolean vector in equality to specify which are equality constraints. In this case one can modify the tolerance on the constraints using the tolConstraints component of critcontrol: an optional vector giving a tolerance for each of the constraints (equality or inequality). It is highly recommended to use it when there are equality constraints since the default tolerance of  $0.05$  in such case might not be suited.

Available infill criteria with crit are:

- Expected Probability of Feasibily (EFI) [crit\\_EFI](#page-23-0),
- Augmented Lagrangian (AL) [crit\\_AL](#page-20-0),
- Stepwise Uncertainty Reduction of the excursion volume (SUR) [crit\\_SUR\\_cst](#page-26-0).

Depending on the selected criterion, various parameters are available. More precisions are given in the corresponding help pages.

It is possible to consider a cheap to evaluate objective function submitted to expensive constraints. In this case, provide only a function in cheapfun, with both model.fun and fun to NULL, see examples below.

#### Value

A list with components:

- par: a matrix representing the additional points visited during the algorithm,
- values: a vector representing the response (objective) values at the points given in par,
- constraint: a matrix representing the constraints values at the points given in par,
- feasibility: a boolean vector saying if points given in par respect the constraints,
- nsteps: an integer representing the desired number of iterations (given in argument),
- lastmodel. fun: an object of class [km](#page-0-0) corresponding to the objective function,
- lastmodel.constraint: one or a list of objects of class [km](#page-0-0) corresponding to the last kriging models fitted to the constraints.

If a problem occurs during either model updates or criterion maximization, the last working model and corresponding values are returned.

## Author(s)

Victor Picheny

Mickael Binois

#### References

D.R. Jones, M. Schonlau, and W.J. Welch (1998), Efficient global optimization of expensive blackbox functions, *Journal of Global Optimization*, 13, 455-492.

M. Schonlau, W.J. Welch, and D.R. Jones (1998), Global versus local search in constrained optimization of computer models, *Lecture Notes-Monograph Series*, 11-25.

M.J. Sasena, P. Papalambros, and P.Goovaerts (2002), Exploration of metamodeling sampling criteria for constrained global optimization, *Engineering optimization*, 34, 263-278.

R.B. Gramacy, G.A. Gray, S. Le Digabel, H.K.H Lee, P. Ranjan, G. Wells, Garth, and S.M. Wild (2014+), Modeling an augmented Lagrangian for improved blackbox constrained optimization, *arXiv preprint arXiv:1403.4890*.

J.M. Parr (2012), *Improvement criteria for constraint handling and multiobjective optimization*, University of Southampton.

V. Picheny (2014), A stepwise uncertainty reduction approach to constrained global optimization, *Proceedings of the 17th International Conference on Artificial Intelligence and Statistics*, JMLR W&CP 33, 787-795.

#### See Also

[critcst\\_optimizer](#page-16-0), [crit\\_EFI](#page-23-0), [crit\\_AL](#page-20-0), [crit\\_SUR\\_cst](#page-26-0), [easyEGO.cst](#page-32-0)

```
#---------------------------------------------------------------------------
# 2D objective function, 3 cases
#---------------------------------------------------------------------------
set.seed(25468)
library(DiceDesign)
n var \leq 2
fun <- goldsteinprice
fun1.cst <- function(x){return(-branin(x) + 25)}
fun2.cst <- function(x){return(3/2 - x[1] - 2*x[2] - .5*sin(2*pi*(x[1]^2 - 2*x[2])))}
# Constraint function with vectorial output
cstfun \leq function(x){
  return(c(fun1.cst(x), fun2.cst(x)))
}
# For illustration purposes
n.grid <- 31
test.grid \leq expand.grid(X1 = seq(0, 1, length.out = n.grid), X2 = seq(0, 1, length.out = n.grid))
obj.grid <- apply(test.grid, 1, fun)
cst1.grid <- apply(test.grid, 1, fun1.cst)
cst2.grid <- apply(test.grid, 1, fun2.cst)
# Initial set of observations and models
n.init <- 12
design.grid <- round(maximinESE_LHS(lhsDesign(n.init, n_var, seed = 42)$design)$design, 1)
obj.init <- apply(design.grid, 1, fun)
cst1.init <- apply(design.grid, 1, fun1.cst)
cst2.init <- apply(design.grid, 1, fun2.cst)
model.fun <- km(~., design = design.grid, response = obj.init)
model.constraint1 <- km(\sim), design = design.grid, response = cst1.init, lower=c(.2,.2))
model.constraint2 <- km(\sim), design = design.grid, response = cst2.init, lower=c(.2,.2))
model.constraint <- list(model.constraint1, model.constraint2)
```

```
lower \leq rep(0, n_var)
```

```
upper <- rep(1, n_var)
#---------------------------------------------------------------------------
# 1- Expected Feasible Improvement criterion, expensive objective function,
# two inequality constraints, 5 iterations, using genoud
#---------------------------------------------------------------------------
cstEGO <- EGO.cst(model.fun = model.fun, fun = fun, model.constraint = model.constraint,
                  crit = "EFI", constant = cstfun, equality = FALSE, lower = lower,upper = upper, nsteps = 5, optimcontrol = list(method = "genoud", maxit = 20))
# Plots: objective function in colour, constraint boundaries in red
# Initial DoE: white circles, added points: blue crosses, best solution: red cross
filled.contour(seq(0, 1, length.out = n.grid), seq(0, 1, length.out = n.grid), nlevels = 50,
               matrix(obj.grid, n.grid), main = "Two inequality constraints",
               xlab = expression(x[1]), ylab = expression(x[2]), color = terrain.colors,
               plot.axes = \{axis(1); axis(2);points(design.grid[,1], design.grid[,2], pch = 21, bg = "white")
                    contour(seq(0, 1, length.out = n.grid), seq(0, 1, length.out = n.grid),matrix(cst1.grid, n.grid), level = 0, add=TRUE,drawlabels=FALSE,
                                     lwd=1.5, col = "red")contour(seq(0, 1, length.out = n.grid), seq(0, 1, length.out = n.grid),matrix(cst2.grid, n.grid), level = 0, add=TRUE,drawlabels=FALSE,
                                     lwd=1.5, col = "red")points(cstEGO$par, col = "blue", pch = 4, lwd = 2)}
)
#---------------------------------------------------------------------------
# 2- Augmented Lagrangian Improvement criterion, expensive objective function,
# one inequality and one equality constraint, using a discrete set of candidates (grid)
#---------------------------------------------------------------------------
cstEGO2 <- EGO.cst(model.fun = model.fun, fun = fun, model.constraint = model.constraint,
               crit = "AL", constraint = cstfun, equality = c(TRUE, FALSE), lower = lower,
                   upper = upper, nsteps = 10,
                   critical = list(tolConstraints = c(2, 0), always.update = TRUE),optimcontrol=list(method="discrete", candidate.points=as.matrix(test.grid)))
# Plots: objective function in colour, inequality constraint boundary in red,
# equality constraint in orange
# Initial DoE: white circles, added points: blue crosses, best solution: red cross
filled.contour(seq(0, 1, length.out = n.grid), seq(0, 1, length.out = n.grid), nlevels = 50,
               matrix(obj.grid, n.grid),
               main = "Inequality (red) and equality (orange) constraints",
               xlab = expression(x[1]), ylab = expression(x[2]), color = terrain.colors,
               plot.axes = \{axis(1); axis(2);points(design.grid[,1], design.grid[,2], pch = 21, bg = "white")
                    contour(seq(0, 1, length.out = n.grid), seq(0, 1, length.out = n.grid),matrix(cst1.grid, n.grid), level = 0, add=TRUE,
                                     drawlabels=FALSE,lwd=1.5, col = "orange")
                    contour(seq(0, 1, length.out = n.grid), seq(0, 1, length.out = n.grid),
```

```
matrix(cst2.grid, n.grid), level = 0, add=True,drawlabels=FALSE,lwd=1.5, col = "red")
                               points(cstEGO2$par, col = "blue", pch = 4, lwd = 2)}
)
#---------------------------------------------------------------------------
# 3- Stepwise Uncertainty Reduction criterion, fast objective function,
# single inequality constraint, 5 steps, importance sampling scheme
                                    #---------------------------------------------------------------------------
cstEGO3 <- EGO.cst(model.fun = NULL, fun = NULL, cheapfun = fun,
                     model.constraint = model.constraint2, constraint = fun2.cst,
                     crit = "SUR", lower = lower, upper = upper,nsteps =5, critcontrol=list(distrib="SUR"))
# Plots: objective function in colour, inequality constraint boundary in red,
# Initial DoE: white circles, added points: blue crosses, best solution: red cross
filled.contour(seq(\emptyset, 1, length.out = n.grid), seq(\emptyset, 1, length.out = n.grid), nlevels = 50,
                matrix(obj.grid, n.grid), main = "Single constraint, fast objective",
                xlab = expression(x[1]), ylab = expression(x[2]), color = terrain.colors,
                plot.axes = {axis(1); axis(2);}points(design.grid[,1], design.grid[,2], pch = 21, bg = "white")
                     contour(seq(0, 1, length.out = n.grid), seq(0, 1, length.out = n.grid),matrix(obj.grid, n.grid), nlevels = 10, add = TRUE,
                                        drawlabels = TRUE)
                     contour(seq(0, 1, length.out = n.grid), seq(0, 1, length.out = n.grid),matrix(cst2.grid, n.grid), level = 0, add=TRUE,
                                        drawlabels=FALSE,lwd=1.5, col = "black")
                               points(cstEG03$par, col = "blue", pch = 4, lwd = 2)}
                 )
```
<span id="page-42-0"></span>

EGO.nsteps *Sequential EI maximization and model re-estimation, with a number of iterations fixed in advance by the user*

# Description

Executes *nsteps* iterations of the EGO method to an object of class [km](#page-0-0). At each step, a kriging model is re-estimated (including covariance parameters re-estimation) based on the initial design points plus the points visited during all previous iterations; then a new point is obtained by maximizing the Expected Improvement criterion ([EI](#page-46-0)).

#### Usage

EGO.nsteps(

```
model,
fun,
nsteps,
lower,
upper,
parinit = NULL,
control = NULL,
kmcontrol = NULL
```
#### )

## Arguments

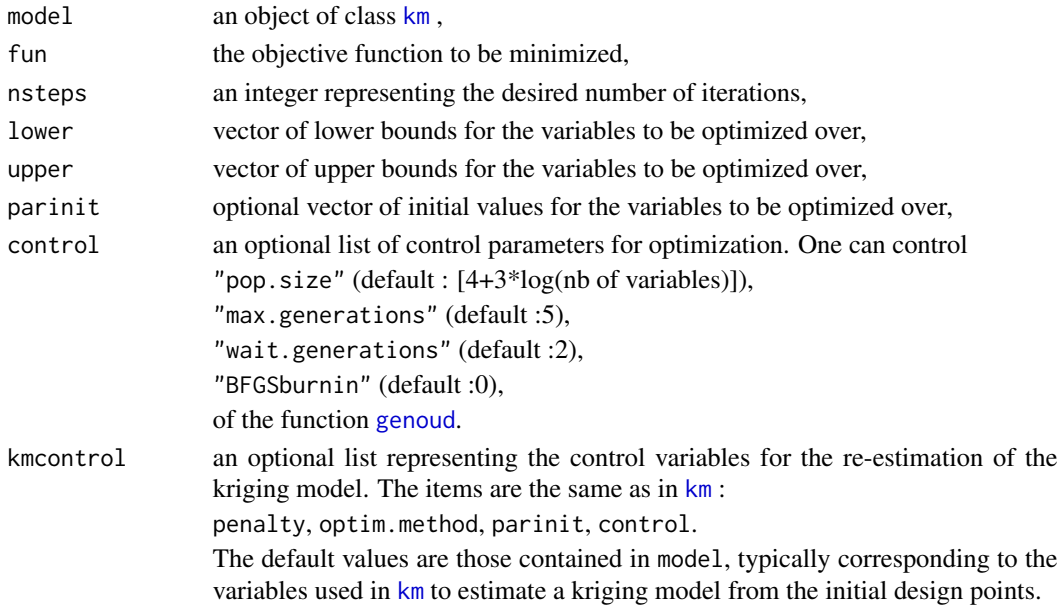

# Value

A list with components:

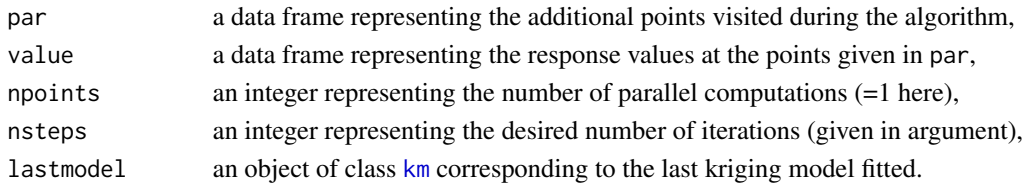

#### Note

Most EGO-like methods (EI algorithms) usually work with Ordinary Kriging (constant trend), by maximization of the expected improvement. Here, the EI maximization is also possible with any linear trend. However, note that the optimization may perform much faster and better when the trend is a constant since it is the only case where the analytical gradient is available.

For more details on kmcontrol, see the documentation of [km](#page-0-0).

# EGO.nsteps 45

#### Author(s)

David Ginsbourger

Olivier Roustant

## References

D.R. Jones, M. Schonlau, and W.J. Welch (1998), Efficient global optimization of expensive blackbox functions, *Journal of Global Optimization*, 13, 455-492.

J. Mockus (1988), *Bayesian Approach to Global Optimization*. Kluwer academic publishers.

T.J. Santner, B.J. Williams, and W.J. Notz (2003), *The design and analysis of computer experiments*, Springer.

M. Schonlau (1997), *Computer experiments and global optimization*, Ph.D. thesis, University of Waterloo.

# See Also

[EI](#page-46-0), [max\\_EI](#page-70-0), [EI.grad](#page-48-0)

```
set.seed(123)
###############################################################
### 10 ITERATIONS OF EGO ON THE BRANIN FUNCTION, ####
### STARTING FROM A 9-POINTS FACTORIAL DESIGN #####
###############################################################
# a 9-points factorial design, and the corresponding response
d \le -2n < -9design.fact <- expand.grid(seq(0,1,length=3), seq(0,1,length=3))
names(design.fact)<-c("x1", "x2")
design.fact <- data.frame(design.fact)
names(design.fact)<-c("x1", "x2")
response.branin <- apply(design.fact, 1, branin)
response.branin <- data.frame(response.branin)
names(response.branin) <- "y"
# model identification
fitted.model1 <- km(~1, design=design.fact, response=response.branin,
covtype="gauss", control=list(pop.size=50,trace=FALSE), parinit=c(0.5, 0.5))
# EGO n steps
library(rgenoud)
nsteps <- 5 # Was 10, reduced to 5 for speeding up compilation
lower \leq rep(0,d)
upper \leq rep(1,d)
oEGO <- EGO.nsteps(model=fitted.model1, fun=branin, nsteps=nsteps,
lower=lower, upper=upper, control=list(pop.size=20, BFGSburnin=2))
```

```
print(oEGO$par)
print(oEGO$value)
# graphics
n.grid <- 15 # Was 20, reduced to 15 for speeding up compilation
x.grid \leq y.grid \leq seq(0,1, length=n.grid)design.grid <- expand.grid(x.grid, y.grid)
response.grid <- apply(design.grid, 1, branin)
z.grid <- matrix(response.grid, n.grid, n.grid)
contour(x.grid, y.grid, z.grid, 40)
title("Branin function")
points(design.fact[,1], design.fact[,2], pch=17, col="blue")
points(oEGO$par, pch=19, col="red")
text(oEGO$par[,1], oEGO$par[,2], labels=1:nsteps, pos=3)
###############################################################
### 20 ITERATIONS OF EGO ON THE GOLDSTEIN-PRICE, ####
### STARTING FROM A 9-POINTS FACTORIAL DESIGN ####
###############################################################
## Not run:
# a 9-points factorial design, and the corresponding response
d \leq -2n < -9design.fact <- expand.grid(seq(0,1,length=3), seq(0,1,length=3))
names(design.fact)<-c("x1", "x2")
design.fact <- data.frame(design.fact)
names(design.fact)<-c("x1", "x2")
response.goldsteinPrice <- apply(design.fact, 1, goldsteinPrice)
response.goldsteinPrice <- data.frame(response.goldsteinPrice)
names(response.goldsteinPrice) <- "y"
# model identification
fitted.model1 <- km(~1, design=design.fact, response=response.goldsteinPrice,
covtype="gauss", control=list(pop.size=50, max.generations=50,
wait.generations=5, BFGSburnin=10,trace=FALSE), parinit=c(0.5, 0.5), optim.method="BFGS")
# EGO n steps
library(rgenoud)
nsteps <- 10 # Was 20, reduced to 10 for speeding up compilation
lower \leq rep(0,d)
upper \leq rep(1,d)
oEGO <- EGO.nsteps(model=fitted.model1, fun=goldsteinPrice, nsteps=nsteps,
lower, upper, control=list(pop.size=20, BFGSburnin=2))
print(oEGO$par)
print(oEGO$value)
# graphics
n.grid <- 15 # Was 20, reduced to 15 for speeding up compilation
x.grid <- y.grid <- seq(0,1,length=n.grid)
design.grid <- expand.grid(x.grid, y.grid)
response.grid <- apply(design.grid, 1, goldsteinPrice)
z.grid <- matrix(response.grid, n.grid, n.grid)
```

```
contour(x.grid, y.grid, z.grid, 40)
title("Goldstein-Price Function")
points(design.fact[,1], design.fact[,2], pch=17, col="blue")
points(oEGO$par, pch=19, col="red")
text(oEGO$par[,1], oEGO$par[,2], labels=1:nsteps, pos=3)
## End(Not run)
#######################################################################
### nsteps ITERATIONS OF EGO ON THE HARTMAN6 FUNCTION, ####
### STARTING FROM A 10-POINTS UNIFORM DESIGN ####
#######################################################################
## Not run:
fonction<-hartman6
data(mydata)
a <- mydata
nb<-10
nsteps <- 3 # Maybe be changed to a larger value
x1<-a[[1]][1:nb];x2<-a[[2]][1:nb];x3<-a[[3]][1:nb]
x4<-a[[4]][1:nb];x5<-a[[5]][1:nb];x6<-a[[6]][1:nb]
design <- data.frame(cbind(x1,x2,x3,x4,x5,x6))
names(design)<-c("x1", "x2","x3","x4","x5","x6")
n <- nrow(design)
response <- data.frame(q=apply(design,1,fonction))
names(response) <- "y"
fitted.model1 <- km(~1, design=design, response=response, covtype="gauss",
control=list(pop.size=50, max.generations=20, wait.generations=5, BFGSburnin=5,
trace=FALSE), optim.method="gen", parinit=rep(0.8,6))
res.nsteps <- EGO.nsteps(model=fitted.model1, fun=fonction, nsteps=nsteps,
lower=rep(0,6), upper=rep(1,6), parinit=rep(0.5,6), control=list(pop.size=50,
max.generations=20, wait.generations=5, BFGSburnin=5), kmcontrol=NULL)
print(res.nsteps)
plot(res.nsteps$value,type="l")
```
## End(Not run)

<span id="page-46-0"></span>

EI *Analytical expression of the Expected Improvement criterion*

## Description

Computes the Expected Improvement at current location. The current minimum of the observations can be replaced by an arbitrary value (plugin), which is usefull in particular in noisy frameworks.

### Usage

```
EI(
  x,
  model,
  plugin = NULL,
  type = "UK",minimization = TRUE,
  envir = NULL,
  proxy = FALSE
\mathcal{E}
```
## Arguments

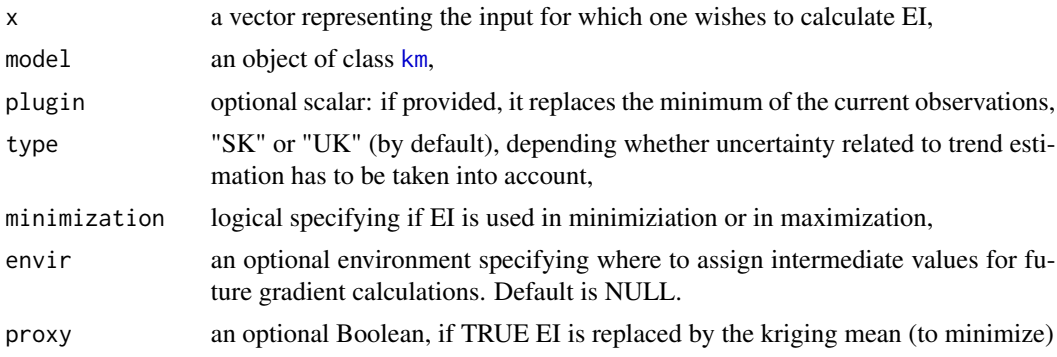

## Value

The expected improvement, defined as

 $EI(x) := E[(min(Y(X)) - Y(x))^+|Y(X) = y(X)],$ 

where X is the current design of experiments and Y is the random process assumed to have generated the objective function y. If a plugin is specified, it replaces

```
min(Y(X))
```
in the previous formula.

#### Author(s)

David Ginsbourger

Olivier Roustant

Victor Picheny

#### References

D.R. Jones, M. Schonlau, and W.J. Welch (1998), Efficient global optimization of expensive blackbox functions, *Journal of Global Optimization*, 13, 455-492.

J. Mockus (1988), *Bayesian Approach to Global Optimization*. Kluwer academic publishers.

#### EI.grad 49

T.J. Santner, B.J. Williams, and W.J. Notz (2003), *The design and analysis of computer experiments*, Springer.

M. Schonlau (1997), *Computer experiments and global optimization*, Ph.D. thesis, University of Waterloo.

## See Also

[max\\_EI](#page-70-0), [EGO.nsteps](#page-42-0), [qEI](#page-91-0)

# Examples

```
set.seed(123)
##########################################################################
### EI SURFACE ASSOCIATED WITH AN ORDINARY KRIGING MODEL ####
### OF THE BRANIN FUNCTION KNOWN AT A 9-POINTS FACTORIAL DESIGN ####
##########################################################################
# a 9-points factorial design, and the corresponding response
d \leftarrow 2; n \leftarrow 9design.fact <- expand.grid(seq(0,1,length=3), seq(0,1,length=3))
names(design.fact)<-c("x1", "x2")
design.fact <- data.frame(design.fact)
names(design.fact)<-c("x1", "x2")
response.branin <- apply(design.fact, 1, branin)
response.branin <- data.frame(response.branin)
names(response.branin) <- "y"
# model identification
fitted.model1 <- km(~1, design=design.fact, response=response.branin,
covtype="gauss", control=list(pop.size=50,trace=FALSE), parinit=c(0.5, 0.5))
# graphics
n.grid <- 12
x.grid \leftarrow y.grid \leftarrow seq(0,1, length=n.grid)design.grid <- expand.grid(x.grid, y.grid)
#response.grid <- apply(design.grid, 1, branin)
EI.grid <- apply(design.grid, 1, EI,fitted.model1)
z.grid <- matrix(EI.grid, n.grid, n.grid)
contour(x.grid,y.grid,z.grid,25)
title("Expected Improvement for the Branin function known at 9 points")
points(design.fact[,1], design.fact[,2], pch=17, col="blue")
```
<span id="page-48-0"></span>EI.grad *Analytical gradient of the Expected Improvement criterion*

# Description

Computes the gradient of the Expected Improvement at the current location. The current minimum of the observations can be replaced by an arbitrary value (plugin), which is usefull in particular in noisy frameworks.

# Usage

```
EI.grad(
  x,
 model,
 plugin = NULL,
  type = "UK",minimization = TRUE,
  envir = NULL,
 proxy = FALSE
)
```
## Arguments

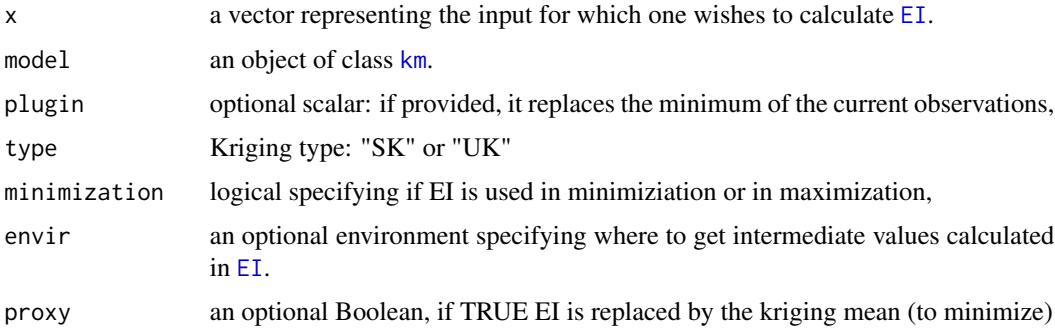

## Value

The gradient of the expected improvement criterion with respect to x. Returns 0 at design points (where the gradient does not exist).

# Author(s)

David Ginsbourger

Olivier Roustant

Victor Picheny

## References

D. Ginsbourger (2009), *Multiples metamodeles pour l'approximation et l'optimisation de fonctions numeriques multivariables*, Ph.D. thesis, Ecole Nationale Superieure des Mines de Saint-Etienne, 2009.

J. Mockus (1988), *Bayesian Approach to Global Optimization*. Kluwer academic publishers.

#### EI.grad 51

T.J. Santner, B.J. Williams, and W.J. Notz (2003), *The design and analysis of computer experiments*, Springer.

M. Schonlau (1997), *Computer experiments and global optimization*, Ph.D. thesis, University of Waterloo.

#### See Also

## [EI](#page-46-0)

```
set.seed(123)
# a 9-points factorial design, and the corresponding response
d \leftarrow 2; n \leftarrow 9design.fact <- expand.grid(seq(0,1,length=3), seq(0,1,length=3))
names(design.fact)<-c("x1", "x2")
design.fact <- data.frame(design.fact)
names(design.fact)<-c("x1", "x2")
response.branin <- apply(design.fact, 1, branin)
response.branin <- data.frame(response.branin)
names(response.branin) <- "y"
# model identification
fitted.model1 <- km(~1, design=design.fact, response=response.branin,
covtype="gauss", control=list(pop.size=50,trace=FALSE), parinit=c(0.5, 0.5))
# graphics
n.grid <- 9 # Increase to 50 for a nicer picture
x.grid <- y.grid <- seq(0,1,length=n.grid)
design.grid <- expand.grid(x.grid, y.grid)
#response.grid <- apply(design.grid, 1, branin)
EI.grid <- apply(design.grid, 1, EI,fitted.model1)
#EI.grid <- apply(design.grid, 1, EI.plot,fitted.model1, gr=TRUE)
z.grid <- matrix(EI.grid, n.grid, n.grid)
contour(x.grid,y.grid,z.grid,20)
title("Expected Improvement for the Branin function known at 9 points")
points(design.fact[,1], design.fact[,2], pch=17, col="blue")
# graphics
n.gridx <- 5 # increase to 15 for nicer picture
n.gridy <- 5 # increase to 15 for nicer picture
x.grid2 \leq -seq(0,1,length=n.gridx)y.grid2 \leq seq(0,1, length=n.gridy)design.grid2 <- expand.grid(x.grid2, y.grid2)
EI.envir <- new.env()
environment(EI) <- environment(EI.grad) <- EI.envir
for(i in seq(1, nrow(design.grid2)) )
```

```
52 EQI
```

```
{
x <- design.grid2[i,]
ei <- EI(x, model=fitted.model1, envir=EI.envir)
eigrad <- EI.grad(x , model=fitted.model1, envir=EI.envir)
if(!(is.null(ei)))
{
suppressWarnings(arrows(x$Var1,x$Var2,
x$Var1 + eigrad[1]*2.2*10e-5, x$Var2 + eigrad[2]*2.2*10e-5,
length = 0.04, code=2, col="orange", lwd=2))
}
}
```
EQI *Expected Quantile Improvement*

## Description

Evaluation of the Expected Quantile Improvement (EQI) criterion.

# Usage

```
EQI(
  x,
  model,
  new.noise.var = 0,
  beta = 0.9,
  q.min = NULL,
  type = "UK",envir = NULL
)
```
## Arguments

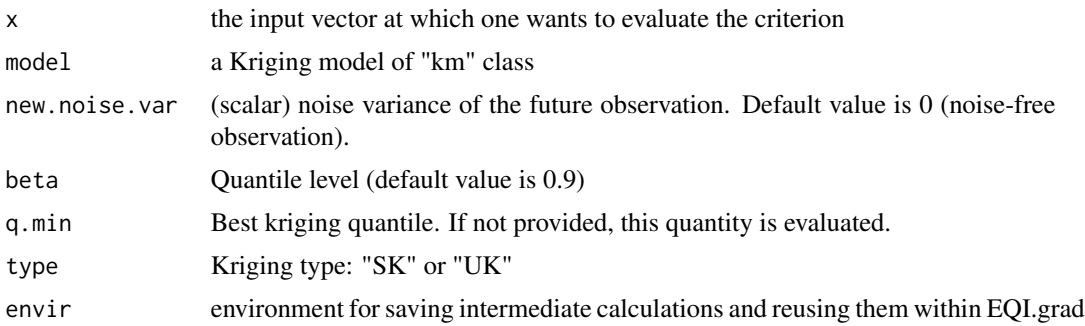

# Value

Expected Quantile Improvement

## Author(s)

Victor Picheny

David Ginsbourger

## References

Picheny, V., Ginsbourger, D., Richet, Y., Caplin, G. (2013). Quantile-based optimization of noisy computer experiments with tunable precision. *Technometrics*, 55(1), 2-13.

```
##########################################################################
### EQI SURFACE ASSOCIATED WITH AN ORDINARY KRIGING MODEL ####
### OF THE BRANIN FUNCTION KNOWN AT A 12-POINT LATIN HYPERCUBE DESIGN ####
##########################################################################
set.seed(421)
# Set test problem parameters
doe.size <- 12
dim \leq -2test.function <- get("branin2")
lower \leq rep(0,1,dim)
upper \leq rep(1,1,\text{dim})noise.var <-0.2# Generate DOE and response
doe <- as.data.frame(matrix(runif(doe.size*dim),doe.size))
y.tilde <- rep(0, 1, doe.size)
for (i in 1:doe.size) {
y.title[i] < -test-function(doe[i,]) + sqrt(noise-var)*rnorm(n=1)}
y.tilde <- as.numeric(y.tilde)
# Create kriging model
model <- km(y~1, design=doe, response=data.frame(y=y.tilde),
            covtype="gauss", noise.var=rep(noise.var,1,doe.size),
    lower=rep(.1,dim), upper=rep(1,dim), control=list(trace=FALSE))
# Compute actual function and criterion on a grid
n.grid <- 12 # Change to 21 for a nicer picture
x.grid \leq y.grid \leq seq(0,1, length=n.grid)design.grid <- expand.grid(x.grid, y.grid)
nt <- nrow(design.grid)
crit.grid <- apply(design.grid, 1, EQI, model=model, new.noise.var=noise.var, beta=.9)
func.grid <- apply(design.grid, 1, test.function)
# Compute kriging mean and variance on a grid
```
## 54 **EQI.grad**

```
names(design.grid) <- c("V1","V2")
pred <- predict(model, newdata=design.grid, type="UK", checkNames = FALSE)
mk.grid <- pred$m
sk.grid <- pred$sd
# Plot actual function
z.grid <- matrix(func.grid, n.grid, n.grid)
filled.contour(x.grid,y.grid, z.grid, nlevels=50, color = rainbow,
plot.axes = {title("Actual function");
points(model@X[,1],model@X[,2],pch=17,col="blue");
axis(1); axis(2)})
# Plot Kriging mean
z.grid <- matrix(mk.grid, n.grid, n.grid)
filled.contour(x.grid,y.grid, z.grid, nlevels=50, color = rainbow,
plot.axes = {title("Kriging mean");
points(model@X[,1],model@X[,2],pch=17,col="blue");
axis(1); axis(2)})
# Plot Kriging variance
z.grid <- matrix(sk.grid^2, n.grid, n.grid)
filled.contour(x.grid,y.grid, z.grid, nlevels=50, color = rainbow,
plot.axes = {title("Kriging variance");
points(model@X[,1],model@X[,2],pch=17,col="blue");
axis(1); axis(2)})
# Plot EQI criterion
z.grid <- matrix(crit.grid, n.grid, n.grid)
filled.contour(x.grid,y.grid, z.grid, nlevels=50, color = rainbow,
plot.axes = {title("EQI");
points(model@X[,1],model@X[,2],pch=17,col="blue");
axis(1); axis(2)\})
```
EQI.grad *EQI's Gradient*

#### Description

Analytical gradient of the Expected Quantile Improvement (EQI) criterion.

```
EQI.grad(
  x,
 model,
 new.noise.var = 0,
 beta = 0.9,
  q.min = NULL,type = "UK",
```
#### EQI.grad 55

envir = NULL  $\lambda$ 

#### Arguments

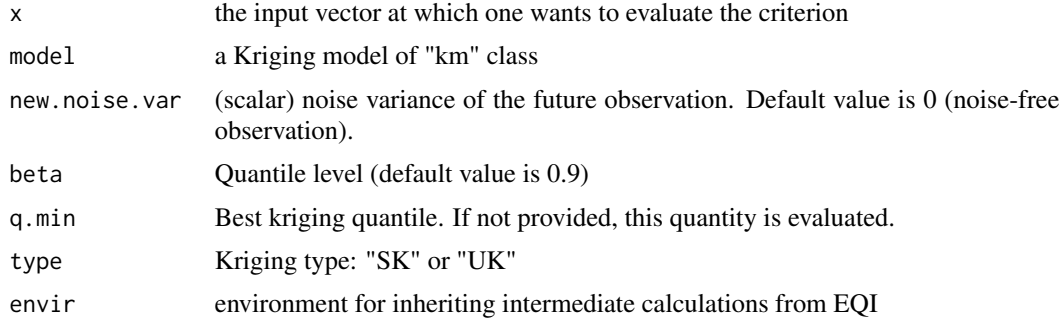

## Value

Gradient of the Expected Quantile Improvement

## Author(s)

Victor Picheny David Ginsbourger

```
set.seed(421)
# Set test problem parameters
doe.size <- 12
dim <-2test.function <- get("branin2")
lower \leq rep(0,1,dim)
upper \leq rep(1,1,dim)
noise.var <- 0.2
# Generate DOE and response
doe <- as.data.frame(matrix(runif(doe.size*dim),doe.size))
y.title < -rep(0, 1, doe.size)for (i in 1:doe.size) {
y.tilde[i] <- test.function(doe[i,]) + sqrt(noise.var)*rnorm(n=1)
}
y.tilde <- as.numeric(y.tilde)
# Create kriging model
model <- km(y~1, design=doe, response=data.frame(y=y.tilde),
        covtype="gauss", noise.var=rep(noise.var,1,doe.size),
lower=rep(.1,dim), upper=rep(1,dim), control=list(trace=FALSE))
```

```
# Compute actual function and criterion on a grid
n.grid <- 9 # change to 21 for nicer visuals
x.grid \leftarrow y.grid \leftarrow seq(0,1, length=n.grid)design.grid <- expand.grid(x.grid, y.grid)
nt <- nrow(design.grid)
crit.grid <- apply(design.grid, 1, EQI, model=model, new.noise.var=noise.var, beta=.9)
crit.grad <- t(apply(design.grid, 1, EQI.grad, model=model, new.noise.var=noise.var, beta=.9))
z.grid <- matrix(crit.grid, n.grid, n.grid)
contour(x.grid,y.grid, z.grid, 30)
title("EQI and its gradient")
points(model@X[,1],model@X[,2],pch=17,col="blue")
for (i in 1:nt)
{
x <- design.grid[i,]
suppressWarnings(arrows(x$Var1,x$Var2, x$Var1+crit.grad[i,1]*.2,x$Var2+crit.grad[i,2]*.2,
length=0.04,code=2,col="orange",lwd=2))
}
```
fastEGO.nsteps *Sequential EI maximization and model re-estimation, with a number of iterations fixed in advance by the user*

## Description

Executes *nsteps* iterations of the EGO method to an object of class [km](#page-0-0). At each step, a kriging model is re-estimated (including covariance parameters re-estimation) based on the initial design points plus the points visited during all previous iterations; then a new point is obtained by maximizing the Expected Improvement criterion ([EI](#page-46-0)).

```
fastEGO.nsteps(
  model,
  fun,
  nsteps,
  lower,
  upper,
  control = NULL,
  trace = 0,
  n.core<sub>s</sub> = 1,
  ...
)
```
# fastEGO.nsteps 57

## Arguments

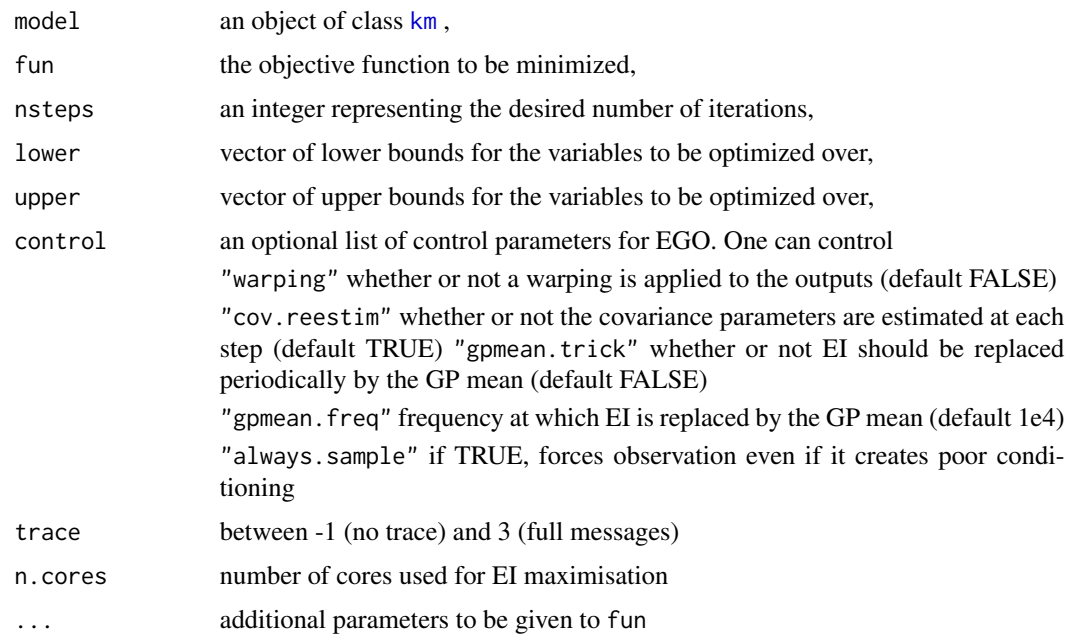

## Value

A list with components:

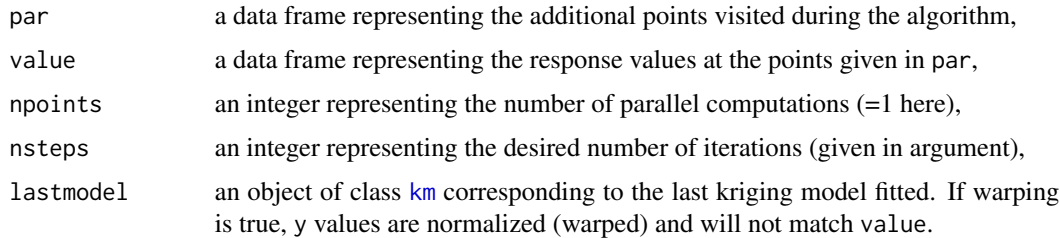

## Author(s)

Victor Picheny

## References

D.R. Jones, M. Schonlau, and W.J. Welch (1998), Efficient global optimization of expensive blackbox functions, *Journal of Global Optimization*, 13, 455-492.

J. Mockus (1988), *Bayesian Approach to Global Optimization*. Kluwer academic publishers.

T.J. Santner, B.J. Williams, and W.J. Notz (2003), *The design and analysis of computer experiments*, Springer.

M. Schonlau (1997), *Computer experiments and global optimization*, Ph.D. thesis, University of Waterloo.

58 fastfun

### See Also

[EI](#page-46-0), [max\\_crit](#page-68-0), [EI.grad](#page-48-0)

## Examples

```
set.seed(123)
###############################################################
### 10 ITERATIONS OF EGO ON THE BRANIN FUNCTION, ####
### STARTING FROM A 9-POINTS FACTORIAL DESIGN ####
###############################################################
# a 9-points factorial design, and the corresponding response
d \le -2n < -9design.fact <- expand.grid(seq(0,1,length=3), seq(0,1,length=3))
names(design.fact)<-c("x1", "x2")
design.fact <- data.frame(design.fact)
names(design.fact)<-c("x1", "x2")
response.branin <- apply(design.fact, 1, branin)
response.branin <- data.frame(response.branin)
names(response.branin) <- "y"
# model identification
fitted.model1 <- km(~1, design=design.fact, response=response.branin,
covtype="gauss", control=list(pop.size=50,trace=FALSE), parinit=c(0.5, 0.5))
# EGO n steps
nsteps <-5lower \leq rep(0,d)
upper \leq rep(1,d)
oEGO <- fastEGO.nsteps(model=fitted.model1, fun=branin, nsteps=nsteps, lower=lower, upper=upper)
print(oEGO$par)
print(oEGO$value)
# graphics
n.grid <- 15 # Was 20, reduced to 15 for speeding up compilation
x.grid \leq y.grid \leq seq(0,1, length=n.grid)design.grid <- expand.grid(x.grid, y.grid)
response.grid <- apply(design.grid, 1, branin)
z.grid <- matrix(response.grid, n.grid, n.grid)
contour(x.grid, y.grid, z.grid, 40)
title("Branin function")
points(design.fact[,1], design.fact[,2], pch=17, col="blue")
points(oEGO$par, pch=19, col="red")
text(oEGO$par[,1], oEGO$par[,2], labels=1:nsteps, pos=3)
```
<span id="page-57-0"></span>fastfun *Fastfun function*

## Description

Modification of an R function to be used as with methods predict and update (similar to a [km](#page-0-0) object). It creates an S4 object which contains the values corresponding to evaluations of other costly observations. It is useful when an objective can be evaluated fast.

# Usage

fastfun(fn, design, response = NULL)

## Arguments

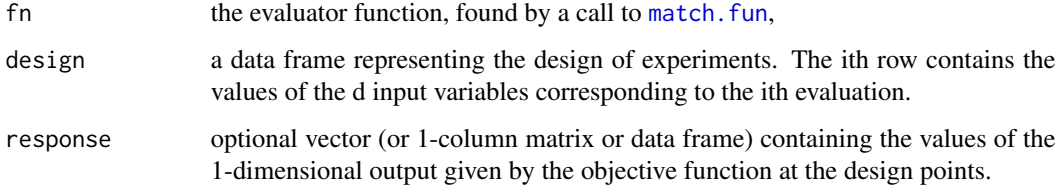

# Value

An object of class [fastfun-class](#page-0-0).

integration\_design\_cst

*Generic function to build integration points (for the SUR criterion)*

# Description

Modification of the function [integration\\_design](#page-0-0) from the package KrigInv to be usable for SUR-based optimization with constraints.

```
integration_design_cst(
  integcontrol = NULL,
  lower,
  upper,
 model.fun = NULL,
 model.constraint = NULL,
 equality = FALSE,
 critcontrol = NULL,
  min.prob = 0.001
)
```
# Arguments

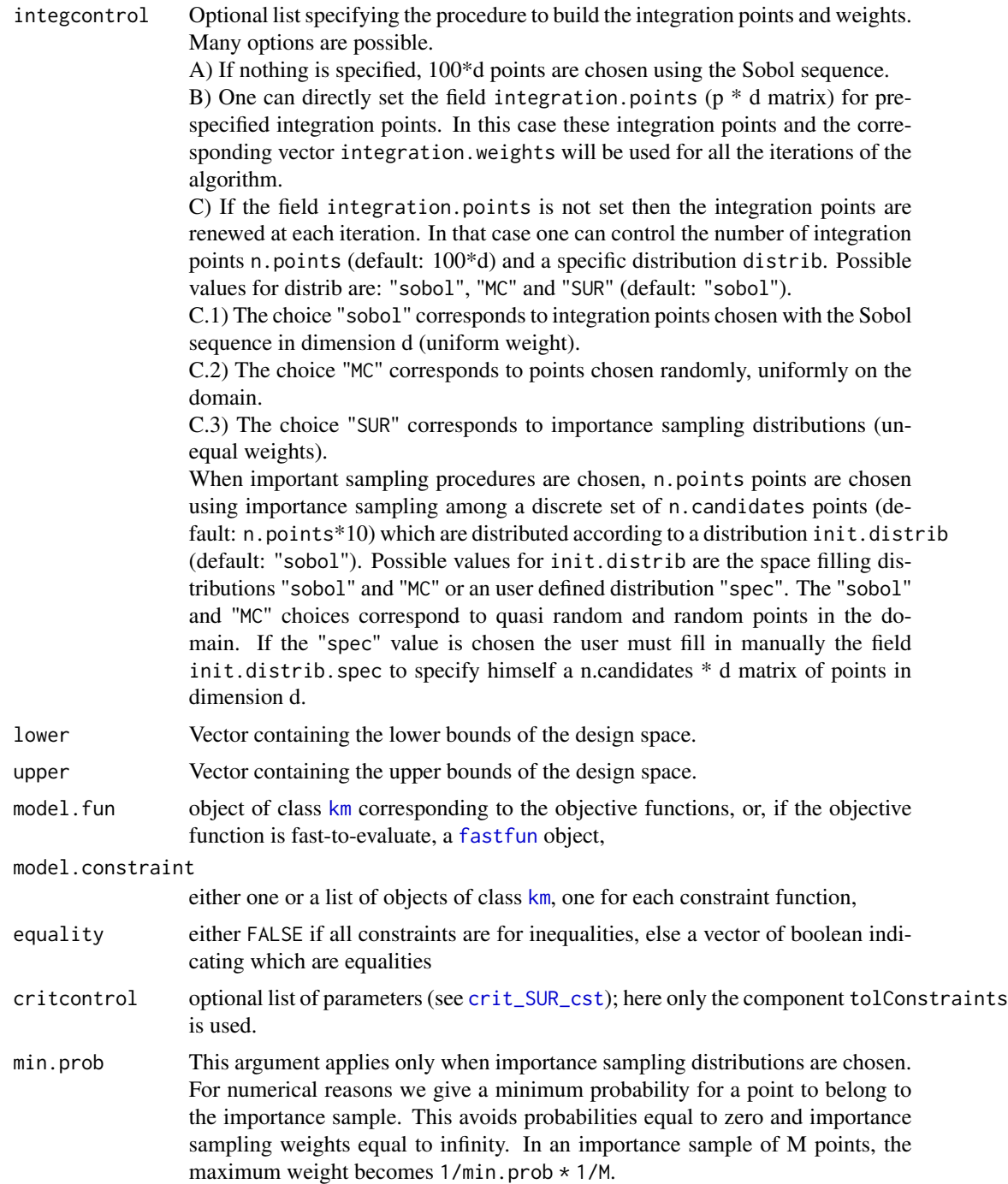

# Value

A list with components:

# kriging.quantile 61

- integration.points p x d matrix of p points used for the numerical calculation of integrals
- integration.weights a vector of size p corresponding to the weight of each point. If all the points are equally weighted, integration.weights is set to NULL

## Author(s)

Victor Picheny

Mickael Binois

## References

Chevalier C., Picheny V., Ginsbourger D. (2012), The KrigInv package: An efficient and userfriendly R implementation of Kriging-based inversion algorithms, *Computational Statistics and Data Analysis*, 71, 1021-1034.

Chevalier C., Bect J., Ginsbourger D., Vazquez E., Picheny V., Richet Y. (2011), Fast parallel kriging-based stepwise uncertainty reduction with application to the identification of an excursion set, *Technometrics*, 56(4), 455-465.

V. Picheny (2014), A stepwise uncertainty reduction approach to constrained global optimization, *Proceedings of the 17th International Conference on Artificial Intelligence and Statistics*, JMLR W&CP 33, 787-795.

## See Also

[crit\\_SUR\\_cst](#page-26-0) KrigInv integration\_design

kriging.quantile *Kriging quantile*

## Description

Evaluation of a kriging quantile a a new point. To be used in an optimization loop.

# Usage

```
kriging.quantile(x, model, beta = 0.1, type = "UK", envir = NULL)
```
#### Arguments

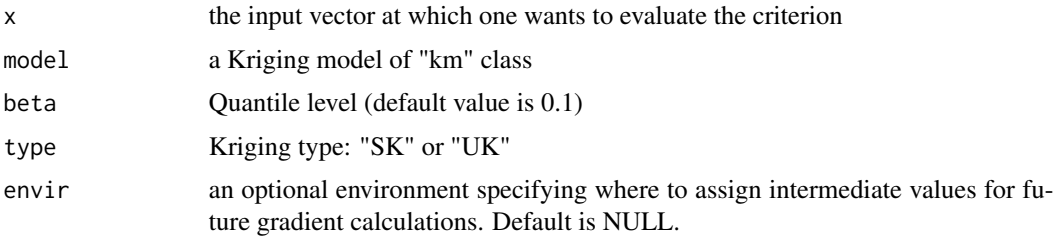

## Value

Kriging quantile

## Author(s)

Victor Picheny David Ginsbourger

```
##########################################################################
### KRIGING QUANTILE SURFACE ####
### OF THE BRANIN FUNCTION KNOWN AT A 12-POINT LATIN HYPERCUBE DESIGN ####
##########################################################################
set.seed(421)
# Set test problem parameters
doe.size <- 12
dim \leq -2test.function <- get("branin2")
lower \leq rep(0,1,dim)
upper \leq rep(1,1,dim)
noise.var <-0.2# Generate DOE and response
doe <- as.data.frame(matrix(runif(doe.size*dim),doe.size))
y.tilde <- rep(0, 1, doe.size)
for (i in 1:doe.size) {
y.tilde[i] <- test.function(doe[i,]) + sqrt(noise.var)*rnorm(n=1)
}
y.tilde <- as.numeric(y.tilde)
# Create kriging model
model <- km(y~1, design=doe, response=data.frame(y=y.tilde),
            covtype="gauss", noise.var=rep(noise.var,1,doe.size),
    lower=rep(.1,dim), upper=rep(1,dim), control=list(trace=FALSE))
# Compute actual function and criterion on a grid
n.grid <- 12 # Change to 21 for a nicer picture
x.grid \leftarrow y.grid \leftarrow seq(0,1, length=n.grid)design.grid <- expand.grid(x.grid, y.grid)
nt <- nrow(design.grid)
crit.grid <- apply(design.grid, 1, kriging.quantile, model=model, beta=.1)
func.grid <- apply(design.grid, 1, test.function)
# Compute kriging mean and variance on a grid
names(design.grid) <- c("V1","V2")
pred <- predict(model, newdata=design.grid, type="UK", checkNames = FALSE)
```

```
mk.grid <- pred$m
sk.grid <- pred$sd
# Plot actual function
z.grid <- matrix(func.grid, n.grid, n.grid)
filled.contour(x.grid,y.grid, z.grid, nlevels=50, color = rainbow,
plot.axes = {title("Actual function");
points(model@X[,1],model@X[,2],pch=17,col="blue");
axis(1); axis(2)})
# Plot Kriging mean
z.grid <- matrix(mk.grid, n.grid, n.grid)
filled.contour(x.grid,y.grid, z.grid, nlevels=50, color = rainbow,
plot.axes = {title("Kriging mean");
points(model@X[,1],model@X[,2],pch=17,col="blue");
axis(1); axis(2)})
# Plot Kriging variance
z.grid <- matrix(sk.grid^2, n.grid, n.grid)
filled.contour(x.grid,y.grid, z.grid, nlevels=50, color = rainbow,
plot.axes = {title("Kriging variance");
points(model@X[,1],model@X[,2],pch=17,col="blue");
axis(1); axis(2)})
# Plot kriging.quantile criterion
z.grid <- matrix(crit.grid, n.grid, n.grid)
filled.contour(x.grid,y.grid, z.grid, nlevels=50, color = rainbow,
plot.axes = {title("kriging.quantile");
points(model@X[,1],model@X[,2],pch=17,col="blue");
```
kriging.quantile.grad *Analytical gradient of the Kriging quantile of level beta*

## Description

axis(1); axis(2)})

Computes the gradient of the Kriging quantile of level beta at the current location. Only available for Universal Kriging with constant trend (Ordinary Kriging).

## Usage

```
kriging.quantile.grad(x, model, beta = 0.1, type = "UK", envir = NULL)
```
#### **Arguments**

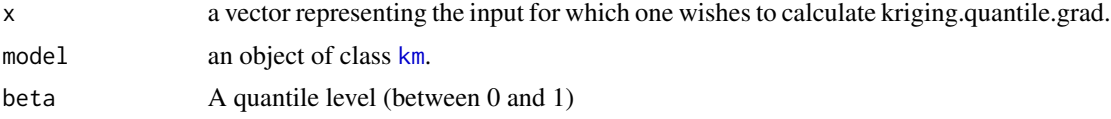

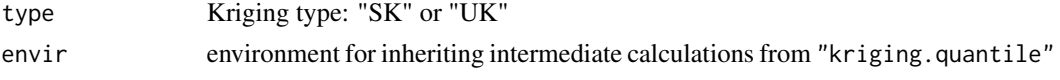

## Value

The gradient of the Kriging mean predictor with respect to x. Returns 0 at design points (where the gradient does not exist).

# Author(s)

Victor Picheny

David Ginsbourger

# References

O. Roustant, D. Ginsbourger, Y. Deville, *DiceKriging, DiceOptim: Two R packages for the analysis of computer experiments by kriging-based metamodeling and optimization*, J. Stat. Soft., 2010. <https://www.jstatsoft.org/article/view/v051i01>

D. Ginsbourger (2009), *Multiples metamodeles pour l'approximation et l'optimisation de fonctions numeriques multivariables*, Ph.D. thesis, Ecole Nationale Superieure des Mines de Saint-Etienne, 2009.

## See Also

[EI.grad](#page-48-0)

```
##########################################################################
### KRIGING QUANTILE SURFACE AND ITS GRADIENT FOR ####
### THE BRANIN FUNCTION KNOWN AT A 12-POINT LATIN HYPERCUBE DESIGN ####
##########################################################################
set.seed(421)
# Set test problem parameters
doe.size <- 12
dim <-2test.function <- get("branin2")
lower \leq rep(0,1,dim)
upper \leq rep(1,1,dim)
noise.var <- 0.2
# Generate DOE and response
doe <- as.data.frame(matrix(runif(doe.size*dim),doe.size))
y.tilde <- rep(0, 1, doe.size)
for (i in 1:doe.size) {
y.tilde[i] <- test.function(doe[i,]) + sqrt(noise.var)*rnorm(n=1)
}
y.tilde <- as.numeric(y.tilde)
```
#### $max\_AEI$  65

```
# Create kriging model
model <- km(y~1, design=doe, response=data.frame(y=y.tilde),
        covtype="gauss", noise.var=rep(noise.var,1,doe.size),
lower=rep(.1,dim), upper=rep(1,dim), control=list(trace=FALSE))
# Compute actual function and criterion on a grid
n.grid <- 9 # Change to 21 for a nicer picture
x.grid <- y.grid <- seq(0,1,length=n.grid)
design.grid <- expand.grid(x.grid, y.grid)
nt <- nrow(design.grid)
crit.grid <- apply(design.grid, 1, kriging.quantile, model=model, beta=.1)
crit.grad <- t(apply(design.grid, 1, kriging.quantile.grad, model=model, beta=.1))
z.grid <- matrix(crit.grid, n.grid, n.grid)
contour(x.grid,y.grid, z.grid, 30)
title("kriging.quantile and its gradient")
points(model@X[,1],model@X[,2],pch=17,col="blue")
for (i in 1:nt)
{
 x <- design.grid[i,]
 arrows(x$Var1,x$Var2, x$Var1+crit.grad[i,1]*.01,x$Var2+crit.grad[i,2]*.01,
length=0.04,code=2,col="orange",lwd=2)
}
```
max\_AEI *Maximizer of the Augmented Expected Improvement criterion function*

## Description

Maximization, based on the package rgenoud of the Augmented Expected Improvement (AEI) criterion.

```
max_AEI(
 model,
 new.noise.var = 0,
 y.min = NULL,
  type = "UK".lower,
 upper,
 parinit = NULL,
  control = NULL
)
```
# Arguments

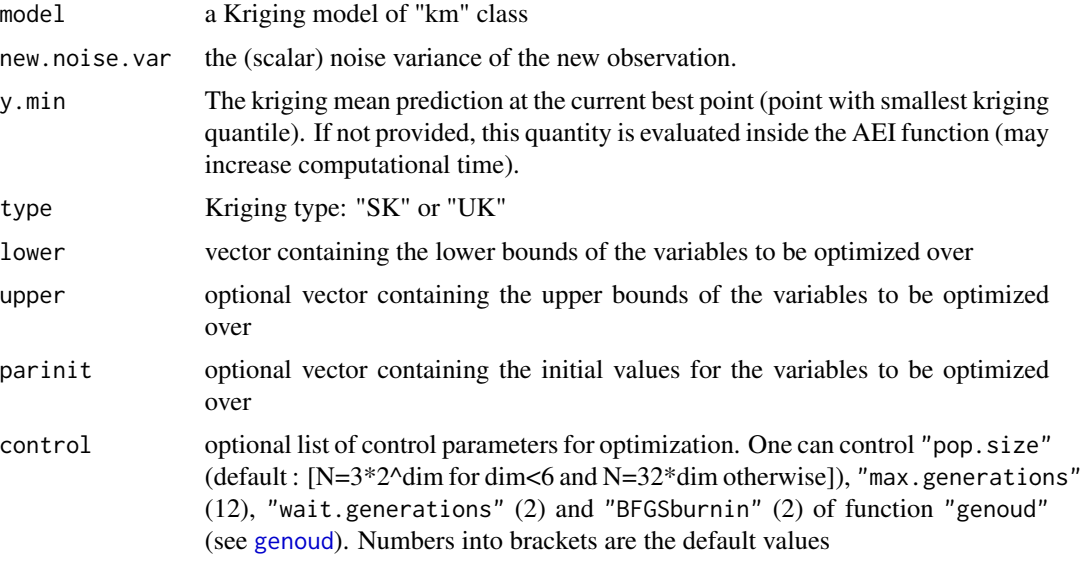

# Value

A list with components:

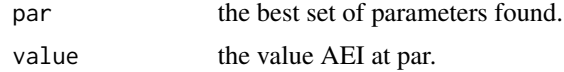

# Author(s)

Victor Picheny David Ginsbourger

```
library(DiceDesign)
set.seed(100)
# Set test problem parameters
doe.size <- 10
dim < -2test.function <- get("branin2")
lower \leq rep(0,1,dim)
upper \leq rep(1,1,dim)
noise.var <- 0.2
# Generate DOE and response
doe <- as.data.frame(lhsDesign(doe.size, dim)$design)
y.tilde <- rep(0, 1, doe.size)
for (i in 1:doe.size) \{y.title[i] \leftarrow testੂ.\text{function}(doe[i, ])
```
#### $max\_AKG$  67

```
+ sqrt(noise.var)*rnorm(n=1)}
y.tilde <- as.numeric(y.tilde)
# Create kriging model
model <- km(y~1, design=doe, response=data.frame(y=y.tilde),
     covtype="gauss", noise.var=rep(noise.var,1,doe.size),
     lower=rep(.1,dim), upper=rep(1,dim), control=list(trace=FALSE))
# Optimisation using max_AEI
res <- max_AEI(model, new.noise.var=noise.var, type = "UK",
lower=c(0,0), upper=c(1,1))X.genoud <- res$par
# Compute actual function and criterion on a grid
n.grid <- 12 # Change to 21 for a nicer picture
x.grid \leftarrow y.grid \leftarrow seq(0,1, length=n.grid)design.grid <- expand.grid(x.grid, y.grid)
names(design.grid) <- c("V1","V2")
nt <- nrow(design.grid)
crit.grid <- apply(design.grid, 1, AEI, model=model, new.noise.var=noise.var)
## Not run:
# # 2D plots
z.grid <- matrix(crit.grid, n.grid, n.grid)
tit <- "Green: best point found by optimizer"
filled.contour(x.grid,y.grid, z.grid, nlevels=50, color = rainbow,
plot.axes = {title(tit);points(model@X[,1],model@X[,2],pch=17,col="blue");
points(X.genoud[1],X.genoud[2],pch=17,col="green");
axis(1); axis(2)})
## End(Not run)
```
max\_AKG *Maximizer of the Expected Quantile Improvement criterion function*

#### Description

Maximization, based on the package rgenoud of the Expected Quantile Improvement (AKG) criterion.

```
max_AKG(
 model,
 new.noise.var = 0,
  type = "UK",
  lower,
  upper,
  parinit = NULL,
```

```
control = NULL
\lambda
```
# Arguments

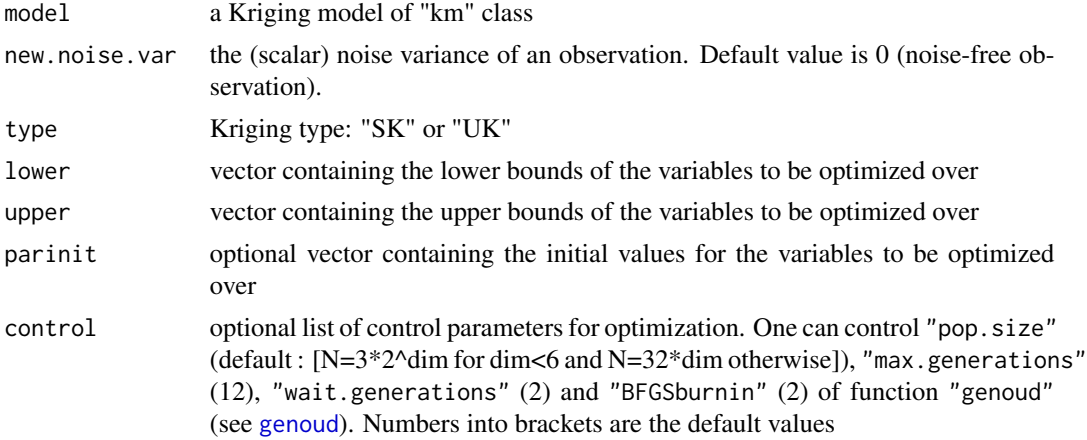

# Value

A list with components:

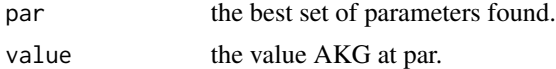

# Author(s)

Victor Picheny David Ginsbourger

# Examples

```
##########################################################################
### AKG SURFACE AND OPTIMIZATION PERFORMED BY GENOUD<br>### FOR AN ORDINARY KRIGING MODEL
### FOR AN ORDINARY KRIGING MODEL ####
### OF THE BRANIN FUNCTION KNOWN AT A 12-POINT LATIN HYPERCUBE DESIGN ####
##########################################################################
set.seed(10)
```

```
# Set test problem parameters
doe.size <- 10
dim < -2test.function <- get("branin2")
lower \leq rep(0,1,dim)
upper \leq rep(1,1,dim)
noise.var <- 0.2
```
# Generate DOE and response

#### max\_crit 69

```
library(DiceDesign)
doe <- as.data.frame(lhsDesign(doe.size, dim)$design)
y.tilde <- rep(0, 1, doe.size)
for (i in 1:doe.size) {y.tilde[i] <- test.function(doe[i,])
+ sqrt(noise.var)*rnorm(n=1)}
y.tilde <- as.numeric(y.tilde)
# Create kriging model
model <- km(y~1, design=doe, response=data.frame(y=y.tilde),
     covtype="gauss", noise.var=rep(noise.var,1,doe.size),
     lower=rep(.1,dim), upper=rep(1,dim), control=list(trace=FALSE))
# Optimisation using max_AKG
res <- max_AKG(model, new.noise.var=noise.var, type = "UK",
lower=c(0,0), upper=c(1,1))X.genoud <- res$par
## Not run:
# Compute actual function and criterion on a grid
n.grid <- 12 # Change to 21 for a nicer picture
x.grid \leftarrow y.grid \leftarrow seq(0,1, length=n.grid)design.grid <- expand.grid(x.grid, y.grid)
names(design.grid) <- c("V1","V2")
nt <- nrow(design.grid)
crit.grid <- apply(design.grid, 1, AKG, model=model, new.noise.var=noise.var)
# # 2D plots
z.grid <- matrix(crit.grid, n.grid, n.grid)
tit <- "Green: best point found by optimizer"
filled.contour(x.grid,y.grid, z.grid, nlevels=50, color = topo.colors,
plot.axes = {title(tit);points(model@X[,1],model@X[,2],pch=17,col="blue");
points(X.genoud[1],X.genoud[2],pch=17,col="green");
axis(1); axis(2)})
## End(Not run)
```
<span id="page-68-0"></span>max\_crit *Maximization of the Expected Improvement criterion*

# Description

For a number of control\$restarts, generates a large number of random samples, then picks the one with best EI value to start L-BFGS.

```
max_crit(
 model,
  type = "UK",
```

```
lower,
  upper,
 minimization = TRUE,
 control = NULL,
 proxy = FALSE,
 trcontrol = NULL,
 n.core = 1
)
```
# Arguments

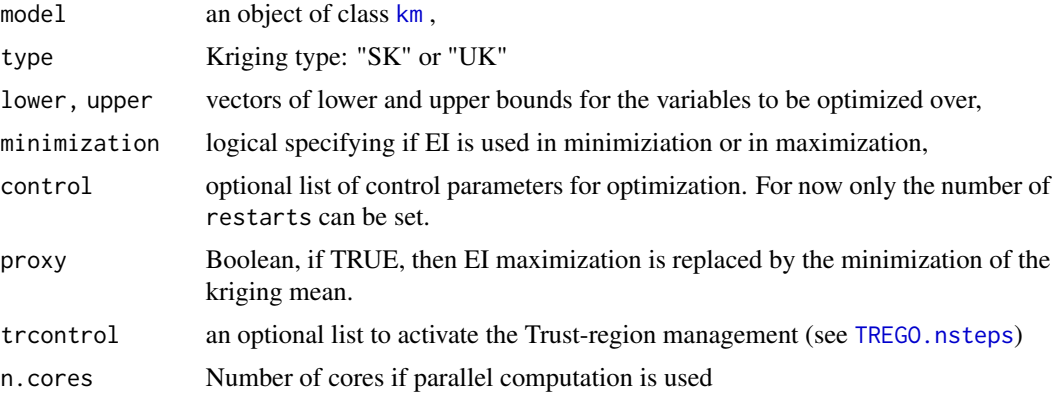

## Value

A list with components:

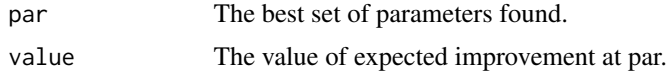

# Author(s)

Victor Picheny

```
set.seed(123)
library(parallel)
##########################################################
### "ONE-SHOT" EI-MAXIMIZATION OF THE BRANIN FUNCTION ####
### KNOWN AT A 9-POINTS FACTORIAL DESIGN ####
##########################################################
# a 9-points factorial design, and the corresponding response
d \leq -2n < -9design.fact <- expand.grid(seq(0,1,length=3), seq(0,1,length=3))
names(design.fact) <- c("x1", "x2")
```
#### $max\_EI$  71

```
design.fact <- data.frame(design.fact)
names(design.fact) <- c("x1", "x2")
response.branin <- apply(design.fact, 1, branin)
response.branin <- data.frame(response.branin)
names(response.branin) <- "y"
# model identification
fitted.model1 <- km(~1, design=design.fact, response=response.branin,
covtype="gauss", control=list(pop.size=50,trace=FALSE), parinit=c(0.5, 0.5))
# EGO one step
lower \leq rep(0,d)
upper \leq rep(1,d) # domain for Branin function
oEGO <- max_crit(fitted.model1, lower=lower, upper=upper)
print(oEGO)
# graphics
n.grid <- 20
x.grid <- y.grid <- seq(0,1,length=n.grid)
design.grid <- expand.grid(x.grid, y.grid)
response.grid <- apply(design.grid, 1, branin)
z.grid <- matrix(response.grid, n.grid, n.grid)
contour(x.grid,y.grid,z.grid,40)
title("Branin Function")
points(design.fact[,1], design.fact[,2], pch=17, col="blue")
points(oEGO$par[1], oEGO$par[2], pch=19, col="red")
```
<span id="page-70-0"></span>

max\_EI *Maximization of the Expected Improvement criterion*

# Description

Given an object of class [km](#page-0-0) and a set of tuning parameters (lower,upper, parinit, and control), max\_EI performs the maximization of the Expected Improvement criterion and delivers the next point to be visited in an EGO-like procedure.

```
max_EI(
 model,
 plugin = NULL,
  type = "UK",
  lower,
  upper,
 parinit = NULL,minimization = TRUE,
  control = NULL
)
```
#### Arguments

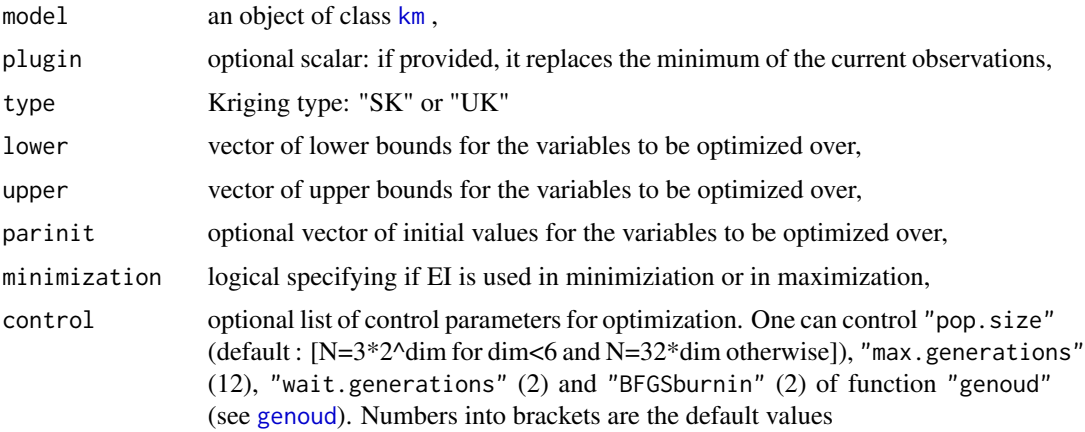

# Details

The latter maximization relies on a genetic algorithm using derivatives, [genoud](#page-0-0). This function plays a central role in the package since it is in constant use in the proposed algorithms. It is important to remark that the information needed about the objective function reduces here to the vector of response values embedded in model (no call to the objective function or simulator).

The current minimum of the observations can be replaced by an arbitrary value (plugin), which is usefull in particular in noisy frameworks.

## Value

A list with components:

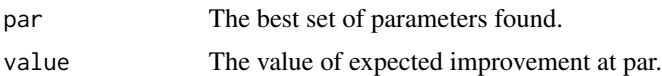

#### Author(s)

David Ginsbourger

Olivier Roustant

Victor Picheny

## References

D. Ginsbourger (2009), *Multiples metamodeles pour l'approximation et l'optimisation de fonctions numeriques multivariables*, Ph.D. thesis, Ecole Nationale Superieure des Mines de Saint-Etienne, 2009.

D.R. Jones, M. Schonlau, and W.J. Welch (1998), Efficient global optimization of expensive blackbox functions, *Journal of Global Optimization*, 13, 455-492.

W.R. Jr. Mebane and J.S. Sekhon (2009), in press, Genetic optimization using derivatives: The rgenoud package for R, *Journal of Statistical Software*.
#### $max\_EI$  73

# Examples

```
set.seed(123)
##########################################################
### "ONE-SHOT" EI-MAXIMIZATION OF THE BRANIN FUNCTION ####
### KNOWN AT A 9-POINTS FACTORIAL DESIGN ####
##########################################################
# a 9-points factorial design, and the corresponding response
d \leq -2n < -9design.fact <- expand.grid(seq(0,1,length=3), seq(0,1,length=3))
names(design.fact) \leq c("x1", "x2")
design.fact <- data.frame(design.fact)
names(design.fact) <- c("x1", "x2")
response.branin <- apply(design.fact, 1, branin)
response.branin <- data.frame(response.branin)
names(response.branin) <- "y"
# model identification
fitted.model1 <- km(~1, design=design.fact, response=response.branin,
covtype="gauss", control=list(pop.size=50,trace=FALSE), parinit=c(0.5, 0.5))
# EGO one step
library(rgenoud)
lower \leq rep(0,d)
upper \leq rep(1,d) # domain for Branin function
oEGO <- max_EI(fitted.model1, lower=lower, upper=upper,
control=list(pop.size=20, BFGSburnin=2))
print(oEGO)
# graphics
n.grid <- 20
x.grid \le y.grid \le -seq(0,1, length=n.grid)design.grid <- expand.grid(x.grid, y.grid)
response.grid <- apply(design.grid, 1, branin)
z.grid <- matrix(response.grid, n.grid, n.grid)
contour(x.grid,y.grid,z.grid,40)
title("Branin Function")
points(design.fact[,1], design.fact[,2], pch=17, col="blue")
points(oEGO$par[1], oEGO$par[2], pch=19, col="red")
#############################################################
### "ONE-SHOT" EI-MAXIMIZATION OF THE CAMELBACK FUNCTION ####
### KNOWN AT A 16-POINTS FACTORIAL DESIGN ####
#############################################################
## Not run:
# a 16-points factorial design, and the corresponding response
d \leq -2n < - 16design.fact <- expand.grid(seq(0,1,length=4), seq(0,1,length=4))
```

```
names(design.fact)<-c("x1", "x2")
design.fact <- data.frame(design.fact)
names(design.fact) <- c("x1", "x2")
response.camelback <- apply(design.fact, 1, camelback)
response.camelback <- data.frame(response.camelback)
names(response.camelback) <- "y"
# model identification
fitted.model1 <- km(~1, design=design.fact, response=response.camelback,
covtype="gauss", control=list(pop.size=50,trace=FALSE), parinit=c(0.5, 0.5))
# EI maximization
library(rgenoud)
lower \leq rep(0,d)
upper \leq rep(1,d)
oEGO <- max_EI(fitted.model1, lower=lower, upper=upper,
control=list(pop.size=20, BFGSburnin=2))
print(oEGO)
# graphics
n.grid <- 20
x.grid \leftarrow y.grid \leftarrow seq(0,1, length=n.grid)design.grid <- expand.grid(x.grid, y.grid)
response.grid <- apply(design.grid, 1, camelback)
z.grid <- matrix(response.grid, n.grid, n.grid)
contour(x.grid,y.grid,z.grid,40)
title("Camelback Function")
points(design.fact[,1], design.fact[,2], pch=17, col="blue")
points(oEGO$par[1], oEGO$par[2], pch=19, col="red")
## End(Not run)
####################################################################
### "ONE-SHOT" EI-MAXIMIZATION OF THE GOLDSTEIN-PRICE FUNCTION #####
### KNOWN AT A 9-POINTS FACTORIAL DESIGN #####
####################################################################
## Not run:
# a 9-points factorial design, and the corresponding response
d \le -2n < -9design.fact <- expand.grid(seq(0,1,length=3), seq(0,1,length=3))
names(design.fact)<-c("x1", "x2")
design.fact <- data.frame(design.fact)
names(design.fact)<-c("x1", "x2")
response.goldsteinPrice <- apply(design.fact, 1, goldsteinPrice)
response.goldsteinPrice <- data.frame(response.goldsteinPrice)
names(response.goldsteinPrice) <- "y"
# model identification
fitted.model1 <- km(~1, design=design.fact, response=response.goldsteinPrice,
covtype="gauss", control=list(pop.size=50, max.generations=50,
wait.generations=5, BFGSburnin=10, trace=FALSE), parinit=c(0.5, 0.5), optim.method="gen")
```

```
# EI maximization
library(rgenoud)
lower \leq rep(0,d); upper \leq rep(1,d); # domain for Branin function
oEGO <- max_EI(fitted.model1, lower=lower, upper=upper, control
=list(pop.size=50, max.generations=50, wait.generations=5, BFGSburnin=10))
print(oEGO)
# graphics
n.grid <- 20
x.grid \leftarrow y.grid \leftarrow seq(0,1, length=n.grid)design.grid <- expand.grid(x.grid, y.grid)
response.grid <- apply(design.grid, 1, goldsteinPrice)
z.grid <- matrix(response.grid, n.grid, n.grid)
contour(x.grid,y.grid,z.grid,40)
title("Goldstein-Price Function")
points(design.fact[,1], design.fact[,2], pch=17, col="blue")
points(oEGO$par[1], oEGO$par[2], pch=19, col="red")
## End(Not run)
```
max\_EQI *Maximizer of the Expected Quantile Improvement criterion function*

#### Description

Maximization, based on the package rgenoud of the Expected Quantile Improvement (EQI) criterion.

# Usage

```
max_EQI(
 model,
 new.noise.var = 0,
 beta = 0.9,
 q.min = NULL,type = "UK",lower,
  upper,
 parinit = NULL,
  control = NULL
\lambda
```
#### Arguments

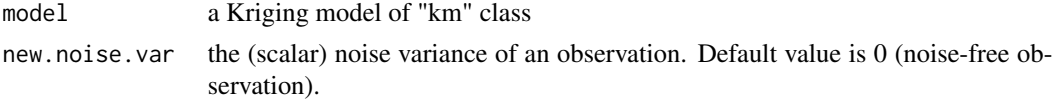

<span id="page-75-0"></span>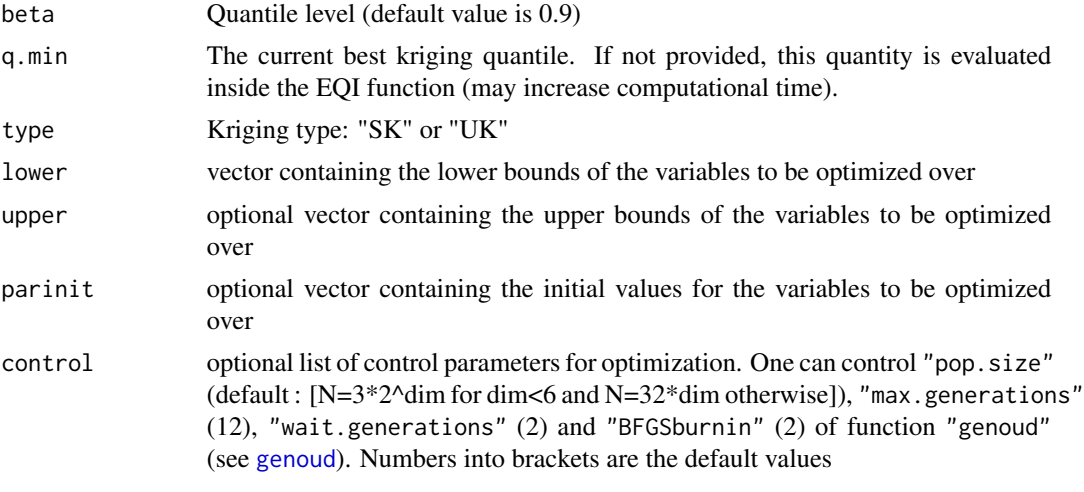

# Value

A list with components:

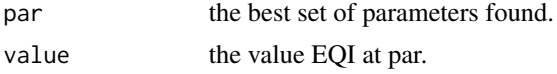

# Author(s)

Victor Picheny David Ginsbourger

# Examples

```
set.seed(10)
```

```
# Set test problem parameters
doe.size <- 10
dim <-2test.function <- get("branin2")
lower \leq rep(0,1,dim)
upper \leq rep(1,1,dim)
noise.var <- 0.2
# Generate DOE and response
doe <- as.data.frame(matrix(runif(doe.size*dim),doe.size))
y.tilde <- rep(0, 1, doe.size)
for (i in 1:doe.size) \{y.title[i] \leftarrow testੂ.\text{function}(doe[i,])\}+ sqrt(noise.var)*rnorm(n=1)}
y.tilde <- as.numeric(y.tilde)
# Create kriging model
```

```
model <- km(y~1, design=doe, response=data.frame(y=y.tilde),
    covtype="gauss", noise.var=rep(noise.var,1,doe.size),
```

```
lower=rep(.1,dim), upper=rep(1,dim), control=list(trace=FALSE))
# Optimisation using max_EQI
res <- max_EQI(model, new.noise.var=noise.var, type = "UK",
lower=c(0,0), upper=c(1,1))X.genoud <- res$par
## Not run:
# Compute actual function and criterion on a grid
n.grid <- 12 # Change to 21 for a nicer picture
x.grid \leftarrow y.grid \leftarrow seq(0,1, length=n.grid)design.grid <- expand.grid(x.grid, y.grid)
names(design.grid) <- c("V1","V2")
nt <- nrow(design.grid)
crit.grid <- apply(design.grid, 1, EQI, model=model, new.noise.var=noise.var, beta=.9)
# # 2D plots
z.grid <- matrix(crit.grid, n.grid, n.grid)
tit <- "Green: best point found by optimizer"
filled.contour(x.grid,y.grid, z.grid, nlevels=50, color = rainbow,
plot.axes = {title(tit);points(model@X[,1],model@X[,2],pch=17,col="blue");
points(X.genoud[1],X.genoud[2],pch=17,col="green");
axis(1); axis(2)})
```
## End(Not run)

<span id="page-76-0"></span>max\_qEI *Maximization of multipoint expected improvement criterion (qEI)*

#### Description

Maximization of the  $qE1$  criterion. Two options are available : Constant Liar (CL), and brute force qEI maximization with Broyden-Fletcher-Goldfarb-Shanno (BFGS) algorithm, or GENetic Optimization Using Derivative (genoud) algorithm.

#### Usage

```
max_qEI(
  model,
  npoints,
  lower,
  upper,
  crit = "exact",minimization = TRUE,
  optimcontrol = NULL
)
```
#### <span id="page-77-0"></span>**Arguments**

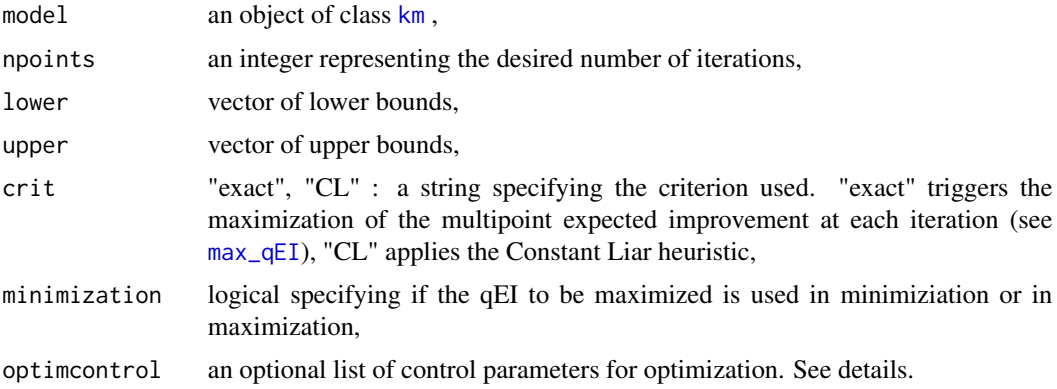

#### Details

- CL is a heuristic method. First, the regular Expected Improvement EI is maximized ([max\\_EI](#page-70-0)). Then, for the next points, the Expected Improvement is maximized again, but with an artificially updated Kriging model. Since the response values corresponding to the last best point obtained are not available, the idea of CL is to replace them by an arbitrary constant value L (a "lie") set by the user (default is the minimum of all currently available observations).

- The BFGS algorithm is implemented in the standard function [optim](#page-0-0). Analytical formulae of [qEI](#page-91-0) and its gradient  $qE1$ . grad are used. The nStarts starting points are by default sampled with respect to the regular EI ([sampleFromEI](#page-96-0)) criterion.

- The "[genoud](#page-0-0)" method calls the function genoud using analytical formulae of  $qE1$  and its gradient [qEI.grad](#page-93-0).

The parameters of list optimcontrol are :

- optimcontrol\$method : "BFGS" (default), "genoud" ; a string specifying the method used to maximize the criterion (irrelevant when crit is "CL" because this method always uses genoud),

- when crit="CL" :

+ optimcontrol\$parinit : optional matrix of initial values (must have model@d columns, the number of rows is not constrained),

+ optimcontrol\$L : "max", "min", "mean" or a scalar value specifying the liar ; "min" takes model@min, "max" takes model@max, "mean" takes the prediction of the model ; When L is NULL, "min" is taken if minimization==TRUE, else it is "max".

+ The parameters of function [genoud](#page-0-0). Main parameters are : "pop.size" (default : [N=3\*2^model@d for dim<6 and N=32\*model@d otherwise]), "max.generations" (default : 12), "wait.generations" (default : 2) and "BFGSburnin" (default : 2).

- when optimcontrol\$method = "BFGS" :

+ optimcontrol\$nStarts (default : 4),

+ optimcontrol\$fastCompute : if TRUE (default), a fast approximation method based on a semianalytic formula is used, see [Marmin 2014] for details,

+ optimcontrol\$samplingFun : a function which sample a batch of starting point (default : [sampleFromEI](#page-96-0)),

#### <span id="page-78-0"></span> $max_q E I$  79

+ optimcontrol\$parinit : optional 3d-array of initial (or candidate) batches (for all k, parinit[,k] is a matrix of size npoints\*model@d representing one batch). The number of initial batches  $(length(parith(n-1,1,1)))$  is not contrained and does not have to be equal to nStarts. If there is too few initial batches for nStarts, missing batches are drawn with samplingFun (default : NULL),

- when optimcontrol\$method = "genoud" :

+ optimcontrol\$fastCompute : if TRUE (default), a fast approximation method based on a semianalytic formula is used, see [Marmin 2014] for details,

+ optimcontrol\$parinit : optional matrix of candidate starting points (one row corresponds to one point),

+ The parameters of the [genoud](#page-0-0) function. Main parameters are "pop.size" (default : [50\*(model@d)\*(npoints)]), "max.generations" (default : 5), "wait.generations" (default : 2), "BFGSburnin" (default : 2).

# Value

A list with components:

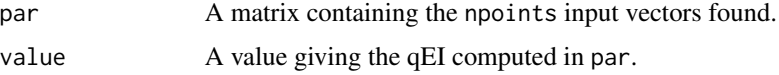

#### Author(s)

Sebastien Marmin

Clement Chevalier

David Ginsbourger

#### References

C. Chevalier and D. Ginsbourger (2014) Learning and Intelligent Optimization - 7th International Conference, Lion 7, Catania, Italy, January 7-11, 2013, Revised Selected Papers, chapter Fast computation of the multipoint Expected Improvement with applications in batch selection, pages 59-69, Springer.

D. Ginsbourger, R. Le Riche, L. Carraro (2007), A Multipoint Criterion for Deterministic Parallel Global Optimization based on Kriging. The International Conference on Non Convex Programming, 2007.

D. Ginsbourger, R. Le Riche, and L. Carraro. Kriging is well-suited to parallelize optimization (2010), In Lim Meng Hiot, Yew Soon Ong, Yoel Tenne, and Chi-Keong Goh, editors, *Computational Intelligence in Expensive Optimization Problems*, Adaptation Learning and Optimization, pages 131-162. Springer Berlin Heidelberg.

J. Mockus (1988), *Bayesian Approach to Global Optimization*. Kluwer academic publishers.

M. Schonlau (1997), *Computer experiments and global optimization*, Ph.D. thesis, University of Waterloo.

#### See Also

[qEI](#page-91-0), [qEI.grad](#page-93-0)

# <span id="page-79-0"></span>Examples

```
set.seed(000)
# 3-points EI maximization.
# 9-points factorial design, and the corresponding response
d \leq -2n < -9design.fact <- expand.grid(seq(0,1,length=3), seq(0,1,length=3))
names(design.fact)<-c("x1", "x2")
design.fact <- data.frame(design.fact)
names(design.fact)<-c("x1", "x2")
response.branin <- apply(design.fact, 1, branin)
response.branin <- data.frame(response.branin)
names(response.branin) <- "y"
lower \leq c(0,0)upper \leq c(1,1)# number of point in the bacth
batchSize <- 3
# model identification
fitted.model <- km(~1, design=design.fact, response=response.branin,
             covtype="gauss", control=list(pop.size=50,trace=FALSE), parinit=c(0.5, 0.5))
# maximization of qEI
# With a multistarted BFGS algorithm
maxBFGS <- max_qEI(model = fitted.model, npoints = batchSize, lower = lower, upper = upper,
crit = "exact",optimcontrol=list(nStarts=3,method = "BFGS"))
# comparison
print(maxBFGS$value)
## Not run:
# With a genetic algorithme using derivatives
maxGen <- max_qEI(model = fitted.model, npoints = batchSize, lower = lower, upper = upper,
crit = "exact", optimcontrol=list(nStarts=3,method = "genoud",pop.size=100,max.generations = 15))
# With the constant liar heuristic
maxCL <- max_qEI(model = fitted.model, npoints = batchSize, lower = lower, upper = upper,
crit = "CL",optimcontrol=list(pop.size=20))
print(maxGen$value)
print(maxCL$value)
## End(Not run)
```
min\_quantile *Minimization of the Kriging quantile.*

# <span id="page-80-0"></span>min\_quantile 81

# Description

Minimization, based on the package rgenoud of the kriging quantile.

# Usage

```
min_quantile(
 model,
 beta = 0.1,
  type = "UK",
 lower,
 upper,
 parinit = NULL,
  control = NULL
)
```
# Arguments

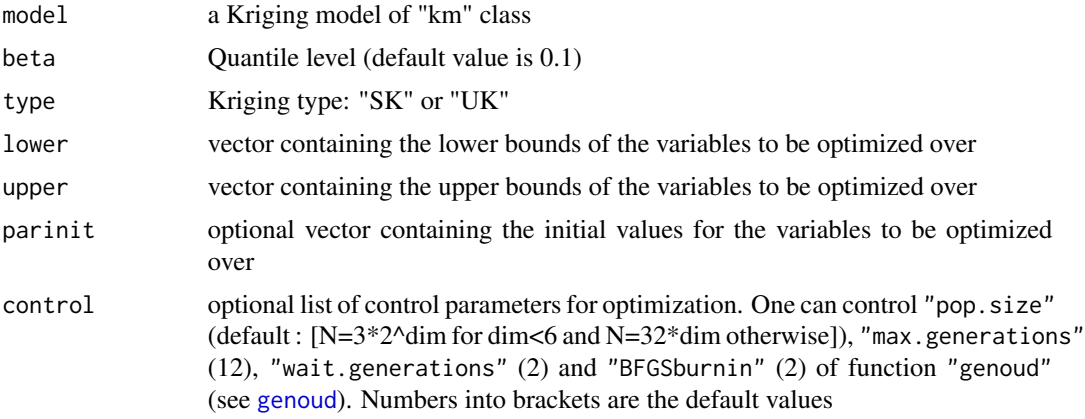

# Value

A list with components:

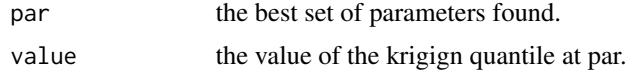

# Author(s)

Victor Picheny David Ginsbourger

# Examples

########################################################################## KRIGING QUANTILE SURFACE AND OPTIMIZATION PERFORMED BY GENOUD ####

```
### FOR AN ORDINARY KRIGING MODEL ####
### OF THE BRANIN FUNCTION KNOWN AT A 12-POINT LATIN HYPERCUBE DESIGN ####
##########################################################################
set.seed(10)
# Set test problem parameters
doe.size <- 10
dim <- 2
test.function <- get("branin2")
lower \leq rep(0,1,dim)
upper \leq rep(1,1,dim)
noise.var <- 0.2
# Generate DOE and response
doe <- as.data.frame(matrix(runif(doe.size*dim),doe.size))
y.tilde <- rep(0, 1, doe.size)
for (i in 1:doe.size) {y.tilde[i] <- test.function(doe[i,])
+ sqrt(noise.var)*rnorm(n=1)}
y.tilde <- as.numeric(y.tilde)
# Create kriging model
model <- km(y~1, design=doe, response=data.frame(y=y.tilde),
     covtype="gauss", noise.var=rep(noise.var,1,doe.size),
     lower=rep(.1,dim), upper=rep(1,dim), control=list(trace=FALSE))
# Optimisation using max_kriging.quantile
res <- min_quantile(model, beta=0.1, type = "UK", lower=c(0,0), upper=c(1,1))
X.genoud <- res$par
# Compute actual function and criterion on a grid
n.grid <- 12 # Change to 21 for a nicer picture
x.grid \leftarrow y.grid \leftarrow seq(0,1, length=n.grid)design.grid <- expand.grid(x.grid, y.grid)
names(design.grid) <- c("V1","V2")
nt <- nrow(design.grid)
crit.grid <- apply(design.grid, 1, kriging.quantile, model=model, beta=.1)
# # 2D plots
z.grid <- matrix(crit.grid, n.grid, n.grid)
tit <- "Green: best point found by optimizer"
filled.contour(x.grid,y.grid, z.grid, nlevels=50, color = topo.colors,
plot.axes = {title(tit);points(model@X[,1],model@X[,2],pch=17,col="blue");
points(X.genoud[1],X.genoud[2],pch=17,col="green");
axis(1); axis(2)\})
```
<span id="page-81-0"></span>

# noisy.optimizer 83

# Description

Sequential optimization of kriging-based criterion conditional on noisy observations, with model update after each evaluation. Eight criteria are proposed to choose the next observation: random search, sequential parameter optimization (SPO), reinterpolation, Expected Improvement (EI) with plugin, Expected Quantile Improvement (EQI), quantile minimization, Augmented Expected Improvement (AEI) and Approximate Knowledge Gradient (AKG). The criterion optimization is based on the package rgenoud.

# Usage

```
noisy.optimizer(
  optim.crit,
  optim.param = NULL,
 model,
  n.ite,
  noise.var = NULL,
  funnoise,
  lower,
  upper,
  parinit = NULL,
  control = NULL,
  CovReEstimate = TRUE,
 NoiseReEstimate = FALSE,
  nugget.LB = 1e-05,
  estim.model = NULL,
  type = "UK"\lambda
```
#### Arguments

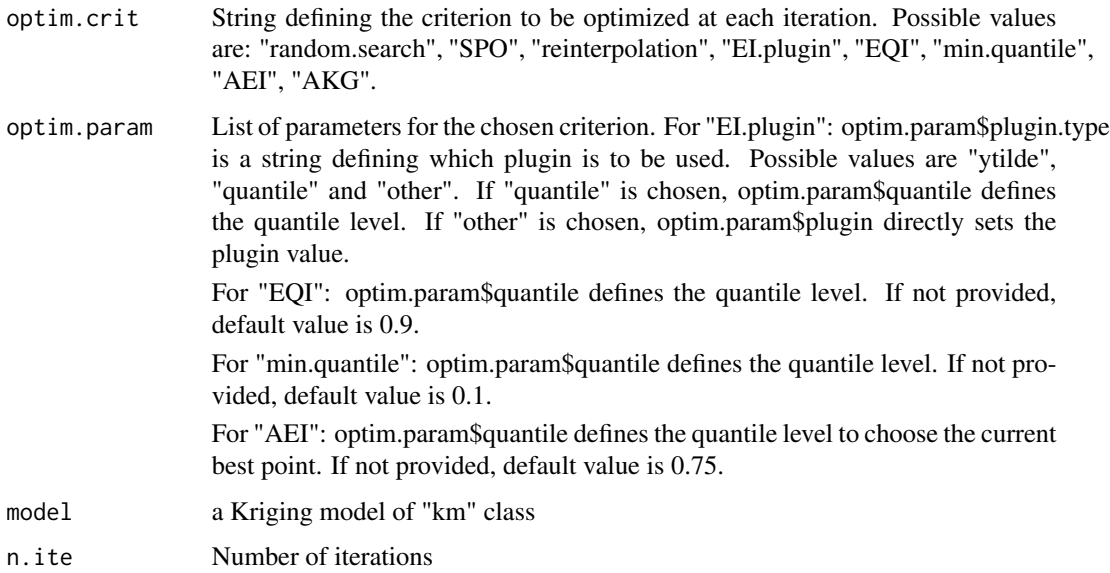

<span id="page-83-0"></span>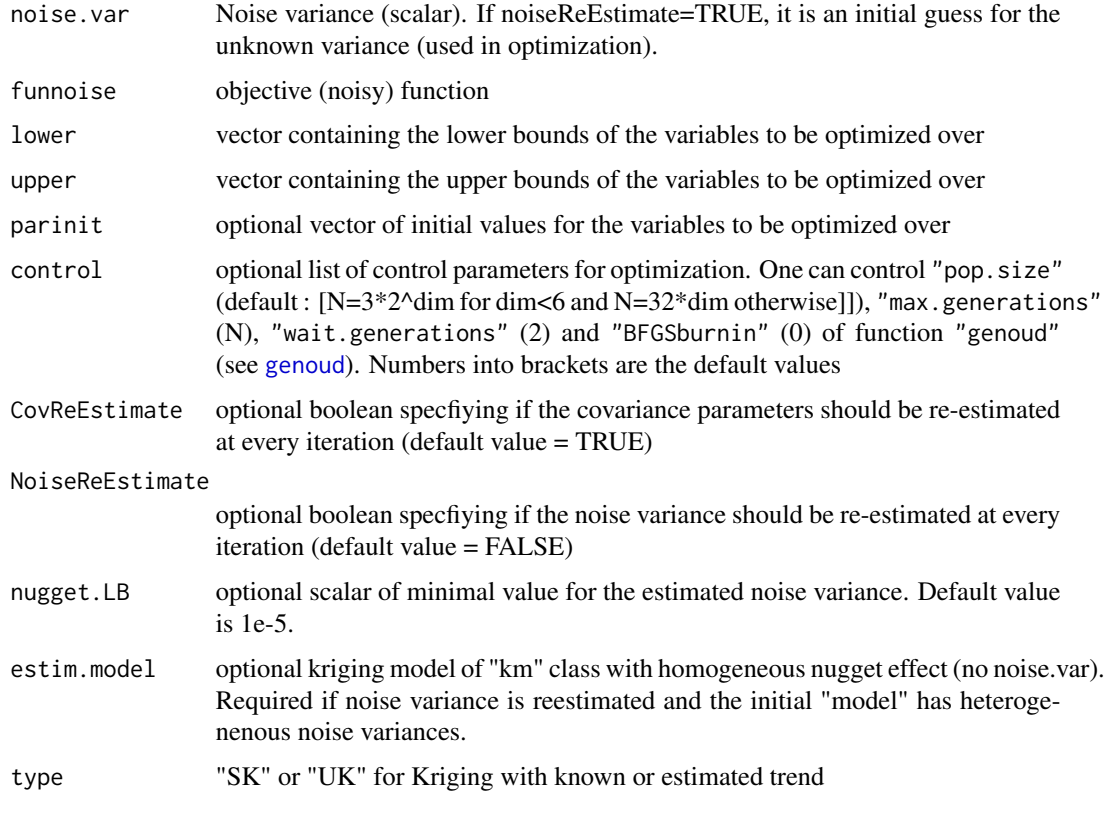

# Value

A list with components:

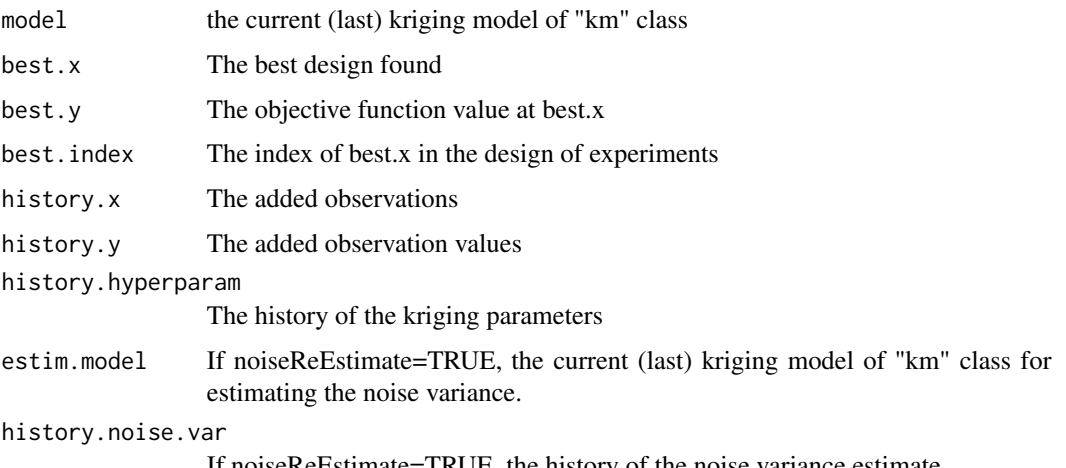

If noiseReEstimate=TRUE, the history of the noise variance estimate.

# Author(s)

Victor Picheny

# noisy.optimizer 85

#### References

V. Picheny and D. Ginsbourger (2013), Noisy kriging-based optimization methods: A unified implementation within the DiceOptim package, *Computational Statistics & Data Analysis*

#### Examples

```
##########################################################################
### EXAMPLE 1: 3 OPTIMIZATION STEPS USING EOI WITH KNOWN NOISE ###
### AND KNOWN COVARIANCE PARAMETERS FOR THE BRANIN FUNCTION ###
##########################################################################
set.seed(10)
library(DiceDesign)
# Set test problem parameters
doe.size <- 9
dim < -2test.function <- get("branin2")
lower \leq rep(0,1,dim)
upper \leq rep(1,1,dim)
noise.var <- 0.1
# Build noisy simulator
funnoise \leq function(x)
{ f.new <- test.function(x) + sqrt(noise.var)*rnorm(n=1)
      return(f.new)}
# Generate DOE and response
doe <- as.data.frame(lhsDesign(doe.size, dim)$design)
y.tilde <- funnoise(doe)
# Create kriging model
model <- km(y~1, design=doe, response=data.frame(y=y.tilde),
     covtype="gauss", noise.var=rep(noise.var,1,doe.size),
     lower=rep(.1,dim), upper=rep(1,dim), control=list(trace=FALSE))
# Optimisation with noisy.optimizer (n.ite can be increased)
n.ite <- 2
optim.param <- list()
optim.param$quantile <- .9
optim.result <- noisy.optimizer(optim.crit="EQI", optim.param=optim.param, model=model,
n.ite=n.ite, noise.var=noise.var, funnoise=funnoise, lower=lower, upper=upper,
NoiseReEstimate=FALSE, CovReEstimate=FALSE)
new.model <- optim.result$model
best.x <- optim.result$best.x
new.doe <- optim.result$history.x
## Not run:
##### DRAW RESULTS #####
# Compute actual function on a grid
n.grid <- 12
```

```
x.grid \leftarrow y.grid \leftarrow seq(0,1, length=n.grid)design.grid <- expand.grid(x.grid, y.grid)
names(design.grid) <- c("V1","V2")
nt <- nrow(design.grid)
func.grid \leq rep(0,1,nt)
for (i in 1:nt)
{ func.grid[i] <- test.function(x=design.grid[i,])}
# Compute initial and final kriging on a grid
pred <- predict(object=model, newdata=design.grid, type="UK", checkNames = FALSE)
mk.grid1 <- pred$m
sk.grid1 <- pred$sd
pred <- predict(object=new.model, newdata=design.grid, type="UK", checkNames = FALSE)
mk.grid2 <- pred$m
sk.grid2 <- pred$sd
# Plot initial kriging mean
z.grid <- matrix(mk.grid1, n.grid, n.grid)
filled.contour(x.grid,y.grid, z.grid, nlevels=50, color = topo.colors,
plot.axes = {title("Initial kriging mean");
points(model@X[,1],model@X[,2],pch=17,col="black");
axis(1); axis(2)\})# Plot initial kriging variance
z.grid <- matrix(sk.grid1^2, n.grid, n.grid)
filled.contour(x.grid,y.grid, z.grid, nlevels=50, color = topo.colors,
plot.axes = {title("Initial kriging variance");
points(model@X[,1],model@X[,2],pch=17,col="black");
axis(1); axis(2)\})# Plot final kriging mean
z.grid <- matrix(mk.grid2, n.grid, n.grid)
filled.contour(x.grid,y.grid, z.grid, nlevels=50, color = topo.colors,
plot.axes = {title("Final kriging mean");
points(new.model@X[,1],new.model@X[,2],pch=17,col="black");
axis(1); axis(2)\})# Plot final kriging variance
z.grid <- matrix(sk.grid2^2, n.grid, n.grid)
filled.contour(x.grid,y.grid, z.grid, nlevels=50, color = topo.colors,
plot.axes = {title("Final kriging variance");
points(new.model@X[,1],new.model@X[,2],pch=17,col="black");
axis(1); axis(2)})
# Plot actual function and observations
z.grid <- matrix(func.grid, n.grid, n.grid)
tit <- "Actual function - Black: initial points; red: added points"
filled.contour(x.grid,y.grid, z.grid, nlevels=50, color = topo.colors,
plot.axes = {title(tit);points(model@X[,1],model@X[,2],pch=17,col="black");
points(new.doe[1,],new.doe[2,],pch=15,col="red");
axis(1); axis(2)})
```
# <span id="page-86-0"></span>ParrConstraint 87

## End(Not run)

```
##########################################################################
### EXAMPLE 2: 3 OPTIMIZATION STEPS USING EQI WITH UNKNOWN NOISE ###
### AND UNKNOWN COVARIANCE PARAMETERS FOR THE BRANIN FUNCTION ###
##########################################################################
# Same initial model and parameters as for example 1
n.ite <- 2 # May be changed to a larger value
res <- noisy.optimizer(optim.crit="min.quantile",
optim.param=list(type="quantile",quantile=0.01),
model=model, n.ite=n.ite, noise.var=noise.var, funnoise=funnoise,
lower=lower, upper=upper,
control=list(print.level=0),CovReEstimate=TRUE, NoiseReEstimate=TRUE)
# Plot actual function and observations
plot(model@X[,1], model@X[,2], pch=17,xlim=c(0,1),ylim=c(0,1))
points(res$history.x[1,], res$history.x[2,], col="blue")
# Restart: requires the output estim.model of the previous run
# to deal with potential repetitions
res2 <- noisy.optimizer(optim.crit="min.quantile",
optim.param=list(type="quantile",quantile=0.01),
model=res$model, n.ite=n.ite, noise.var=noise.var, funnoise=funnoise,
lower=lower, upper=upper, estim.model=res$estim.model,
control=list(print.level=0),CovReEstimate=TRUE, NoiseReEstimate=TRUE)
```

```
# Plot new observations
points(res2$history.x[1,], res2$history.x[2,], col="red")
```
ParrConstraint *2D constraint function*

#### Description

Strongly multimdoal constraint function from Parr et al. (standardized version)

#### Usage

```
ParrConstraint(x)
```
#### Arguments

x a 2-dimensional vector or a two-column matrix specifying the location(s) where the function is to be evaluated.

#### Value

A scalar

# Examples

```
n.grid <- 20
x.grid \le y.grid \le -seq(0,1, length=n.grid)design.grid <- expand.grid(x.grid, y.grid)
response.grid <- apply(design.grid, 1, ParrConstraint)
z.grid <- matrix(response.grid, n.grid, n.grid)
contour(x.grid,y.grid,z.grid,40)
title("Parr constraint function")
```
qEGO.nsteps *Sequential multipoint Expected improvement (qEI) maximizations and model re-estimation*

# Description

Executes nsteps iterations of the multipoint EGO method to an object of class [km](#page-0-0). At each step, a kriging model (including covariance parameters) is re-estimated based on the initial design points plus the points visited during all previous iterations; then a new batch of points is obtained by maximizing the multipoint Expected Improvement criterion ([qEI](#page-91-0)).

# Usage

```
qEGO.nsteps(
  fun,
 model,
 npoints,
 nsteps,
  lower = rep(0, model@d),upper = rep(1, model@d),crit = "exact",
 minimization = TRUE,
 optimcontrol = NULL,
  cov.reestim = TRUE,
  ...
)
```
# Arguments

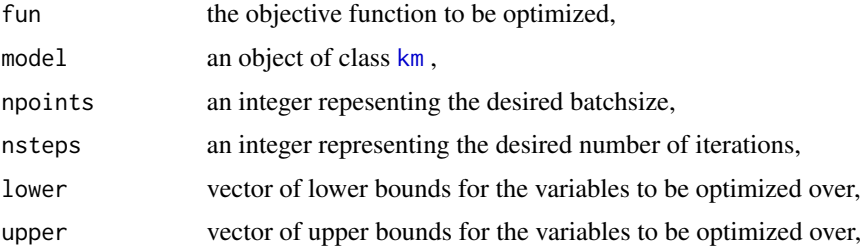

<span id="page-87-0"></span>

# <span id="page-88-0"></span>qEGO.nsteps 89

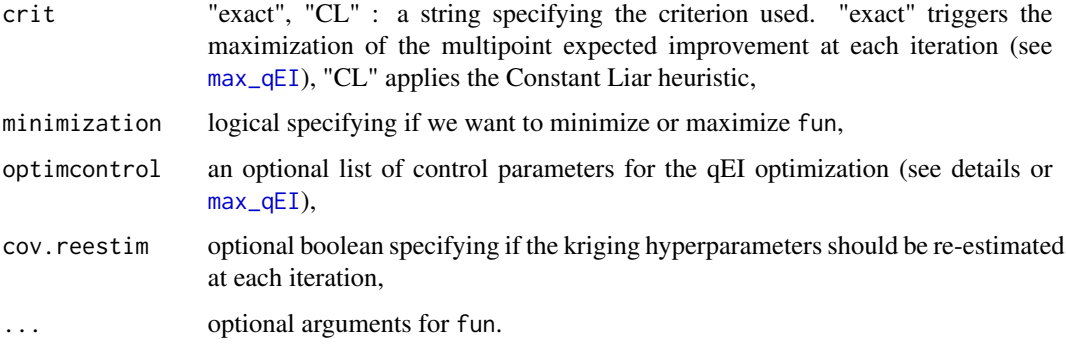

#### Details

The parameters of list optimcontrol are :

- optimcontrol\$method : "BFGS" (default), "genoud" ; a string specifying the method used to maximize the criterion (irrelevant when crit is "CL" because this method always uses genoud),

- when crit="CL" :

+ optimcontrol\$parinit : optional matrix of initial values (must have model@d columns, the number of rows is not constrained),

+ optimcontrol\$L : "max", "min", "mean" or a scalar value specifying the liar ; "min" takes model@min, "max" takes model@max, "mean" takes the prediction of the model ; When L is NULL, "min" is taken if minimization==TRUE, else it is "max".

+ The parameters of function [genoud](#page-0-0). Main parameters are : "pop.size" (default : [N=3\*2^model@d for dim<6 and N=32\*model@d otherwise]), "max.generations" (default : 12), "wait.generations" (default : 2) and "BFGSburnin" (default : 2).

```
- when optimcontrol$method = "BFGS" :
```
+ optimcontrol\$nStarts (default : 4),

+ optimcontrol\$fastCompute : if TRUE (default), a fast approximation method based on a semianalytic formula is used, see [Marmin 2014] for details,

+ optimcontrol\$samplingFun : a function which sample a batch of starting point (default : [sampleFromEI](#page-96-0)),

+ optimcontrol\$parinit : optional 3d-array of initial (or candidate) batches (for all k, parinit[,k] is a matrix of size npoints\*model@d representing one batch). The number of initial batches  $(\text{length}(partition[1,1,]))$  is not contrained and does not have to be equal to nStarts. If there is too few initial batches for nStarts, missing batches are drawn with samplingFun (default : NULL),

- when optimcontrol\$method = "genoud" :

+ optimcontrol\$fastCompute : if TRUE (default), a fast approximation method based on a semianalytic formula is used, see [Marmin 2014] for details,

+ optimcontrol\$parinit : optional matrix of candidate starting points (one row corresponds to one point),

+ The parameters of the [genoud](#page-0-0) function. Main parameters are "pop.size" (default : [50\*(model@d)\*(npoints)]), "max.generations" (default : 5), "wait.generations" (default : 2), "BFGSburnin" (default : 2).

# <span id="page-89-0"></span>Value

A list with components:

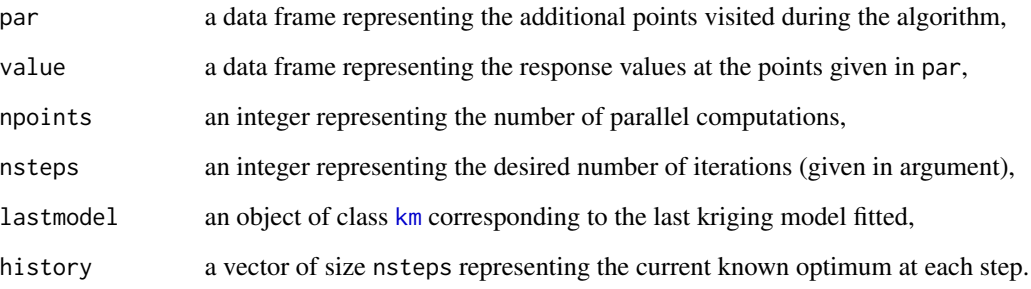

#### Author(s)

Sebastien Marmin Clement Chevalier David Ginsbourger

#### References

C. Chevalier and D. Ginsbourger (2014) Learning and Intelligent Optimization - 7th International Conference, Lion 7, Catania, Italy, January 7-11, 2013, Revised Selected Papers, chapter Fast computation of the multipoint Expected Improvement with applications in batch selection, pages 59-69, Springer.

D. Ginsbourger, R. Le Riche, L. Carraro (2007), A Multipoint Criterion for Deterministic Parallel Global Optimization based on Kriging. The International Conference on Non Convex Programming, 2007.

D. Ginsbourger, R. Le Riche, and L. Carraro. Kriging is well-suited to parallelize optimization (2010), In Lim Meng Hiot, Yew Soon Ong, Yoel Tenne, and Chi-Keong Goh, editors, *Computational Intelligence in Expensive Optimization Problems*, Adaptation Learning and Optimization, pages 131-162. Springer Berlin Heidelberg.

S. Marmin. Developpements pour l'evaluation et la maximisation du critere d'amelioration esperee multipoint en optimisation globale (2014). Master's thesis, Mines Saint-Etienne (France) and University of Bern (Switzerland).

J. Mockus (1988), *Bayesian Approach to Global Optimization*. Kluwer academic publishers.

M. Schonlau (1997), *Computer experiments and global optimization*, Ph.D. thesis, University of Waterloo.

# See Also

[qEI](#page-91-0), [max\\_qEI](#page-76-0), [qEI.grad](#page-93-0)

# qEGO.nsteps 91

#### Examples

```
set.seed(123)
#####################################################
### 2 ITERATIONS OF EGO ON THE BRANIN FUNCTION, ###
### STARTING FROM A 9-POINTS FACTORIAL DESIGN ###
#####################################################
# a 9-points factorial design, and the corresponding response
d \leq -2n < -9design.fact <- expand.grid(seq(0,1,length=3), seq(0,1,length=3))
names(design.fact)<-c("x1", "x2")
design.fact <- data.frame(design.fact)
names(design.fact)<-c("x1", "x2")
response.branin <- apply(design.fact, 1, branin)
response.branin <- data.frame(response.branin)
names(response.branin) <- "y"
# model identification
fitted.model1 <- km(~1, design=design.fact, response=response.branin,
covtype="gauss", control=list(pop.size=50,trace=FALSE), parinit=c(0.5, 0.5))
# EGO n steps
library(rgenoud)
nsteps <- 2 # increase to 10 for a more meaningful example
lower \leq rep(0,d)
upper \leq rep(1,d)npoints <- 3 # The batchsize
oEGO <- qEGO.nsteps(model = fitted.model1, branin, npoints = npoints, nsteps = nsteps,
crit="exact", lower, upper, optimcontrol = NULL)
print(oEGO$par)
print(oEGO$value)
plot(c(1:nsteps),oEGO$history,xlab='step',ylab='Current known minimum')
## Not run:
# graphics
n.grid <- 15 # increase to 21 for better picture
x.grid \leq y.grid \leq seq(0,1, length=n.grid)design.grid <- expand.grid(x.grid, y.grid)
response.grid <- apply(design.grid, 1, branin)
z.grid <- matrix(response.grid, n.grid, n.grid)
contour(x.grid, y.grid, z.grid, 40)
title("Branin function")
points(design.fact[,1], design.fact[,2], pch=17, col="blue")
points(oEGO$par, pch=19, col="red")
text(oEGO$par[,1], oEGO$par[,2], labels=c(tcrossprod(rep(1,npoints),1:nsteps)), pos=3)
## End(Not run)
```
# Description

Computes the multipoint expected improvement criterion.

*criterion*

# Usage

```
qEI(
  x,
 model,
 plugin = NULL,
  type = "UK",minimization = TRUE,
  fastCompute = TRUE,
 eps = 10^(-5),
  envir = NULL
)
```
# Arguments

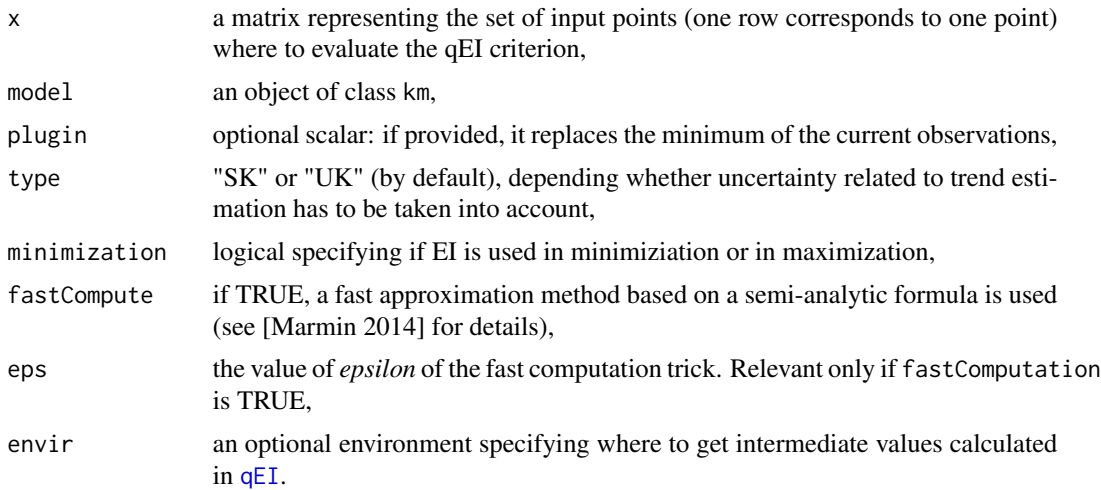

# Value

The multipoint Expected Improvement, defined as

$$
qEI(X_{new}) := E[(min(Y(X)) - min(Y(X_{new}))) + |Y(X) = y(X)],
$$

where X is the current design of experiments,  $X_{new}$  is a new candidate design, and Y is a random process assumed to have generated the objective function y.

<span id="page-91-1"></span><span id="page-91-0"></span>

Author(s)

Sebastien Marmin

Clement Chevalier

David Ginsbourger

# References

C. Chevalier and D. Ginsbourger (2014) Learning and Intelligent Optimization - 7th International Conference, Lion 7, Catania, Italy, January 7-11, 2013, Revised Selected Papers, chapter Fast computation of the multipoint Expected Improvement with applications in batch selection, pages 59-69, Springer.

D. Ginsbourger, R. Le Riche, L. Carraro (2007), A Multipoint Criterion for Deterministic Parallel Global Optimization based on Kriging. The International Conference on Non Convex Programming, 2007.

S. Marmin. Developpements pour l'evaluation et la maximisation du critere d'amelioration esperee multipoint en optimisation globale (2014). Master's thesis, Mines Saint-Etienne (France) and University of Bern (Switzerland).

D. Ginsbourger, R. Le Riche, and L. Carraro. Kriging is well-suited to parallelize optimization (2010), In Lim Meng Hiot, Yew Soon Ong, Yoel Tenne, and Chi-Keong Goh, editors, *Computational Intelligence in Expensive Optimization Problems*, Adaptation Learning and Optimization, pages 131-162. Springer Berlin Heidelberg.

J. Mockus (1988), *Bayesian Approach to Global Optimization*. Kluwer academic publishers.

M. Schonlau (1997), *Computer experiments and global optimization*, Ph.D. thesis, University of Waterloo.

# See Also

#### [EI](#page-46-0)

# Examples

```
set.seed(007)
# Monte-Carlo validation
# a 4-d, 81-points grid design, and the corresponding response
d \le -4; n \le -3^ddesign <- do.call(expand.grid,rep(list(seq(0,1,length=3)),d))
names(design) <- paste("x",1:d,sep="")
y <- data.frame(apply(design, 1, hartman4))
names(y) \langle - "y"
# learning
model <- km(~1, design=design, response=y, control=list(trace=FALSE))
```
# pick up 10 points sampled from the 1-point expected improvement

<span id="page-92-0"></span>qEI 93

94 qEI.grad

```
q \le -10X <- sampleFromEI(model,n=q)
# simulation of the minimum of the kriging random vector at X
t1 <- proc.time()newdata <- as.data.frame(X)
colnames(newdata) <- colnames(model@X)
krig <- predict(object=model, newdata=newdata,type="UK",se.compute=TRUE, cov.compute=TRUE)
mk <- krig$mean
Sigma.q <- krig$cov
mychol <- chol(Sigma.q)
nsim <- 300000
white.noise <- rnorm(n=nsim*q)
minYsim <- apply(crossprod(mychol,matrix(white.noise,nrow=q)) + mk,2,min)
# simulation of the improvement (minimization)
qImprovement <- (min(model@y)-minYsim)*((min(model@y)-minYsim) > 0)
# empirical expectation of the improvement and confident interval (95%)
eiMC <- mean(qImprovement)
confInterv <- c(eiMC - 1.96*sd(qImprovement)*1/sqrt(nsim),eiMC + 1.96*sd(qImprovement)*1/sqrt(nsim))
# MC estimation of the qEI
print(eiMC)
t2 < - proc.time()
# qEI with analytical formula
qEI(X,model,fastCompute= FALSE)
t3 < - proc.time()
# qEI with fast computation trick
qEI(X,model)
t4 <- proc.time()
t2-t1 # Time of MC computation
t3-t2 # Time of normal computation
t4-t3 # Time of fast computation
```
qEI.grad *Gradient of the multipoint expected improvement (qEI) criterion*

#### **Description**

Computes an exact or approximate gradient of the multipoint expected improvement criterion

#### Usage

```
qEI.grad(
 x,
 model,
 plugin = NULL,
  type = "UK",
```
<span id="page-93-1"></span>

#### <span id="page-94-0"></span> $qE1$ grad 95

```
minimization = TRUE,
fastCompute = TRUE,
eps = 10^(-6),
envir = NULL
```
# Arguments

)

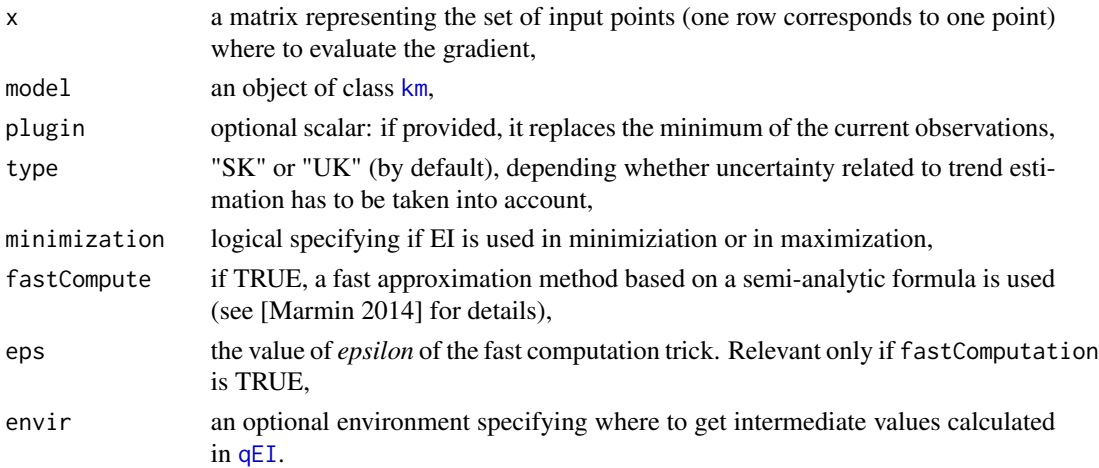

#### Value

The gradient of the multipoint expected improvement criterion with respect to x. A 0-matrix is returned if the batch of input points contains twice the same point or a point from the design experiment of the km object (the gradient does not exist in these cases).

#### Author(s)

Sebastien Marmin Clement Chevalier David Ginsbourger

#### References

C. Chevalier and D. Ginsbourger (2014) Learning and Intelligent Optimization - 7th International Conference, Lion 7, Catania, Italy, January 7-11, 2013, Revised Selected Papers, chapter Fast computation of the multipoint Expected Improvement with applications in batch selection, pages 59-69, Springer.

D. Ginsbourger, R. Le Riche, L. Carraro (2007), A Multipoint Criterion for Deterministic Parallel Global Optimization based on Kriging. The International Conference on Non Convex Programming, 2007.

D. Ginsbourger, R. Le Riche, and L. Carraro. Kriging is well-suited to parallelize optimization (2010), In Lim Meng Hiot, Yew Soon Ong, Yoel Tenne, and Chi-Keong Goh, editors, *Computational Intelligence in Expensive Optimization Problems*, Adaptation Learning and Optimization, pages 131-162. Springer Berlin Heidelberg.

S. Marmin. Developpements pour l'evaluation et la maximisation du critere d'amelioration esperee multipoint en optimisation globale (2014). Master's thesis, Mines Saint-Etienne (France) and University of Bern (Switzerland).

J. Mockus (1988), *Bayesian Approach to Global Optimization*. Kluwer academic publishers.

M. Schonlau (1997), *Computer experiments and global optimization*, Ph.D. thesis, University of Waterloo.

# See Also

[qEI](#page-91-0)

# Examples

```
set.seed(15)
# Example 1 - validation by comparison to finite difference approximations
# a 9-points factorial design, and the corresponding response
d \leq -2n < -9design <- expand.grid(seq(0,1,length=3), seq(0,1,length=3))
names(design)<-c("x1", "x2")
design <- data.frame(design)
names(design)<-c("x1", "x2")
y <- apply(design, 1, branin)
y \le - data.frame(y)
names(y) \langle - "y"
# learning
model <- km(~1, design=design, response=y)
# pick up 2 points sampled from the simple expected improvement
q <- 2 # increase to 4 for a more meaningful test
X <- sampleFromEI(model,n=q)
# compute the gradient at the 4-point batch
grad.analytic <- qEI.grad(X,model)
# numerically compute the gradient
grad.numeric <- matrix(NaN,q,d)
eps <-10^*(-6)EPS \leq matrix(0,q,d)
for (i in 1:q) \{for (j in 1:d) {
    EPS[i,j] \leftarrow \text{eps}grad.numeric[i,j] <- 1/eps*(qEI(X+EPS,model,fastCompute=FALSE)-qEI(X,model,fastCompute=FALSE))
    EPS[i,j] < -0}
}
print(grad.numeric)
print(grad.analytic)
```
<span id="page-95-0"></span>

```
# graphics: displays the EI criterion, the design points in black,
# the batch points in red and the gradient in blue.
nGrid < -15gridAxe1 <- seq(lower[1],upper[1],length=nGrid)
gridAxe2 <- seq(lower[2],upper[2],length=nGrid)
grid <- expand.grid(gridAxe1,gridAxe2)
aa <- apply(grid,1,EI,model=model)
myMat <- matrix(aa,nrow=nGrid)
image(x = gridAxe1, y = gridAxe2, z = myMat,col = colorRampPalette(c("darkgray","white"))(5*10),
      ylab = names(design)[1], xlab=names(design)[2],
      main = "qEI-gradient of a batch of 4 points", axes = TRUE,
      zlim = c(min(myMat), max(myMat)))
contour(x = gridAxe1, y = gridAxe2, z = myMat,add = TRUE, nlevels = 10)
points(X[,1],X[,2],pch=19,col='red')
points(model@X[,1],model@X[,2],pch=19)
arrows(X[,1],X[,2],X[,1]+0.012*grad.analytic[,1],X[,2]+0.012*grad.analytic[,2],col='blue')
## End(Not run)
```
<span id="page-96-0"></span>sampleFromEI *Sampling points according to the expected improvement criterion*

# Description

Samples n points from a distribution proportional to the expected improvement (EI) computed from a km object.

#### Usage

```
sampleFromEI(
 model,
 minimization = TRUE,
 n = 1,
  initdistrib = NULL,
  lower = rep(0, model@d),upper = rep(1, model@d),T = NULL)
```
# Arguments

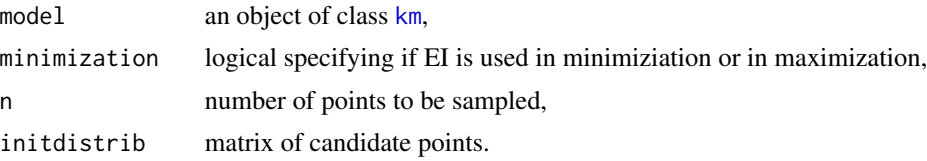

<span id="page-97-0"></span>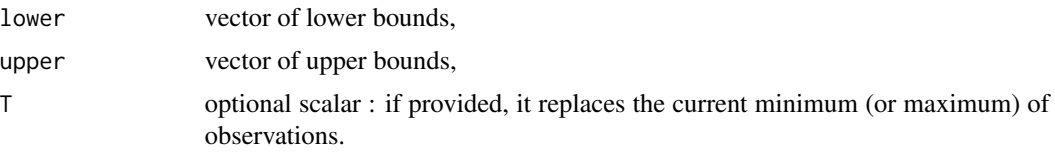

# Value

A n\*d matrix containing the sampled points. If NULL, 1000\*d points are obtained by latin hypercube sampling,

#### Author(s)

Sebastien Marmin Clement Chevalier

David Ginsbourger

# References

D.R. Jones, M. Schonlau, and W.J. Welch (1998), Efficient global optimization of expensive blackbox functions, *Journal of Global Optimization*, 13, 455-492.

### See Also

[EI](#page-46-0), [km](#page-0-0), [qEI](#page-91-0)

# Examples

```
set.seed(004)
# a 9-points factorial design, and the corresponding responses
d \le -2n < -9design.fact <- expand.grid(seq(0,1,length=3), seq(0,1,length=3))
names(design.fact)<-c("x1", "x2")
design.fact <- data.frame(design.fact)
names(design.fact)<-c("x1", "x2")
response.branin <- apply(design.fact, 1, branin)
response.branin <- data.frame(response.branin)
lower <-c(0,0)upper \leq c(1,1)names(response.branin) <- "y"
# model identification
fitted.model <- km(~1, design=design.fact, response=response.branin,
```
<span id="page-98-0"></span>test\_feas\_vec 99

```
# sample a 30 point batch
batchSize <- 30
x <- sampleFromEI(model = fitted.model, n = batchSize, lower = lower, upper = upper)
# graphics
# displays the EI criterion, the design points in black and the EI-sampled points in red.
nGrid < -15gridAxe1 <- seq(lower[1],upper[1],length=nGrid)
gridAxe2 <- seq(lower[2],upper[2],length=nGrid)
grid <- expand.grid(gridAxe1,gridAxe2)
aa <- apply(grid,1,EI,model=fitted.model)
myMat <- matrix(aa,nrow=nGrid)
image(x = gridAxe1, y = gridAxe2, z = myMat,col = colorRampPalette(c("darkgray","white"))(5*10),
      ylab = names(design.fact)[1], xlab=names(design.fact)[2],
      main = "Sampling from the expected improvement criterion",
      axes = TRUE, zlim = c(min(myMat), max(myMat)))
contour(x = gridAxe1, y = gridAxe2, z = myMat,
        add = TRUE, nlevels = 10)
points(x[,1],x[,2],pch=19,col='red')
points(fitted.model@X[,1],fitted.model@X[,2],pch=19)
```
test\_feas\_vec *Test constraints violation (vectorized)*

# Description

Test whether a set of constraints are violated or not, depending on their nature (equality or inequality) and tolerance parameters

#### Usage

```
test_feas_vec(cst, equality = FALSE, tolConstraints = NULL)
```
# Arguments

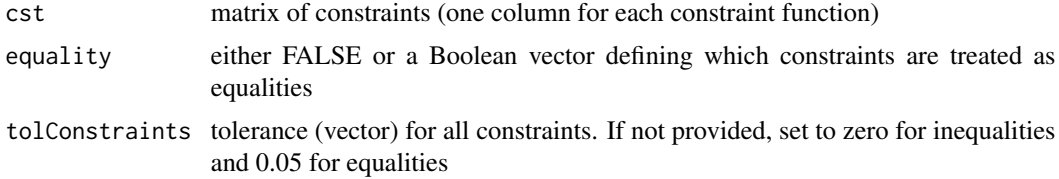

#### Value

A Boolean vector, TRUE if the point if feasible, FALSE if at least one constraint is violated

# Author(s)

Mickael Binois

Victor Picheny

TREGO.nsteps *Trust-region based EGO algorithm.*

#### Description

Executes *nsteps* iterations of the TREGO method to an object of class [km](#page-0-0). At each step, a kriging model is re-estimated (including covariance parameters re-estimation) based on the initial design points plus the points visited during all previous iterations; then a new point is obtained by maximizing the Expected Improvement criterion ([EI](#page-46-0)) over either the entire search space or restricted to a trust region. The trust region is updated at each iteration based on a sufficient decrease condition.

#### Usage

```
TREGO.nsteps(
  model,
  fun,
  nsteps,
  lower,
  upper,
  control = NULL,kmcontrol = NULL,
  trcontrol = NULL,
  trace = 0,
  n.cores = 1,...
)
```
# Arguments

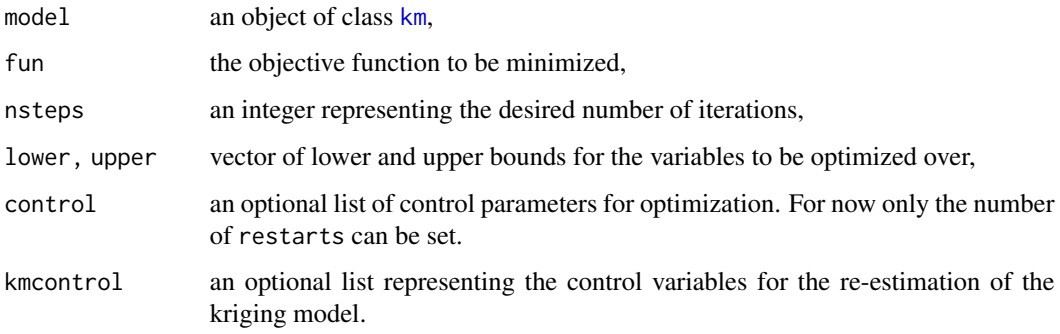

<span id="page-99-0"></span>

# <span id="page-100-0"></span>TREGO.nsteps 101

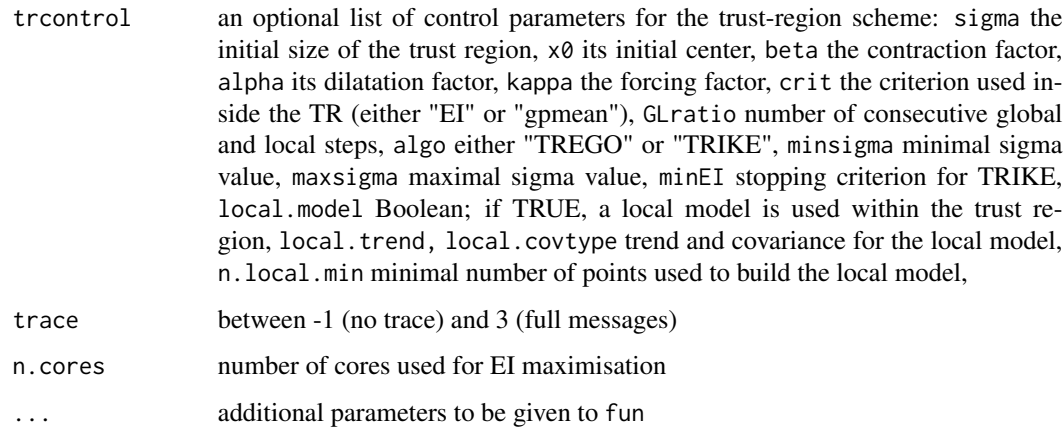

# Value

A list with components:

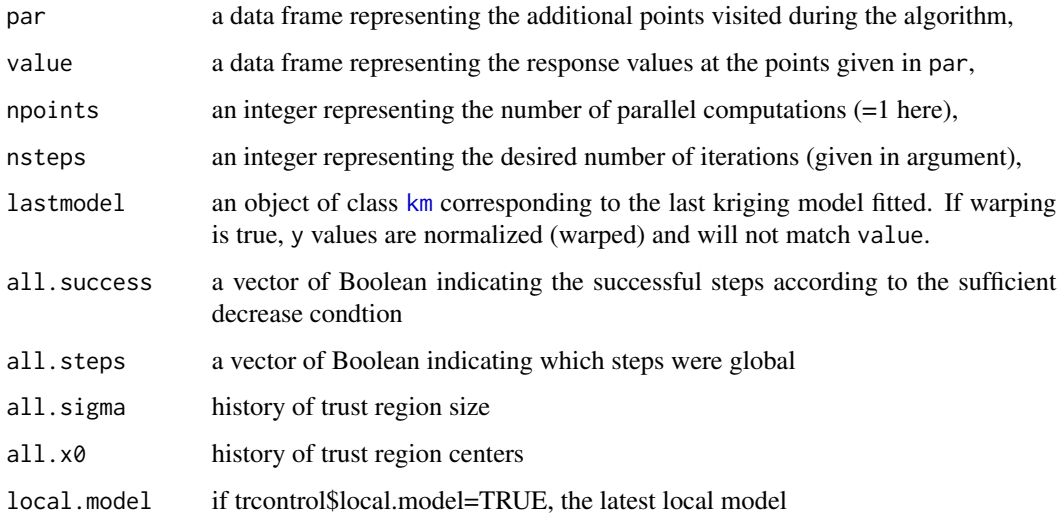

# Author(s)

Victor Picheny

# References

Diouane, Picheny, Le Riche, Scotto Di Perrotolo (2021), *TREGO: a Trust-Region Framework for Efficient Global Optimization*, ArXiv

# See Also

[EI](#page-46-0), [max\\_crit](#page-68-0), [EI.grad](#page-48-0)

# Examples

```
set.seed(123)
###############################################################
### 10 ITERATIONS OF TREGO ON THE BRANIN FUNCTION, ####
### STARTING FROM A 9-POINTS FACTORIAL DESIGN ####
###############################################################
# a 9-points factorial design, and the corresponding response
d \le -2n < -9design.fact <- expand.grid(seq(0,1,length=3), seq(0,1,length=3))
names(design.fact)<-c("x1", "x2")
design.fact <- data.frame(design.fact)
names(design.fact)<-c("x1", "x2")
response.branin <- apply(design.fact, 1, branin)
response.branin <- data.frame(response.branin)
names(response.branin) <- "y"
# model identification
fitted.model1 <- km(~1, design=design.fact, response=response.branin,
covtype="gauss", control=list(pop.size=50,trace=FALSE), parinit=c(0.5, 0.5))
# TREGO n steps
nsteps <- 5
lower \leq rep(0, d)
upper \leq rep(1, d)
oEGO <- TREGO.nsteps(model=fitted.model1, fun=branin, nsteps=nsteps,
lower=lower, upper=upper)
print(oEGO$par)
print(oEGO$value)
# graphics
n.grid <- 15 # Was 20, reduced to 15 for speeding up compilation
x.getid \leq y.getid \leq seq(0,1,length=n.grid)design.grid <- expand.grid(x.grid, y.grid)
response.grid <- apply(design.grid, 1, branin)
z.grid <- matrix(response.grid, n.grid, n.grid)
contour(x.grid, y.grid, z.grid, 40)
title("Branin function")
points(design.fact[,1], design.fact[,2], pch=17, col="blue")
points(oEGO$par, pch=19, col="red")
text(oEGO$par[,1], oEGO$par[,2], labels=1:nsteps, pos=3)
```
update\_km\_noisyEGO *Update of one or two Kriging models when adding new observation*

<span id="page-101-0"></span>

# Description

Update of a noisy Kriging model when adding new observation, with or without covariance parameter re-estimation. When the noise level is unkown, a twin model "estim.model" is also updated.

# Usage

```
update_km_noisyEGO(
 model,
 x.new,
 y.new,
 noise.var = 0,
  type = "UK",add.obs = TRUE,
  index.in.DOE = NULL,
 CovReEstimate = TRUE,
 NoiseReEstimate = FALSE,
  estim.model = NULL,
  nugget.LB = 1e-05)
```
# Arguments

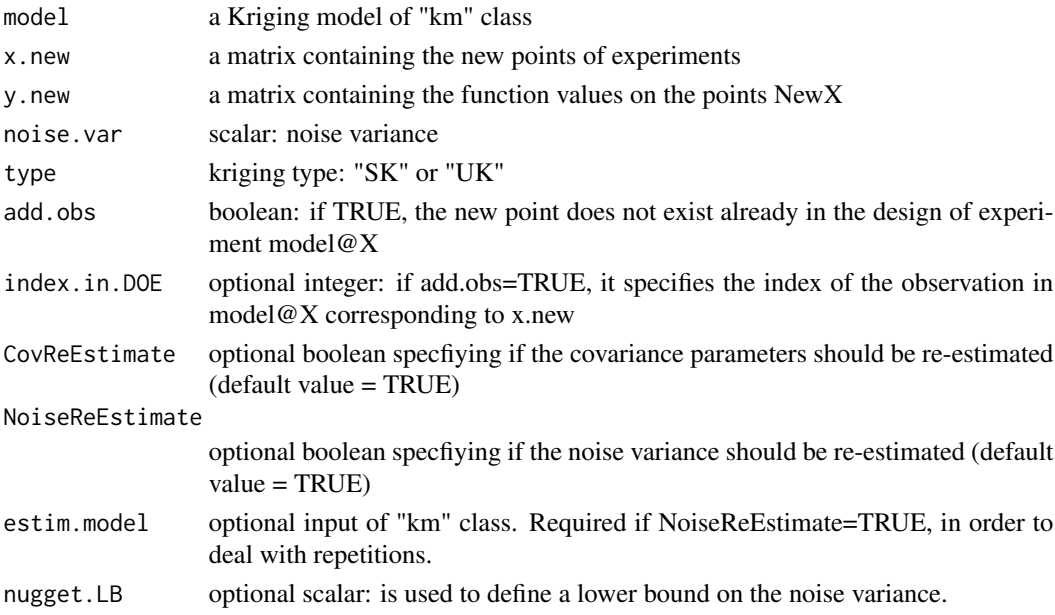

# Value

A list containing:

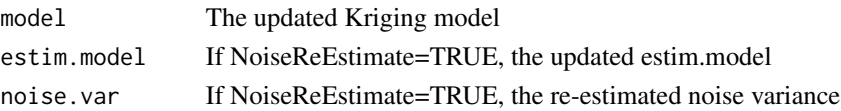

# Author(s)

Victor Picheny

# References

V. Picheny and D. Ginsbourger (2013), Noisy kriging-based optimization methods: A unified implementation within the DiceOptim package, *Computational Statistics & Data Analysis*

# Index

∗ models AEI, [8](#page-7-0) EI, [47](#page-46-1) EI.grad, [49](#page-48-1) kriging.quantile.grad, [63](#page-62-0) qEI, [92](#page-91-1) qEI.grad, [94](#page-93-1) ∗ optimization qEI, [92](#page-91-1) sampleFromEI, [97](#page-96-1) ∗ optimize EGO.nsteps, [43](#page-42-0) EI.grad, [49](#page-48-1) fastEGO.nsteps, [56](#page-55-0) kriging.quantile.grad, [63](#page-62-0) max\_crit, [69](#page-68-1) max\_EI, [71](#page-70-1) max\_qEI, [77](#page-76-1) qEGO.nsteps, [88](#page-87-0) qEI.grad, [94](#page-93-1) TREGO.nsteps, [100](#page-99-0) ∗ parallel qEI, [92](#page-91-1) AEI, [8](#page-7-0) AEI.grad, [10](#page-9-0) AKG, [12](#page-11-0) AKG.grad, [14](#page-13-0) checkPredict, [16,](#page-15-0) *[18](#page-17-0)*, *[22](#page-21-0)*, *[25](#page-24-0)*, *[28](#page-27-0)*, *[39](#page-38-0)* crit\_AL, *[18,](#page-17-0) [19](#page-18-0)*, [21,](#page-20-0) *[26](#page-25-0)*, *[29](#page-28-0)*, *[35](#page-34-0)*, *[40,](#page-39-0) [41](#page-40-0)* crit\_EFI, *[18,](#page-17-0) [19](#page-18-0)*, *[22](#page-21-0)*, [24,](#page-23-0) *[29](#page-28-0)*, *[35](#page-34-0)*, *[40,](#page-39-0) [41](#page-40-0)* crit\_SUR\_cst, *[18,](#page-17-0) [19](#page-18-0)*, *[22](#page-21-0)*, *[26](#page-25-0)*, [27,](#page-26-0) *[35](#page-34-0)*, *[40,](#page-39-0) [41](#page-40-0)*, *[60,](#page-59-0) [61](#page-60-0)* critcst\_optimizer, [17,](#page-16-0) *[19](#page-18-0)*, *[41](#page-40-0)* DiceOptim *(*DiceOptim-package*)*, [2](#page-1-0) DiceOptim-package, [2](#page-1-0)

easyEGO, [30](#page-29-0)

easyEGO.cst, [33,](#page-32-0) *[41](#page-40-0)* EGO.cst, *[33](#page-32-0)*, *[35](#page-34-0)*, [38](#page-37-0) EGO.nsteps, *[39](#page-38-0)*, [43,](#page-42-0) *[49](#page-48-1)* EI, *[22](#page-21-0)*, *[26](#page-25-0)*, *[29](#page-28-0)*, *[43](#page-42-0)*, *[45](#page-44-0)*, [47,](#page-46-1) *[50,](#page-49-0) [51](#page-50-0)*, *[56](#page-55-0)*, *[58](#page-57-0)*, *[93](#page-92-0)*, *[98](#page-97-0)*, *[100,](#page-99-0) [101](#page-100-0)* EI.grad, *[45](#page-44-0)*, [49,](#page-48-1) *[58](#page-57-0)*, *[64](#page-63-0)*, *[101](#page-100-0)* EQI, [52](#page-51-0) EQI.grad, [54](#page-53-0) fastEGO.nsteps, *[30](#page-29-0)[–32](#page-31-0)*, [56](#page-55-0) fastfun, *[17,](#page-16-0) [18](#page-17-0)*, *[21](#page-20-0)*, *[25](#page-24-0)*, *[28](#page-27-0)*, *[39](#page-38-0)*, [58,](#page-57-0) *[60](#page-59-0)* genoud, *[17,](#page-16-0) [18](#page-17-0)*, *[35](#page-34-0)*, *[39](#page-38-0)*, *[44](#page-43-0)*, *[66](#page-65-0)*, *[68](#page-67-0)*, *[72](#page-71-0)*, *[76](#page-75-0)*, *[78,](#page-77-0) [79](#page-78-0)*, *[81](#page-80-0)*, *[84](#page-83-0)*, *[89](#page-88-0)* integration\_design, *[59](#page-58-0)* integration\_design\_cst, [59](#page-58-0) km, *[16,](#page-15-0) [17](#page-16-0)*, *[21](#page-20-0)*, *[25](#page-24-0)*, *[28](#page-27-0)*, *[30](#page-29-0)[–34](#page-33-0)*, *[38](#page-37-0)[–40](#page-39-0)*, *[43,](#page-42-0) [44](#page-43-0)*, *[48](#page-47-0)*, *[50](#page-49-0)*, *[56,](#page-55-0) [57](#page-56-0)*, *[59,](#page-58-0) [60](#page-59-0)*, *[63](#page-62-0)*, *[70](#page-69-0)[–72](#page-71-0)*, *[78](#page-77-0)*, *[88](#page-87-0)*, *[90](#page-89-0)*, *[95](#page-94-0)*, *[97,](#page-96-1) [98](#page-97-0)*, *[100,](#page-99-0) [101](#page-100-0)* kriging.quantile, [61](#page-60-0) kriging.quantile.grad, [63](#page-62-0) match.fun, *[39](#page-38-0)*, *[59](#page-58-0)* max\_AEI, [65](#page-64-0) max\_AKG, [67](#page-66-0) max\_crit, *[58](#page-57-0)*, [69,](#page-68-1) *[101](#page-100-0)* max\_EI, *[18](#page-17-0)*, *[45](#page-44-0)*, *[49](#page-48-1)*, [71,](#page-70-1) *[78](#page-77-0)* max\_EQI, [75](#page-74-0) max\_qEI, [77,](#page-76-1) *[78](#page-77-0)*, *[89,](#page-88-0) [90](#page-89-0)* min\_quantile, [80](#page-79-0) noisy.optimizer, [82](#page-81-0) optim, *[78](#page-77-0)* ParrConstraint, [87](#page-86-0) qEGO.nsteps, [88](#page-87-0)

qEI, *[49](#page-48-1)*, *[77](#page-76-1)[–79](#page-78-0)*, *[88](#page-87-0)*, *[90](#page-89-0)*, *[92](#page-91-1)*, [92,](#page-91-1) *[95,](#page-94-0) [96](#page-95-0)*, *[98](#page-97-0)*

#### 106 INDEX

qEI.grad , *[78](#page-77-0) , [79](#page-78-0)* , *[90](#page-89-0)* , [94](#page-93-1)

sampleFromEI , *[78](#page-77-0)* , *[89](#page-88-0)* , [97](#page-96-1)

test\_feas\_vec , [99](#page-98-0) TREGO.nsteps , *[30](#page-29-0)[–32](#page-31-0)* , *[70](#page-69-0)* , [100](#page-99-0)

update\_km\_noisyEGO , [102](#page-101-0)